# **RÉPUBLIQUE ALGÉRIENNE DÉMOCRATIQUE ET POPULAIRE MINISTÈRE DE L'ENSEIGNEMENT SUPÉRIEUR ET DE LA RECHERCHE SCIENTIFIQUE**

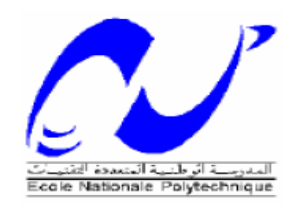

# **ECOLE NATIONALE POLYTECHNIQUE**

# **ECOLE DOCTORALE INGENIERIE ET ENVIRONNEMENT** Option **:** Mines et Environnement

# **MEMOIRE**

Présenté pour l'obtention du diplôme de MAGISTER

# Par : **Mr. MAZARI Messaoud**

**Etude géostatistique des ressources minières : exemple d'une mine en cours d'évaluation**

#### **Soutenu devant le jury :**

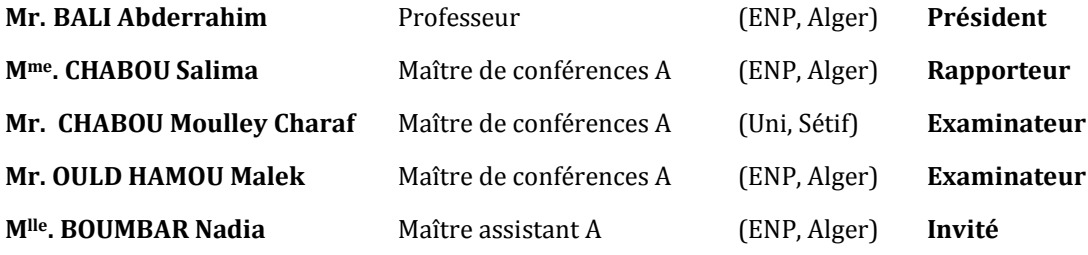

Juin 2012 ENP, 10 Avenue Hassen Badi, El Harrach, Alger

Dédicace

*Je tiens à remercier Dieu qui m'a donné la santé et le courage pour aboutir à la réalisation de ce travail. Je dédie ce travail à : Mes parents ; A ma chère grand-mère ; Mes frères et sœurs ; A ma grande famille ; A tous mes amis ; A tous mes collègues.* 

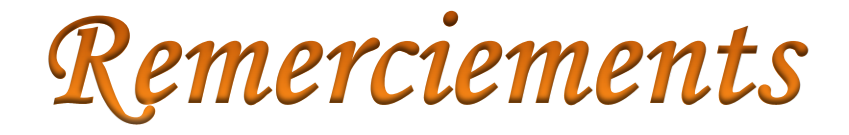

Je tiens à remercier :

Je tiens à exprimer mes vifs remerciements et toute ma gratitude à ma directrice de ce mémoire Mme. CHABOU Salima, pour le temps qu'elle m'a accordé et les conseils qu'elle m'a prodigué pour l'élaboration de ce travail.

Mes sincères remerciements vont aussi aux membres du jury, de m'avoir fait l'honneur d'examiner ce mémoire.

Par la même occasion, j'exprime mes vifs remerciements et ma profonde gratitude à Mlle. OUMENKHACHE Neila, ingénieur d'état au niveau de l'unité BENTAL à la direction générale de l'ENOF pour son aide, et pour l'ensemble des données qu'elle a mis à ma disposition.

Mes remerciements s'adressent aussi, à Monsieur le Directeur et le personnel l'unité de Chaabet El-Hamra.

Je tiens également à remercier monsieur BOUARROUDJ Mohamed Tahar, le Directeur Général des Mines et monsieur HAMIOUD Farhat, le Directeur des Activité Minières, de m'avoir accordé le temps pour l'élaboration de ce travail.

A tout le personnel de la Direction Générale des Mines, je dis merci.

Je suis reconnaissant à tous mes enseignants qui ont contribué à ma formation et à toute personne qui m'a appris une lettre ou une phrase qu'ils trouvent ici un petit fruit de leurs sueurs.

#### *Résumé*

## **ملخص:**

إن إعادة فتح منجم شعبة الحمراء حفز على إجراء العديد من الدراسات بصدد تقدير المخزون من معدن الزنك، و هذا للنظر في إمكانية استغلال هذا المنجم. إن الطرق الإحصائية للمتغير ات الجيولوجية تتوفر على طرق عقلانية في تفسير المعلومات المتوفرة لدينا، وتقدير هذه التحولات في المتغير .

هذا العمل يعتمد على إستعمال الطريقة الإحصائية التي تدعى الكريجاج العادي (krigeage ordinaire)، لموافقة التغيرات المكانية للعينات (التي تهدف إلى رسم الخرائط المنجمية) و تقدير المخزون الذي يتوفر عليه الجزء السفلي من منجم شعبة الحمراء، و هذا بصدد تدعيم الدراسات السابقة. رسم الخرائط المنجمية في هذه الدراسة تمكننا من اإلدارة الحسنة ألشغال اإلستخراج و المعالجة لخام معدن الزنك.

ا**لكلمات المفتاحية :**منجم، عينة، الكريجاج، الكريجاج العادي، الإحصاء في المتغيرات الجيولوجية، المتغير، معدل الترابط، شعبة الحمراء، الزنك.

## **Résumé :**

La réouverture de la mine de Chaabet El-Hamra fait appel à des évaluations de réserves afin de mettre en œuvre l'étude de faisabilité et de pouvoir engager ou non l'exploitation de la mine. Les méthodes géostatistiques fournissent un outil rationnel pour interpréter l'information disponible et évaluer cette variabilité.

Le présent travail consiste à utiliser, la géostatistique plus particulièrement le krigeage ordinaire pour la modélisation de la variabilité spatiale entre les sondages (réalisés dans le cadre de la cartographie) et l'évaluation des réserves de la partie inférieure du gisement de Chaabet el Hamra dans le but de conforter les études antérieures. L'établissement des cartes dans cette étude permet la gestion des travaux par le suivi de l'exploitation et du traitement du minerai.

**Mots clés :** Gisement, échantillons, krigeage, krigeage ordinaire, géostatistique, variance, covariance, Chaabet El-Hamra, zinc.

#### **Abstract:**

The reopening of the mine of Chaabet El-Hamra calls evaluations of reserves in order to implement the feasibility study and to be able to engage or not the exploitation of the mine. The geostatistic methods provide a rational tool to interpret information available and to evaluate this variability.

This work consists in using, geostatistic more particularly the ordinary krigeage for the modeling of space variability between the surveys (realized within the framework of the cartography) and the evaluation of the reserves of the lower part of the of deposit Chaabet el Hamra with an aim of consolidating the former studies. The establishment of the charts in this study allows the management of work by the follow-up of the exploitation and the ore processing.

**Key words:** deposit, samples, krigeage, ordinary kriging, geostatistic, variance, covariance, Chaabet El-Hamra, zinc.

# **TABLE DES MATIERES**

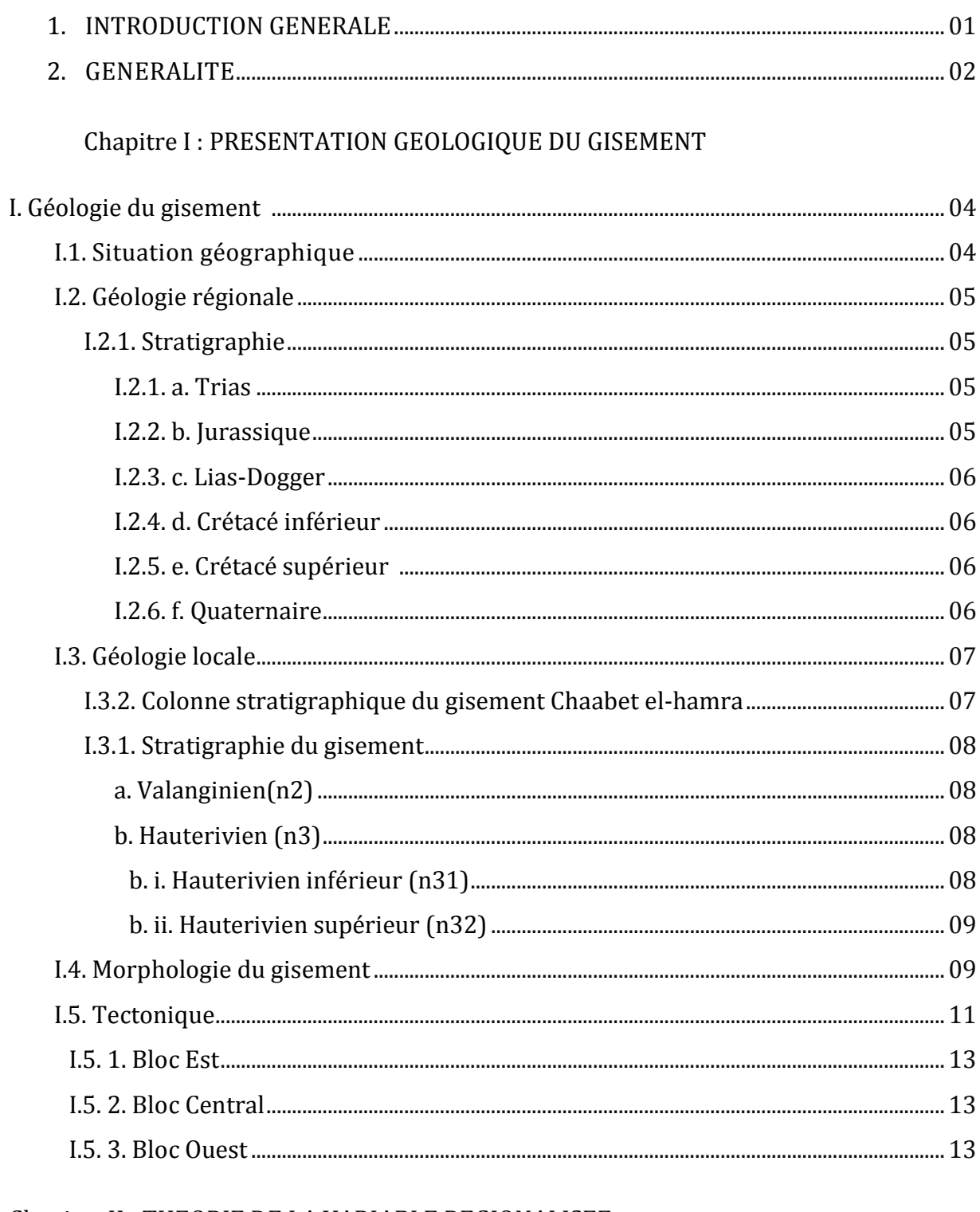

# Chapitre II : THEORIE DE LA VARIABLE REGIONALISEE

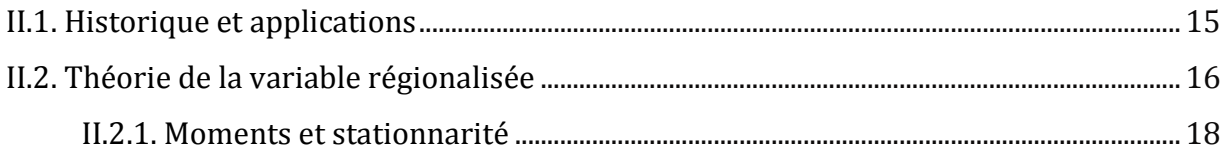

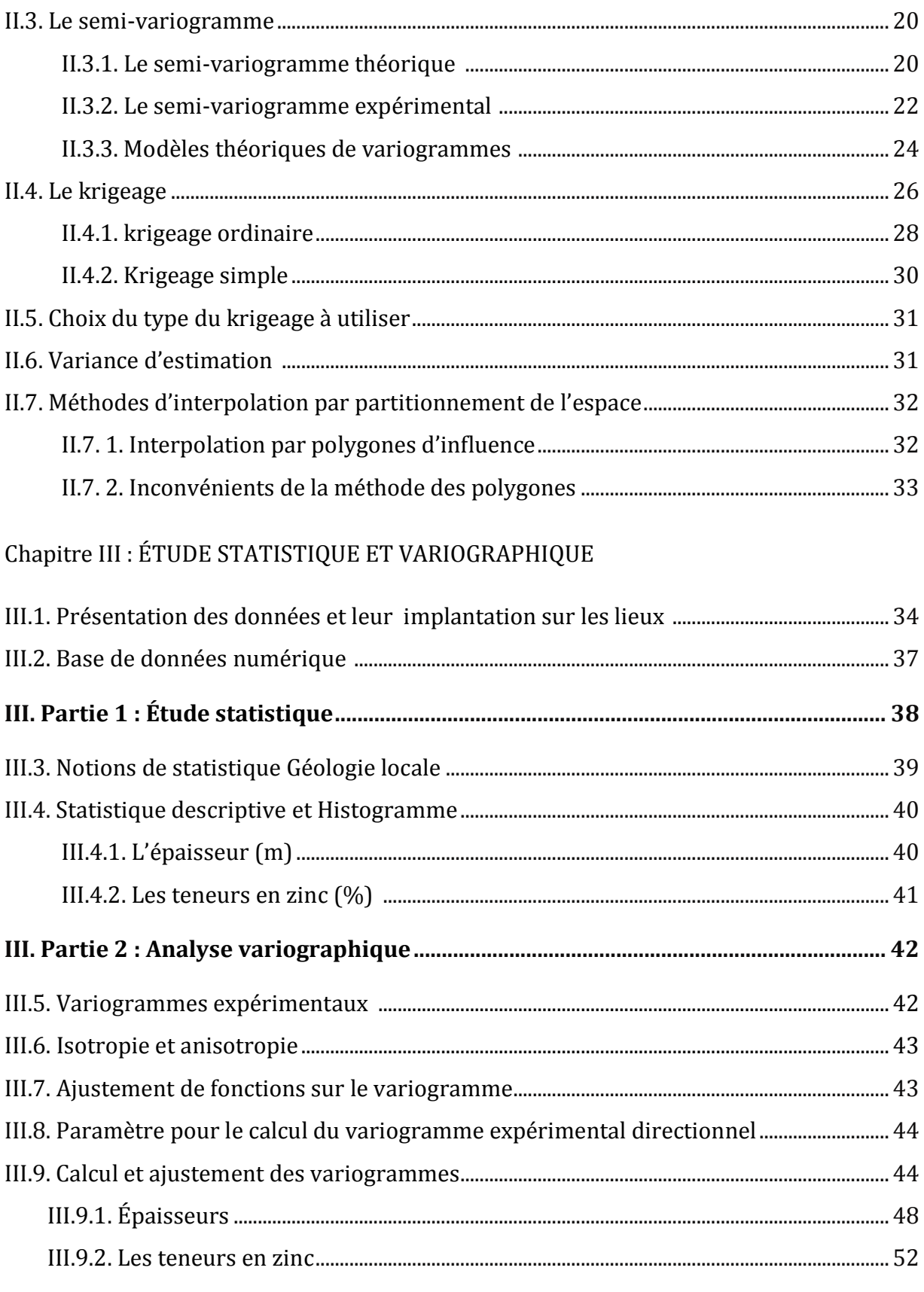

# Chapitre IV : KRIGEAGE 2D, RESULTATS ET INTERPRETATION

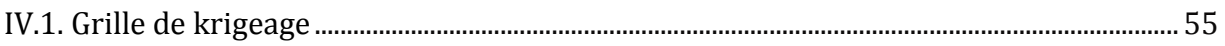

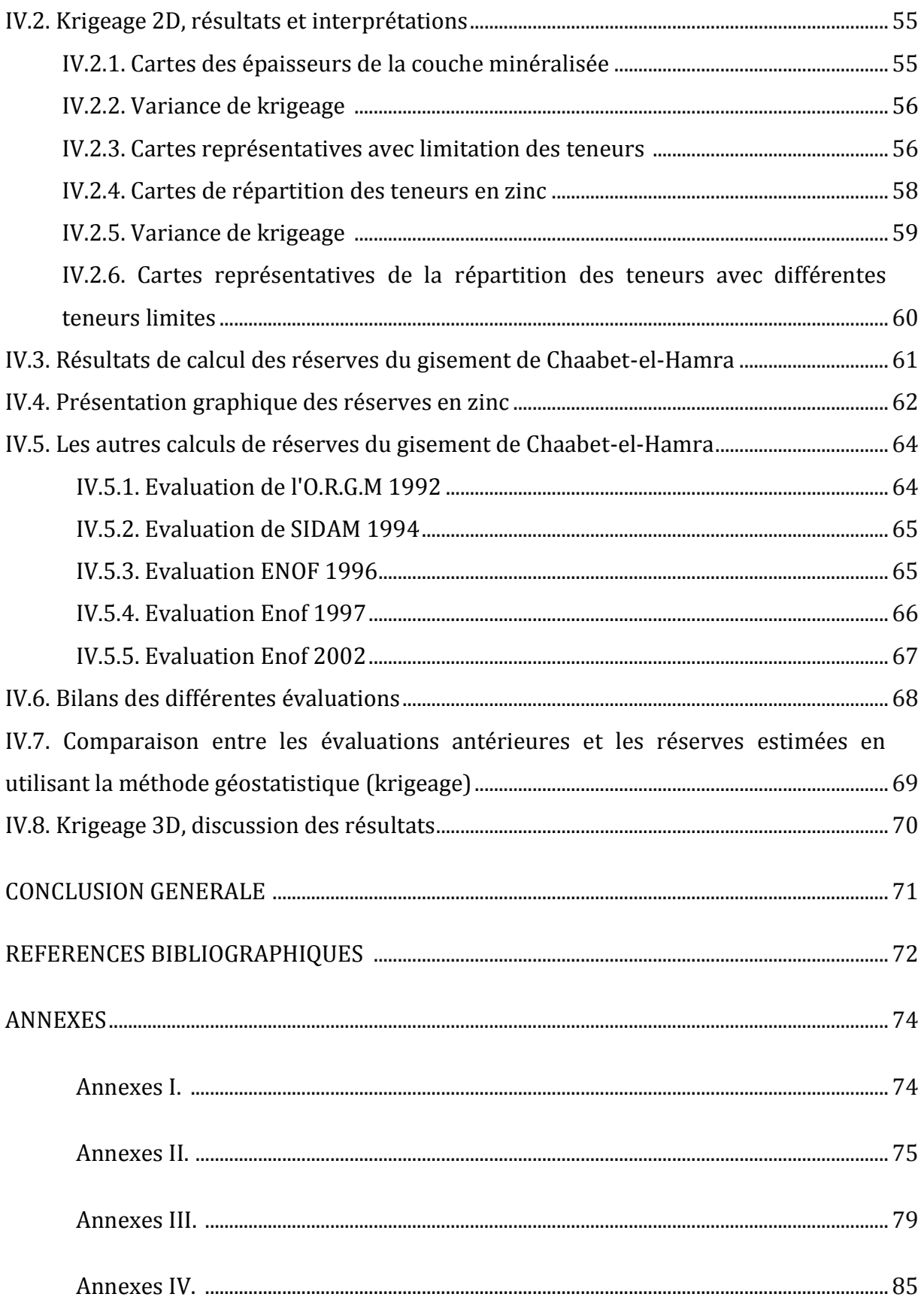

# **LISTE DES TABLEAUX**

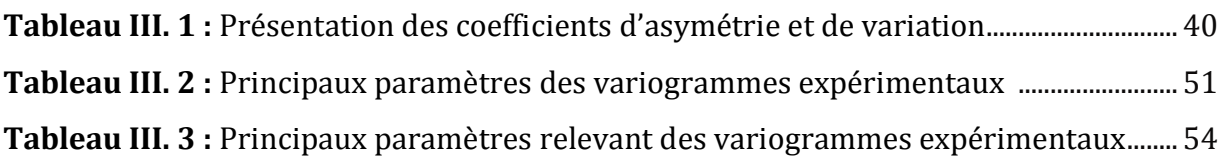

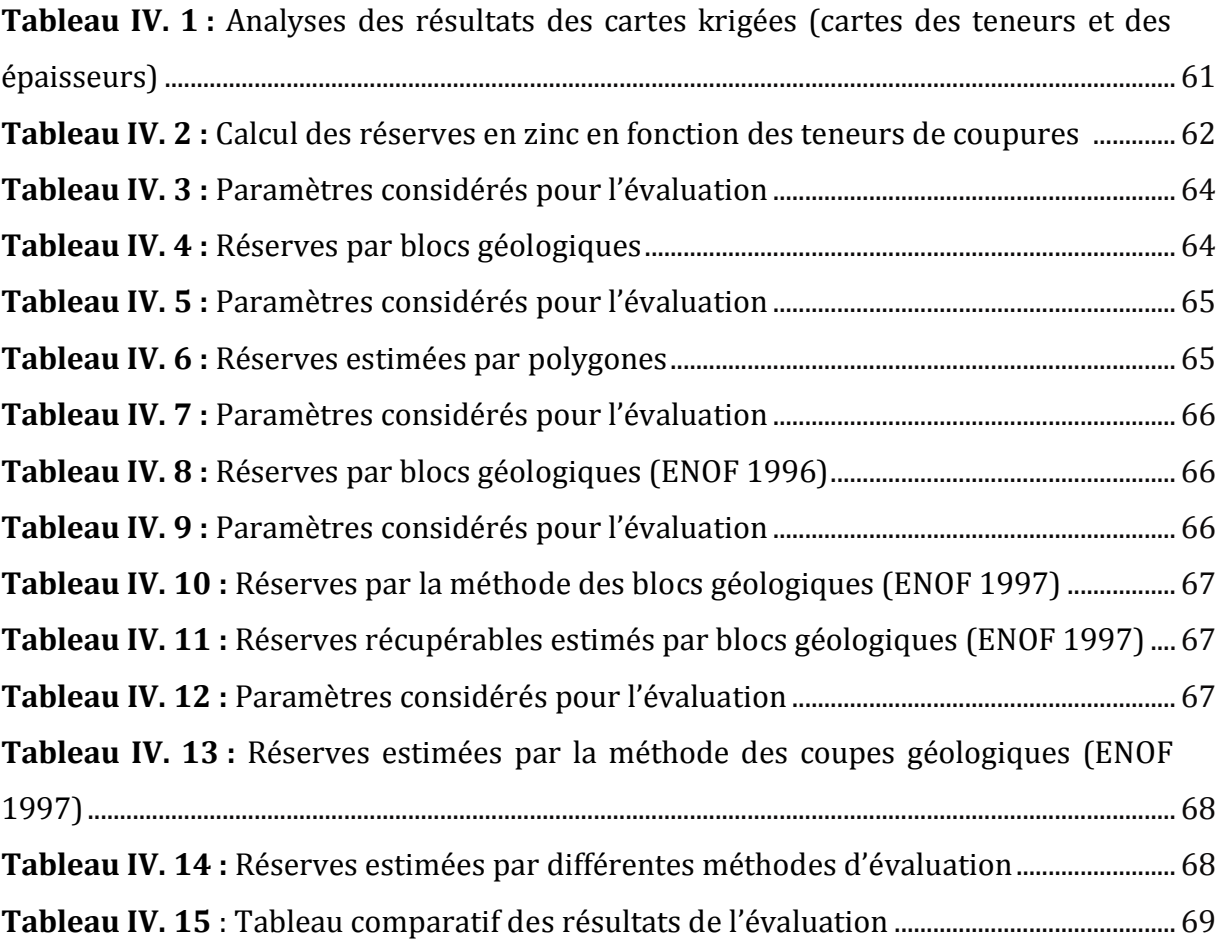

# **LISTE DES FIGURES**

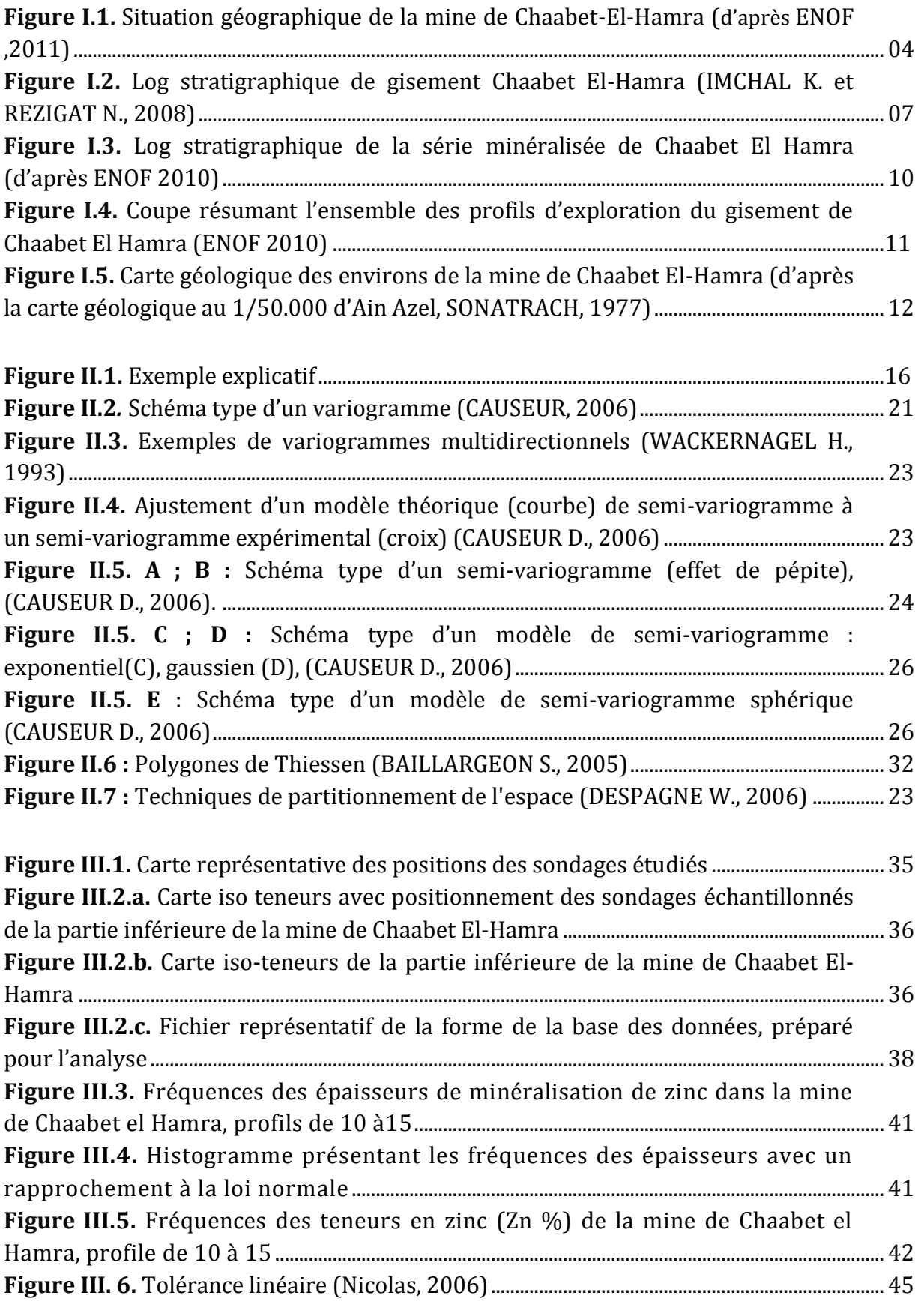

#### *LISTE DES FIGURES*

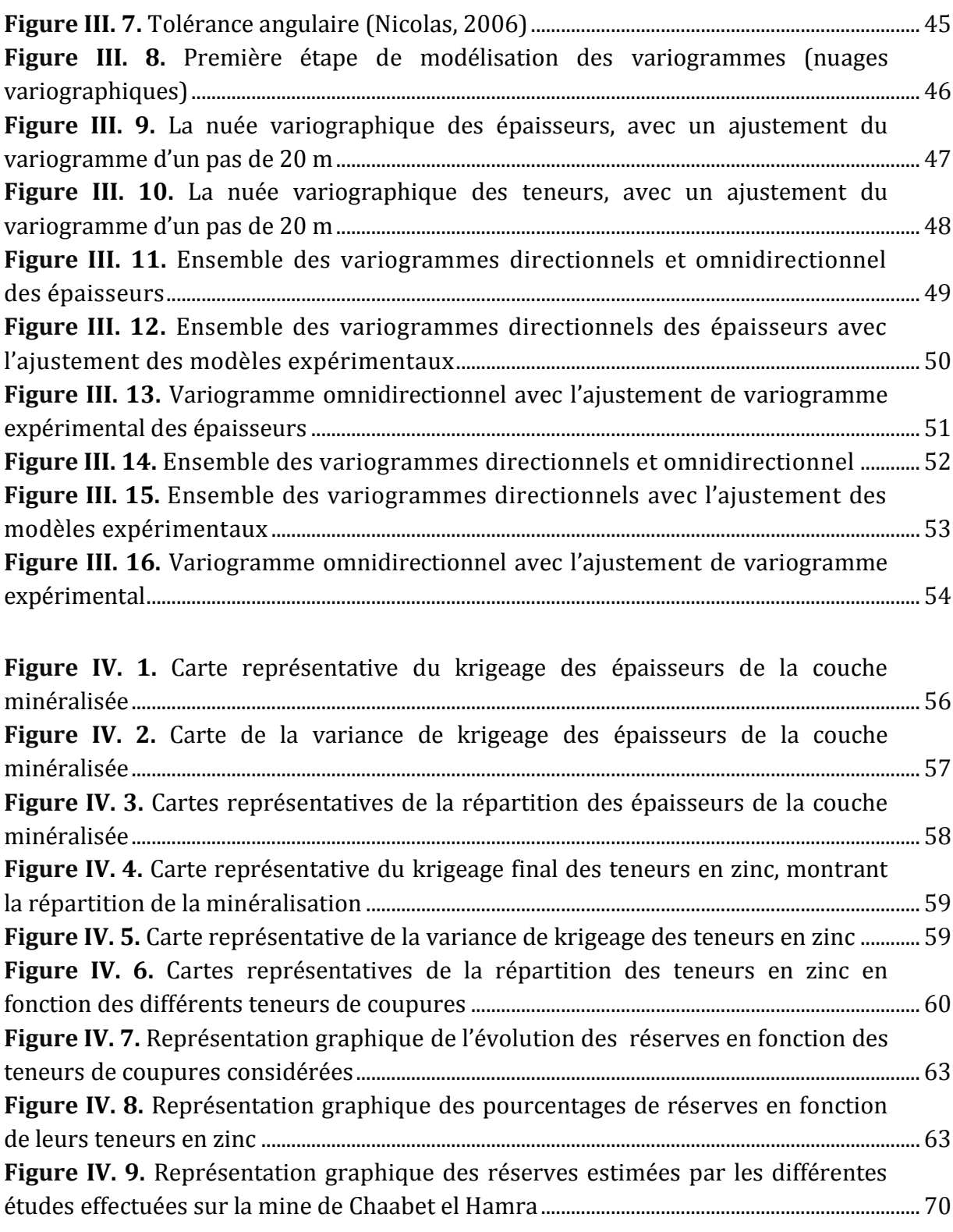

#### **LISTE DES SIGLES ET ABREVIATIONS**

- a : Portée du semi-variogramme.
- C(0) : Palier du semi-variogramme.
- C(h) : Covariogramme à la distance h.
- C. V : Coefficient de variation.
- C. S : Coefficient d'asymétrie.
- C<sup>0</sup> : Effet de pépite.
- e : Erreur d'estimation.
- E[ ] : Espérance mathématique.
- ENOF : Entreprise Nationale des produits miniers non ferreux et des substances utiles.
- h : Pas du semi-variogramme ou inter-distance moyenne.
- K. S : Krigeage simple.
- K. O : Krigeage ordinaire.
- $L(\lambda)$ : Lagrangien.
- m : Moyenne.
- M : Mode.
- n : Nombre d'observations.
- N(h) : Nombre de paires d'observations séparées par la distance h.
- ORGM : Office national de la Recherche Géologique et Minier.
- S : Médiane.
- SIDAM : Bureau d'étude canadienne.
- var : Variance.
- v.a : Variable aléatoire.
- (X, Y, Z) : Coordonnée UTM.
- Z(x) : Fonction aléatoire.
- $\sigma_e^2$ : Variance d'estimation.
- σ : Ecart-type.
- γ(h) : Semi-Variogramme théorique.
- γe(h) : Semi-Variogramme expérimental.
- θ : Angle directionnel du variogramme.
- μ : Multiplicateur de Lagrange.
- λ : Poids de krigeage.

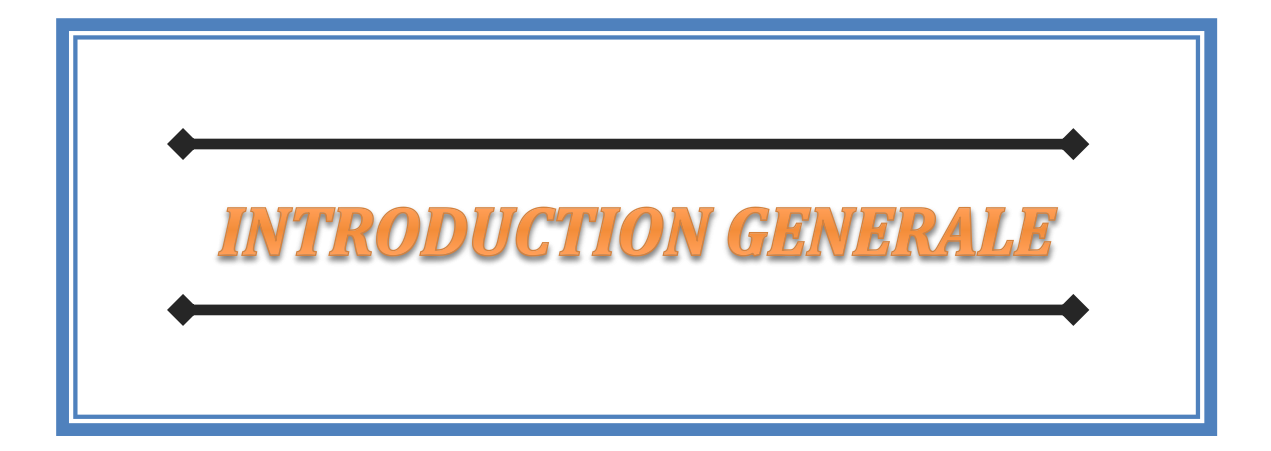

#### **1. INTRODUCTION GENERALE:**

La reconnaissance du sous-sol est une phase fondamentale dans la réussite d'un projet minier. La détermination des caractéristiques géologiques et géotechniques du sol avant les travaux d'extraction permet la planification des tâches et leur réalisation dans les délais impartis.

Le coût d'une bonne reconnaissance du sous-sol peut être élevé, mais c'est largement justifié par les conditions de sécurité optimales requises durant les travaux de l'ouverture, et plus tard lors de l'exploitation de l'ouvrage.

Inversement, l'exécution d'un projet important sans étude approfondie de soussol peut se solder par des surprises désagréables ou fatales. A titre d'exemple, dans le cas de l'ouverture d'un quartier là où il y a des teneurs faibles, les pertes financières et même les pertes de temps (la durée des travaux d'ouverture), sont des charges supplémentaire pour les travaux d'exploitation ce qui remet l'étude de faisabilité de l'exploitation du gisement en question.

L'étude du sous-sol se fait à partir des observations récoltées sur le terrain par des levés cartographiques, par des mesures géophysiques ou encore par des forages. Souvent, les campagnes de reconnaissance par forages coûtent cher. Le temps de réalisation peut aussi être très long. Par conséquent, et par souci de financement, et de délais, les entreprises procèdent à un nombre limité de sondages sur le site concerné. Cependant, ces données sont toujours en nombre limitées de sorte qu'un modèle géologique est bâti sur une large part d'interprétation du géologue.

Pour compléter ces reconnaissances ponctuelles, les bureaux d'étude procèdent le plus souvent à des interpolations linéaires (méthodes traditionnelles), ou à des considérations statistiques.

Les méthodes conventionnelles (partitionnement de l'espace), présentent néanmoins des défauts. Elles ignorent la structure spatiale de la variable et produisent du coup des surfaces interpolées très lisses. Des situations locales très spécifiques peuvent alors être négligées (zones de fortes ou de très faibles valeurs). Nous prenons le risque d'aboutir à des cartes peu réalistes. Sachant qu'il n'existe pas de critère statistique pour juger de la précision de ces cartes.

Si on veut optimiser la précision des estimations, il faudra utiliser d'autres outils qui feront appel à des modèles probabilistes. Ces méthodes se basent sur une propriété intrinsèque des phénomènes naturels. C'est-à-dire la corrélation spatiale éventuelle au sein de la variable étudiée. En effet, il serait plus correct de déterminer le type de variabilité spatiale qui existe entre les sondages réalisés avant de procéder à l'interpolation proprement dite.

Ce travail a pour objet, d'une part, la modélisation de la variabilité spatiale entre les sondages qui sont réalisés dans le cadre de la cartographie et l'évaluation des réserves de la partie inférieure du gisement de Chaabet el Hamra. Cette modélisation sera principalement fondée sur la théorie de la variable régionalisée, ou géostatistique.

Et d'autre part, nous utiliserons le modèle ainsi calculé (variogramme) pour interpoler, par krigeage, les variables étudiées là où elles n'ont pas été échantillonnées afin de montrer l'efficacité et la précision de calcul, ainsi que la simplicité de la manipulation des cartes numériques.

Notre travail consiste à estimer les réserves de minéralisation ainsi que les épaisseurs des couches minéralisées, et de les présenter sous forme de cartes bien articulées.

#### **2. GENERALITE :**

Le gisement de Chaabet-el-hamra est divisé en 29 profils parallèles et 03 parties nées des contraintes géologiques rencontrées durant l'exploitation.

- La première partie, dite partie supérieure, située au-dessus du niveau hydrostatique, va du profil 0 au profil 10, et se trouve au-dessus du niveau hydrostatique (côte 972). Cette partie exploitée de 1999 à 2005 a permis d'extraire environ 480 000 tonnes de tout-venant,
- La deuxième partie, dite partie inférieure, située au-dessous du niveau hydrostatique, va du profil10 au profil 15, objet de ce mémoire.
- La troisième partie, va du profil 16 au profil 29.

Cette partie du gisement renferme plus de 60 % des réserves et constitue le prolongement de la partie supérieure (profil 0 au profil 10).

La relance de l'ouverture du gisement est motivée par :

- L'épuisement des réserves de la partie supérieure, Profil 0-Profil 10
- La présence de réserves exploitables importantes qui donneront à l'unité 14 ans d'exploitation au moins.
- La bonne qualité des réserves qui ont une teneur corrigée de 4,96 %,
- Les conditions économiques favorables.

Le projet d'exploitation limité à cet intervalle du gisement ceci est justifié par :

- L'existence d'un secteur long d'environ 800 m, qui s'étale du profil 16 au profil 24, à l'intérieur duquel les corps minéralisés sont absents ou présentent des teneurs faibles.
- Au-delà du profil 15 les conditions hydrogéologiques sont plus contraignantes.
- A partir du profil 15 la pente est plus accentuée et atteint plus de 15°.

# *CHAPITRE I*

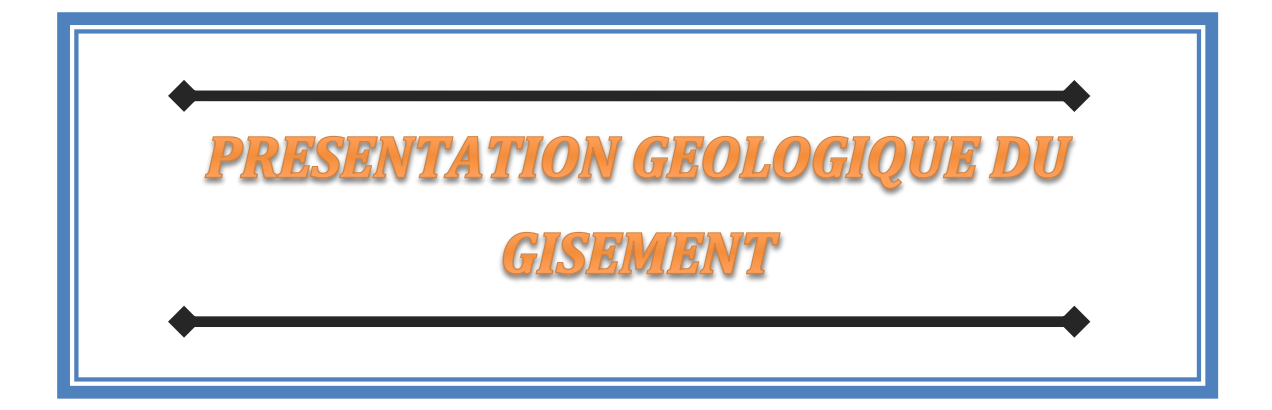

Avant d'entrer dans le vif du sujet, il est nécessaire de faire une synthèse sur la géologie locale et régionale du gisement, afin d'arriver à positionner, identifier et estimer les réserves en minerais de la partie inférieure du gisement de Chaabet-El-Hamra (profils 10 à 15).

Dans ce chapitrela synthèse de la géologie de la région sétifienne s'inspire largement des études suivantes (notices explicatives de la carte géologique 1/50 000, 1977 ; BOUTALEB A., 2001 ; IMCHAL K.et REZIGAT N., 2008 ; AIT KAID Y., 2009; rapport ENOF 2010 ; rapport ENOF, 2011).

# **I GEOLOGIE DU GISEMENT :**

# **I.1. Situation géographique:**

Le gisement de Chaabet-El-Hamra est situé à une cinquantaine de Km au Sud de Sétif, et à quelques Km au sud du village d'Aïn-Azel, W. Sétif (Fig.I.1), aux coordonnées :

- X : de 754 000 à 755 000
- Y : de 279 750 à 280 400

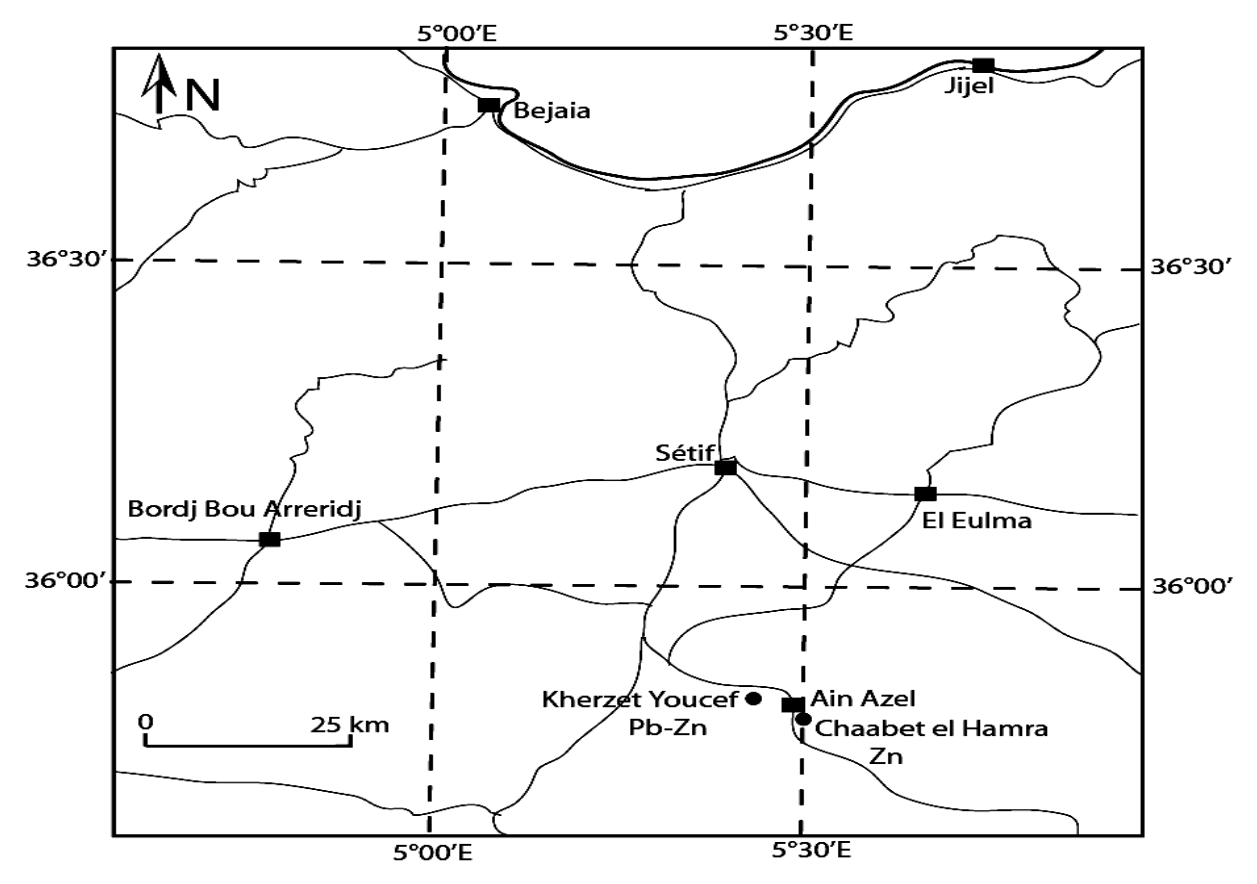

**Fig. I.1.** Situation géographique de la mine de Chaabet-El-Hamra.

# **I.2. Géologie régionale :**

Trois zones géo-structurales distinctes constituent les principales zones morphologiquesdans la wilaya de Sétif. Du Nord au Sud, on rencontre :

- Les édifices montagneux de l'Atlas tellien, qui se caractérisent par un relief très accidenté et de hautes altitudes (+1200 m -Chaînes des Babors-). Les terrains observés sont datés du Crétacé supérieur et inférieur, Paléogène et Néogène. Les terrains triasiques et jurassiques sont relativement rares. Les dépôts quaternaires sont rencontrés dans les dépressions intra-montagneuses.
- Le plateau Sétifien constitue la partie centrale de la wilaya, s'étendant d'Est en Ouest en une plaine peu vallonnée, aux altitudes comprises entre 900 et 1100m.
- Les édifices montagneux du Hodna occupent la partie sud de la wilaya et sont constitués par les chaînons orientaux (Bou-Taleb, Hadjar-Labiod et autres). Ils culminent { 1902m. d'altitude.
- Les monts du Hodna sont constitués d'anticlinaux, formés de roches carbonatées du Crétacé inférieur et supérieur. Au cœur de ces anticlinaux, affleurent des terrains jurassiques. Le Trias affleure en surface dans les failles.

# **I.3. Stratigraphie :**

Le massif de Hodna se caractérise par des séries sédimentaires définies du Trias au Quaternaire.

# **I.3.1.Le Trias :**

Les formations les plus anciennes appartiennent au Trias qui affleure en pointements « exotiques et chaotiques » d'argiles bigarrées à blocs carbonatés, de roches vertes et à lentilles gypsifères et ceci en de nombreux endroits des monts du Hodna: Au Nord-Ouest de Ain Azel (Koudiet El Bassour), (BOUTALEB A., 2001).Le Trias traversé par sondage (ORGM, 1984) est de type « germanique » avec de bas en haut: des grès, des évaporites à intercalations de roches vertes volcaniques et de marnes silteuses gris-verdâtres.

# **I.3.2.Le Jurassique :**

Affleure sur des surfaces importantes à l'Est d'Ain Azel. Il comprend le Jurassique inférieur-moyen (Lias-Dogger) et le Jurassique supérieur.

## **I.3.2.a. Le Lias-Dogger**

Le Lias –Dogger forme l'ossature calcaro-dolomitique de plusieurs chaînes des Monts du Hodna.

# **I.3.2.b. Le Jurassique supérieur**

Constitué de trois groupes : (1) un groupe grèso-argileux, très réduit dans les Monts du Hodna, (2) un groupe marno-calcaire peu fossilifère et (3) un groupe carbonaté supérieur, très riche en fossiles, qui correspond au Portlandien et comprendrait une partie du Crétacé inférieur.

# **I.3.3.Le Crétacé inférieur** :

Affleure largement dans la région. Il comprend, de la base vers le sommet : (1) une formation marno-silto-gréseuse, d'âge Berriasien supérieur et Valanginien ; (2) une formation dolomitico-gréseuse d'âge Hauterivien ; (3) une formation argilo-calcarogréseuse d'âge Barrémien et Aptien inférieur ; (4) une formation calcaro-marneuse à Orbitolines d'âge Aptien ; et (5) une formation calcaro-marno-gréseuse d'âge Albien.

# **I.3.4.Le Crétacé supérieur :**

Constitué de la succession litho stratigraphique suivante : (1) des marnes et des marnocalcaires du Cénomanien inférieur et moyen, qui se terminent par des couches très fossilifères ; (2) des calcaires et dolomies du Cénomanien supérieur et du Turonien basal, à la base et au sommet desquels s'observent des couches à silex ; (3) des marnes et marno-calcaires à *Globotruncanahelvetica* (Turonien inférieur à moyen) ; (4) des marnes à Rudistes du Turonien supérieur ; (5) des marnes et marno-calcaires du Sénonien avec intercalation de calcaires à Inocérames ; (6) des calcaires à *Laffittéines* du Maastrichtien.

# **I.3.5.Le Quaternaire :**

Il est composé des alluvions récentes ou actuelles, ce sont des sables, des limons gris ou des graviers. Des alluvions anciennes, terres arables et quaternaire indéterminé, cette formation occupe les vastes espaces plats aux environs d'Ain Azel. Des glacis polygéniques nappent les reliefs, forme de reliefs la plus caractéristique des Hautes plaines sétifiennes.

# **I.4. Géologie locale :**

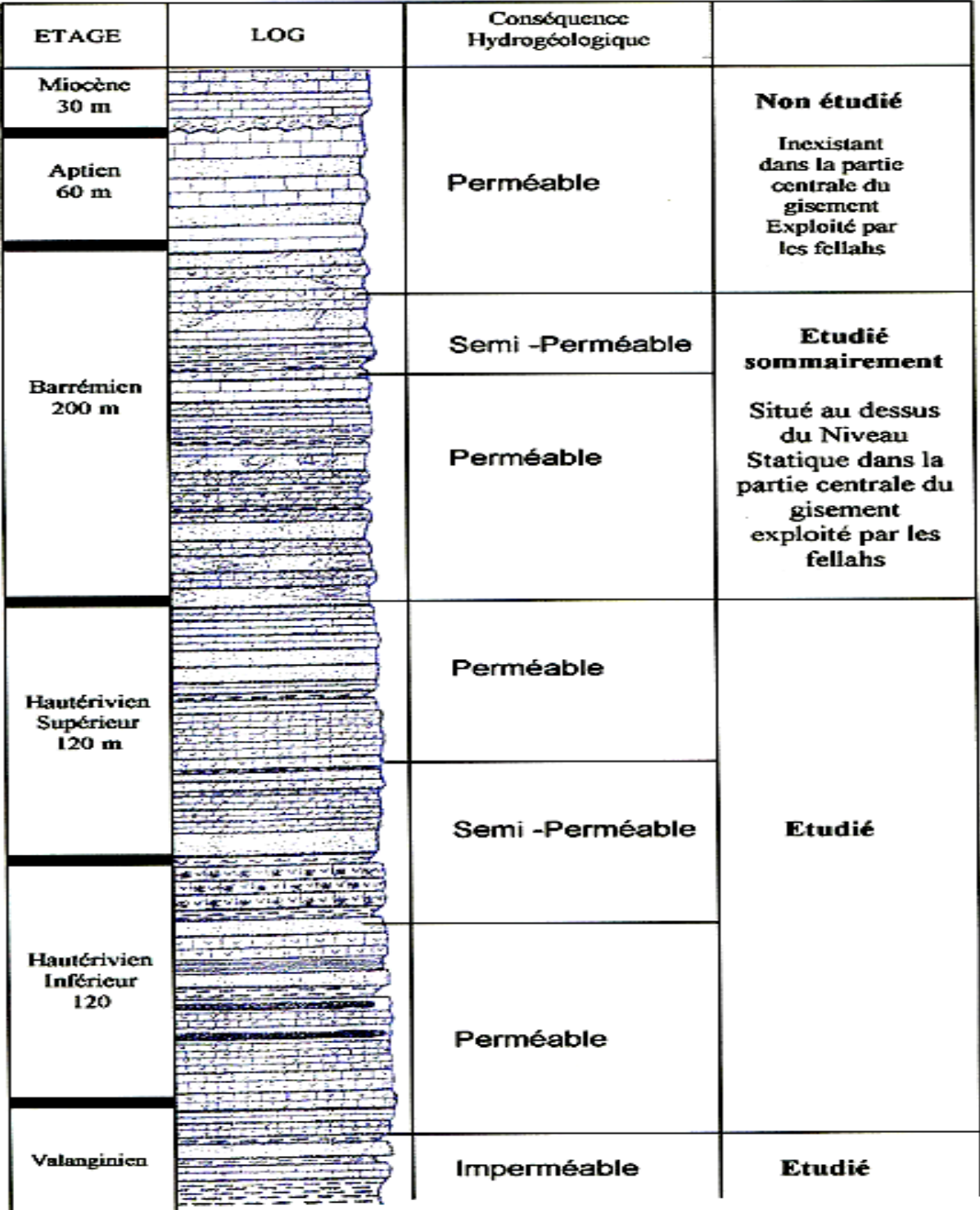

# **I.4.1. Colonne stratigraphique du gisement Chaabet El Hamra**

**Fig. I. 2.** Log stratigraphique de gisement Chaabet El-Hamra.

#### **I.4.2. Stratigraphie du gisement**

Elle est caractérisée principalement par les dépôts du Crétacé, dont le l'Hauterivien contient la minéralisation.

#### **a. Valanginien (n2) :**

Les dépôts du Valanginien (stériles) affleurent à l'Est de la faille orientale et à l'Ouest du gisement et sont représentés par une alternance d'aleurolites grises avec des grès quartzeux gris clair, des dolomies gréseuses et argileuses, des calcaires et des marnes gris-verdâtres.

#### **b. Hauterivien (n3) :**

La minéralisation zincifère est localisée dans la partie inférieure de l' Hauterivien, dont la puissance varie de 100 à 150 m. Cet étage est subdivisé en deux niveaux :

#### **b.i. Hauterivien inférieur (n31) :**

Ce niveau, d'une puissance totale variant de 70 à 120 m, est à son tour divisé en trois termes :

- **n31a :** composé de dolomies grises massives, à grains fins, parfois gréseuses, souvent à petites inclusions et nodules, de couleur blanchâtre, et parfois de calcarénites noires dans la partie supérieur de 2 à 5 m du toit ; ce terme est discontinu et son épaisseur est de 1 à 2 m.
- **n31b** : représenté par une superposition, de bas en haut, de marnes grisverdâtres (0,5 à 2 m), d'aleurites gris-brun (2 à 5 m), de dolomies grises (2 à 10 m), de dolomies gréseuses (3 à 8 m) et de marnes bariolées (5 à 10 m).
- n31c : également caractérisé par des dolomies à grains fins de couleur brunâtre ou fortement hématitisées (l'hématite est sous forme de nids et de filonnets dans la masse dolomitique).

#### **b.ii.Hauterivien supérieur (n32) :**

Ce niveau, d'une puissance globale variant de 80 à 120 m, est subdivisé en cinq termes :

- **n32a :** formé de grès, parfois en alternance avec des argiles, de marnes et aleurolites verdâtres, avec toujours à la base de l'alternance un niveau calcaire gris-clair, dont une partie, de 1 à 3m d'épaisseur, est dolomitisée.
- **n32b :** représenté par des dolomies massives à grains fins plus ou moins hématitisées.
- **n32c :** représenté par un calcaire gris argileux (parfois renfermant des passées argilo-marneuses ou siliceuses) dont l'épaisseur varie de 10 { 15 m.
- **n32d :** constitué de dolomies à grains fins, de couleur gris-brun, souvent argileuses, dont la puissance totale varie de 15 à 20 m.
- **n32e :** caractérisé par une irrégularité de composition et de puissance ; essentiellement représenté par des calcaires gris en alternance grossière avec des marnes et des aleurolites ; dans la partie inférieure de ce terme, les calcaires sont remplacés par des dolomies recristallisées.

#### **I.5. Morphologie du gisement**

L'étude faite par l'ORGM en 1992 et les travaux d'infrastructure, ont montré que les deux corps minéralisés n'étaient que deux séries d'amas en biseaux, l'une au dessus de l'autre.

Le minerai du gisement de Chaabet El Hamra est encaissé dans une dolomie poreuse ou bréchique située dans la partie inférieure de l'étage hauterivien (Crétacé inférieur). Le toit du corps supérieur, ou corps n°1, est une dolomie à lits marneux. Tandis que le mur du corps inférieur, ou corps n°2, est une dolomie massive à concrétions (dolomie tachetée) (Fig.I.3).

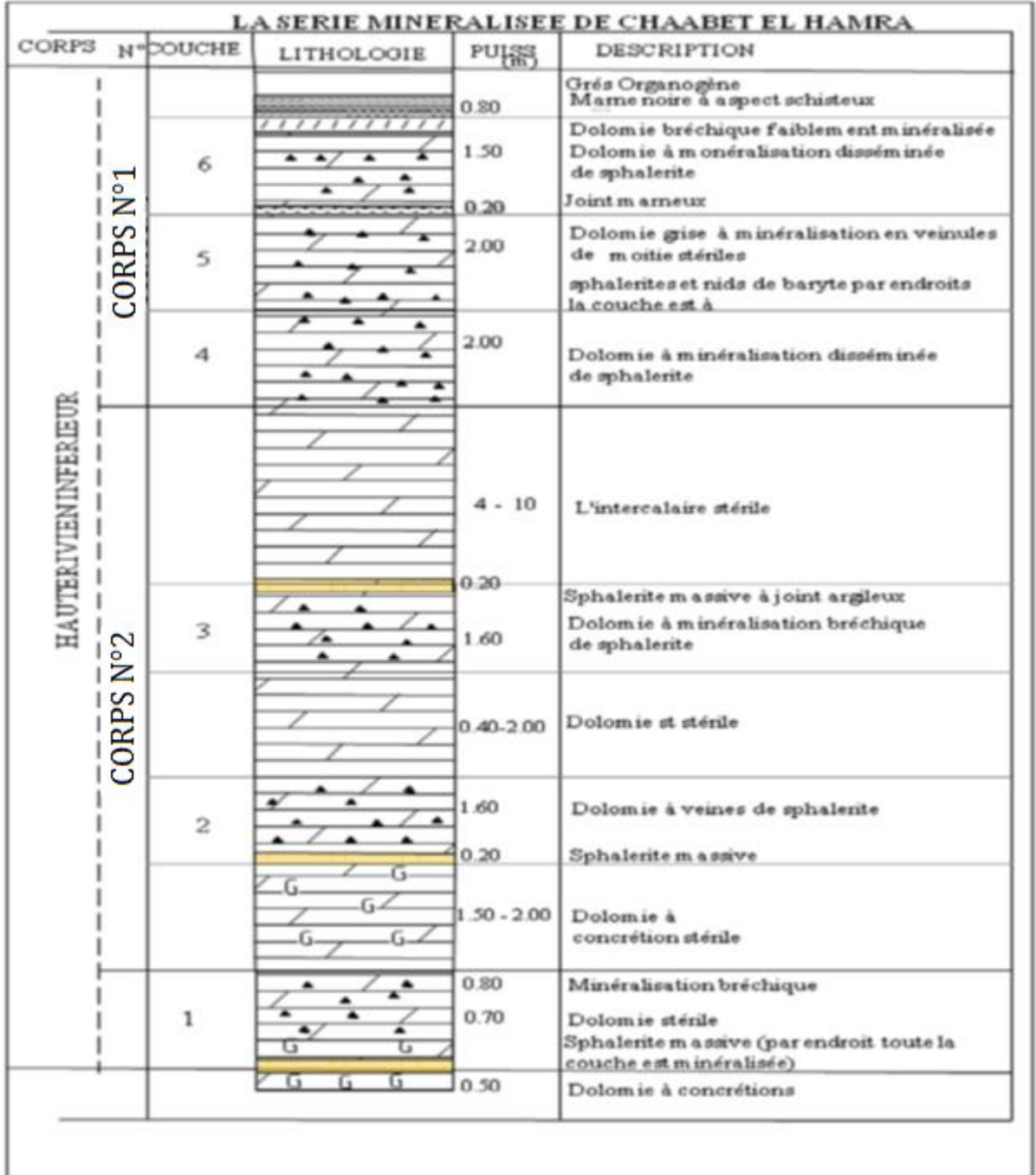

**Fig. I.3.** Log stratigraphique de la série minéralisée de Chaabet El Hamra.

Le minerai zincifère du gisement de Chaabet El Hamra (Pr 0 – Pr 31) est composé de deux corps, appelés corps n°1 pour le corps supérieur et corps n° 2 pour le corps inférieur. Ces deux corps sont allongés en bande sur une longueur de 2 700 m en direction et 100 à 400 m en pendage.

Les deux corps de minerai plongent d'un double pendage de 10° vers le N.O et S.E. qui devient plus important à partir du profil 14. La minéralisation se trouve à 100 m (côte 985) au Pr 0 et à 400 m (côte 594) au Pr31 (fig. I.4).

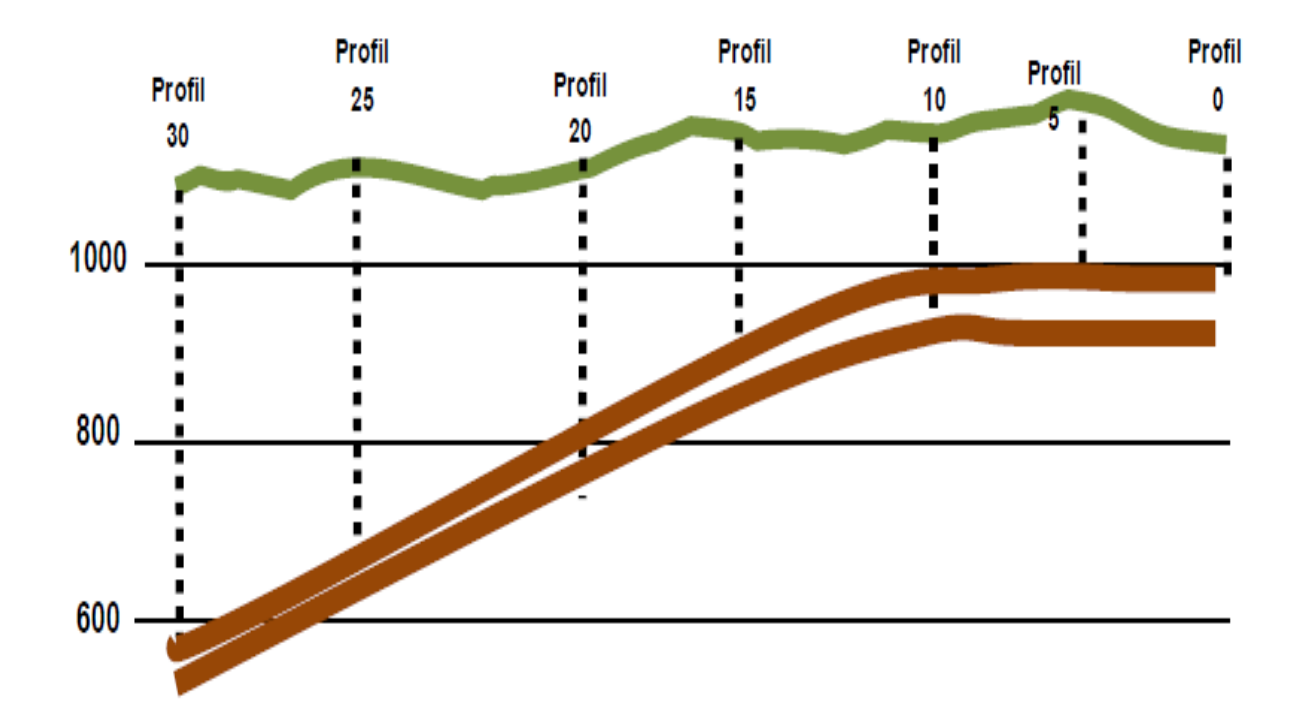

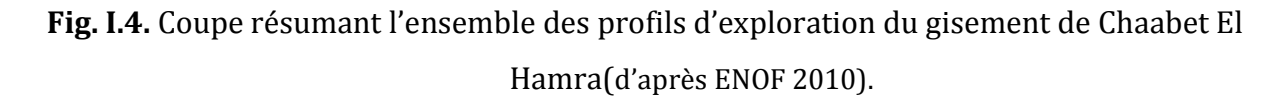

Les deux faisceaux sont stratiformes, subparallèles et séparés l'un de l'autre par un niveau intercalaire constitué d'une dolomie à minéralisation pauvre et parfois stérile de puissance variable de 6 { 11m d'épaisseur. Ce niveau peut être absent, de telle sorte que les deux corps se confondent en un seul corps de minerai continu.

La puissance moyenne du corps n°1 (corps supérieur) est de 5 mètres et celle du corps n°2 (corps inférieur) est de 4 mètres. Il n'existe aucune corrélation entre les épaisseurs et les teneurs et on constate une distribution contrastée dans les corps de minerai.

# **I.6. Tectonique**

Le gisement de Chaabet-El-Hamra appartient au Horst anticlinal de Rahbat et occupe la partie occidentale de son flanc Sud-Ouest. Il se caractérisé par une structure complexe. Le gisement se subdivise en trois blocs.

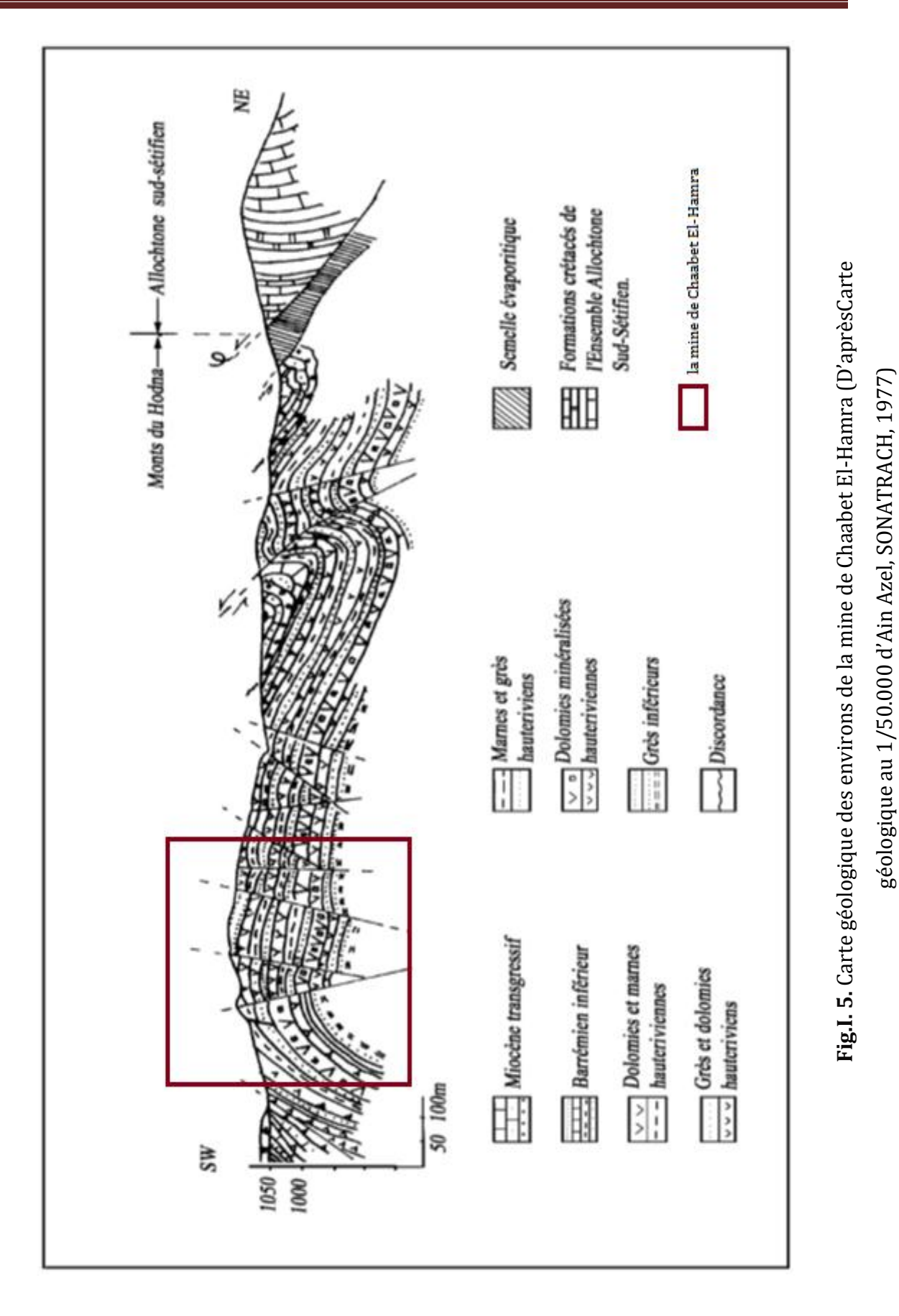

#### **I.6.1. Le Bloc Est**

Trois côtés de ce bloc sont limités par des failles, tandis que le côté Sud est ouvert et se trouve en contact avec les calcaires du Néogène. Sur le plan structural, le bloc représente un brachy-anticlinal et le pendage des flancs du pli est : 10° à 15° NE et 15° à 20° SO. Sur le fond général du pli, il existe des complications locales sous forme de dômes, gradins entre autres.

Le pli est compliqué par des accidents cassants :

## **a. La faille sud :**

De direction latitudinale dans le flanc Sud-est du brachy anticlinal, c'est une faille normale à rejet vertical de 100 à 120 m avec un pendage au Nord inférieur à 65-75°.

## **b. La faille diagonale :**

Elle s'étend vers le Nord-est sub-parallèlement au plan axial.

## **I.6.2. Le bloc central**

Il a la forme d'un coin, dont l'angle aigu est formé par le raccordement des failles centrale et latitudinale dans la partie orientale. La partie opposée au coin s'en va en s'élargissant à l'Ouest du gisement. Sur le plan structural, le bloc Central est plus compliqué. Dans son ensemble, le coin représente un Graben { amplitude d'affaissement de 15 à 20 m.

#### **I.6.3. Le Bloc Ouest**

Il est localisé au Nord-Ouest de la faille normale et se trouve limité par des dislocations cassantes Est-Ouest, latitudinale et centrale.

#### **a. La faille centrale :**

C'est une faille normale qui s'étend de l'extrémité nord jusqu'à l'extrémité Sud, avec un pendage au Sud-Est inférieur à 70-75° et un rejet vertical de 10 à 15 m dans sa partie Nord-Est, elle coupe un chevauchement à pente douce.

# **b. La faille latitudinale :**

C'est une faille normale dérivée de la faille centrale. Elle se prolonge à l'Ouest au-delà du gisement, avec un pendage au Nord de 75 à 80° et un rejet vertical de 10 à 20 m.

## **c. La faille Est :**

Dérivée aussi de la faille centrale, cette faille normale est orientée vers l'Est, de direction subméridienne, avec une amplitude verticale du rejet de 80 m, voire de 100 m suivant le plan de faille, et un pendage Sud-Ouest inférieur à 65-70°.

## **d. La faille Ouest :**

Cette faille normale se dégage du dessous du dépôt quaternaire, bordant le flanc sud-Est du brachy-anticlinal du bloc Est, et change de direction jusqu'à  $300^{\circ}$ , se faisant couper par la faille latitudinale ; c'est une faille en escalier formant des plaques, des coins, dans une zone d'environ 70 m de large, et le pendage est à l'Est inférieur à 70-85° tandis que les rejets verticaux atteignent 10 m.

La partie inférieure (profil 10-15) est affectée par deux accidents tectoniques majeurs subparallèles de direction Nord-Est/Sud-Ouest à savoir : la faille diagonale et la faille latitudinale. La première est située entre les profils12 et 13 avec un rejet de 4 mètres et un pendage d'environ 50 degrés vers le Sud-Est ;par contre la faille latitudinale est située entre les profils 15 et 16. Son rejet, de 10 mètres, a un pendage d'environ 60 degrés vers le Nord-Ouest.

# *CHAPITRE II*

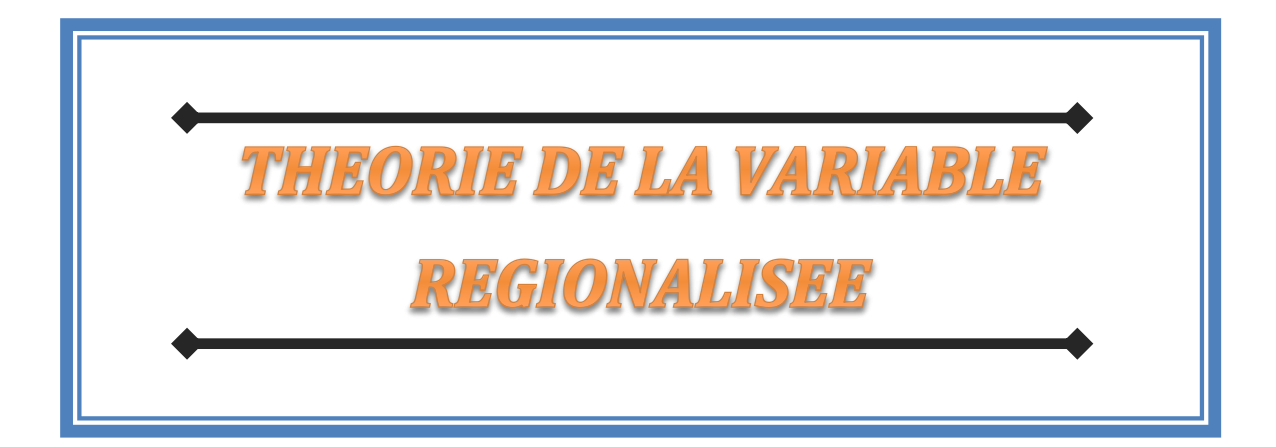

Ce chapitre est consacré aux méthodes utilisées pour l'interpolation des données géologiques, à savoir les méthodes conventionnelles et géostatistiques (théorie de la variable régionalisée). Nous rappelons l'essentiel des notions théoriques utilisées dans le cadre de ce travail, ainsi que la méthode des polygones utilisée par SIDAM, afin de nous permettre de comparer les résultats trouvés, et de mettre en évidence les principales anomalies rencontrées dans le calcul des réserves de la partie inférieure de la mine de Chaabet-El-Hamra.

# **II.1. Historique et applications**

Dans les années 50, un ingénieur minier sud-africain D.G. Krige à développé une série de méthodes statistiques empiriques afin de déterminer la distribution spatiale de la teneur de minerais à partir d'un ensemble de forages.

En 1963, le français Matheron a formalisé l'approche en utilisant les corrélations entre les forages pour en estimer la répartition spatiale. C'est lui qui à baptisé la méthode "krigeage". Il a également été le premier à employer le terme géostatistique pour désigner la modélisation de données spatialement corrélées. Le semi-variogramme est l'outil de base de cette modélisation (TADE V., 2004).

Cette technique est principalement appliquée dans les domaines suivants :

- $\triangleright$  Estimation et planification des mines et des gisements pétroliers.
- **Prospection géochimique et géophysique.**
- > Cartographie.
- $\triangleright$  Caractérisation de sites contaminés par des polluants (pollution).
- $\triangleright$  Classification de sols.
- Charges hydrauliques et directions d'écoulement.
- Analyse et caractérisation d'images …etc.

#### **Étude d'un exemple et discussion :**

Considérons le problème de l'estimation locale, par exemple estimer la valeur au point **A**  (Fig. II.1), connaissant les échantillons qui l'entourent.

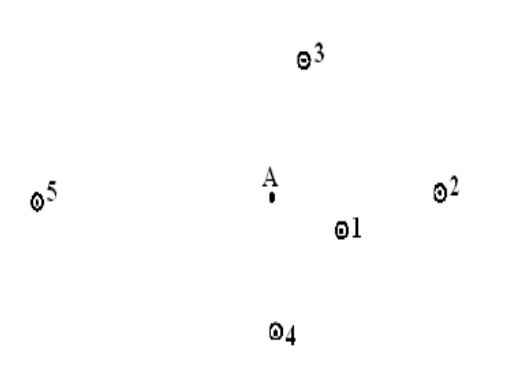

**Figure. II.1.** Exemple explicatif

Si on veut estimer la valeur au point A à partir des prélèvements qui l'entourent, il paraîtra raisonnable de mettre au point une procédure d'estimation où, par exemple, le point n°1 aura plus de poids que tous les autres points ; le point n°3 aura à son tour plus de poids que le n°2 et même poids que le n°4, …etc. Ce qui rappelle tout simplement le principe classique de la zone d'influence.

Ainsi, il semble raisonnable d'utiliser un procédé d'estimation qui donne plus d'importance à l'échantillon n°1 qu'à l'échantillon n°5. Face à cette question classique et récurrente, plusieurs méthodes ont été proposées pour décider du poids accordé à chaque échantillon. La plupart des méthodes se sont appuyées sur la distance entre l'échantillon et le point à estimer.

Par exemple, les poids attribués à chacun des échantillons peuvent être approchés par l'inverse de la distance, ou l'inverse de la distance au carré…etc (ISOBEL C., 1979).

Bien entendu cette approche n'est pas parfaite, certaines questions restent pertinentes. Quel est le meilleur poids ? Quelle sera la distance limite, au-delà de laquelle on ne tiendra plus compte des échantillons ? Quelle est la fiabilité de cette méthode, l'ordre de grandeur de l'erreur commise ? Sur quel type de gisement est-elle applicable ?...etc.

Par le biais de cet exemple, nous avons voulu relater la question de base qui a conduit à l'établissement de ce qui est connu actuellement par la théorie de la variable régionalisée ou géostatistique.

# **II.2. Théorie de la variable régionalisée**

La géostatistique est construite autour du concept de variable régionalisée, c'est à- dire une fonction z(x) dans un domaine D de l'espace géographique (qui inclut éventuellement un intervalle de l'axe temporel), où x est un vecteur de coordonnées spatiales et z une valeur de la quantité d'intérêt (WACKERNAGEL H., 2004).

En géostatistique toute variable régionalisée possède une structure de variabilité particulière : Z(x) et Z(x+h) en un même élément en deux points x et x+h d'un domaine sont auto-corrélées.

Cette structure d'autocorrélation dépend du module et de la direction du vecteur séparant les deux points de mesure.

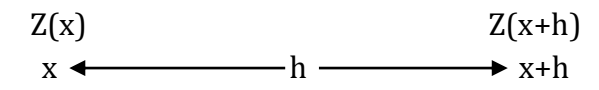

L'étude directe de la fonction aléatoire Z(x) est exclue, car la variabilité de cette fonction dans l'espace est très complexe avec toute sorte de discontinuités et d'anisotropies.

L'outil mathématique utilisé pour prendre en compte les variabilités spatiales de ce type est constitué par la théorie des variables aléatoires (WACKERNAGEL H., 2004).

Une fonction Z (x) peut être définie comme un ensemble de variables aléatoires Z (xi) en chaque point xi du domaine D.

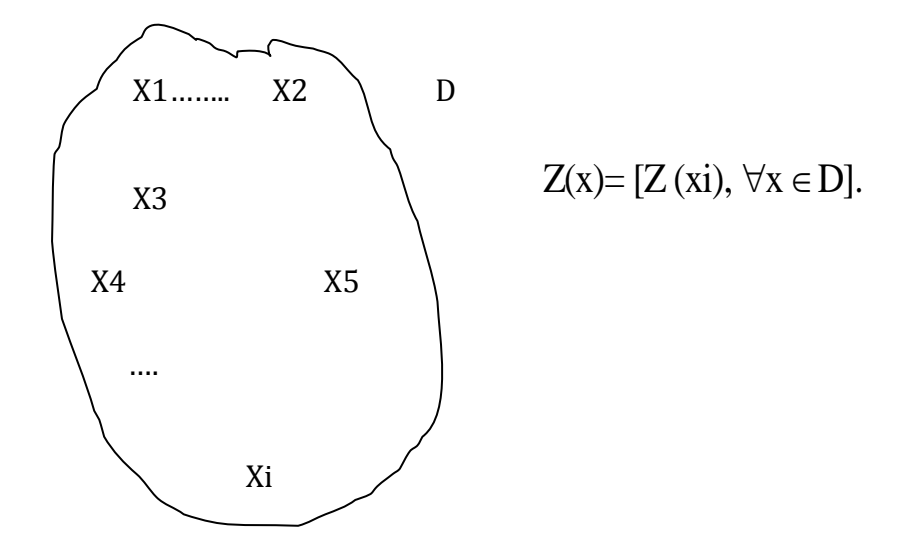

La géostatistique peut être définie comme une application de méthodes probabilistes à des variables régionalisées.

Toutefois, l'approche usuelle est de considérer la variable régionalisée comme une réalisation d'une fonction aléatoire Z(x), c'est-à-dire une famille de variables aléatoires Z dépendant de la localisation x dans D.

## **II.2.1. Moments et stationnarité**

Soit la fonction aléatoire  $Z(x)$ , pour tout ensemble de k points x1, x2,....xk dans le domaine D.

Il leur correspond une variable vectorielle à k composantes  $\{z(x1), z(x2), \ldots z(xk)\}\$  qui est caractérisée par la loi de distribution à k variables :

$$
F_{X_1, X_2...X_k}
$$
 (Z<sub>1</sub>, Z<sub>2</sub>...Z<sub>k</sub>) = Prob {Z(x<sub>1</sub>) < z<sub>1</sub> ... Z (x<sub>k</sub>) < Z<sub>k</sub>}.

L'ensemble de toutes ces lois de distribution pour tout entier positif k et pour tous les choix possibles de k points, constitue par définition la loi spatiale de la fonction aléatoire  $Z(x)$ .

En pratique il suffit de connaître seulement les deux premiers moments de cette loi. Ils peuvent fournir une solution approchée acceptable à la plupart des problèmes types.

## **Moment d'ordre 1 :**

Soit la variable aléatoire  $Z(x)$  au point x, si la loi de distribution de  $Z(x)$  admet une espérance (ce qui est supposé admis), cette espérance de la variable Z(x) reste constante sur tout le domaine étudié :

The étude :  
\n
$$
E\left\{Z\left(X\right)\right\}=m\left(x\right) \qquad \qquad (II.1)
$$

# **Moment d'ordre 2 :**

Si deux variables aléatoires  $Z(x_1)$  et  $Z(x_2)$  ont des variances aux points  $x_1$  et  $x_2$ , elles ont nécessairement une covariance qui est fonction seulement du vecteur h qui sépare les<br> *C* {*X*<sub>1</sub>,*X*<sub>2</sub>} = *C* (*h*) = *E* {*Z* (*X*<sub>1</sub>), *Z* (*X*<sub>1</sub>+*h*)} – *m*.*m* (*II*.2) points  $x_1$  et  $x_2$ .

$$
C\left\{X_{1}, X_{2}\right\} = C\left(h\right) = E\left\{Z\left(X_{1}\right), Z\left(X_{1} + h\right)\right\} - m.m \qquad (II.2)
$$

L'équation 2 suppose l'existence et la constance de l'espérance m, ce qui n'est pas toujours possible dans la réalité. C'est pourquoi on préfère souvent une autre fonction, moins exigeante que la covariance, il s'agit du semi-varigoramme. Le semi-variogramme, ou variogramme, mesure la variance des incréments  $[Z(x_1) - Z(x_1+h)]$ .

La fonction variogramme s'écrit :

n variogramme s'écrit :  
\n
$$
2\gamma(X_1, X_2) = Var\left[Z(X_1) - Z(X_2)\right]
$$
\n(II.3)

La fonction  $\gamma(x_1, x_2)$  est appelée semi-variogramme.

L'hypothèse de stationnarité intervient alors pour supposer que dans les gisements homogènes, la corrélation qui existe entre les valeurs  $Z(x_1)$  et  $Z(x_2)$  ne dépend pas des points  $x_1$  et  $x_2$  mais du vecteur h (h =  $x_1 - x_2$ ) qui les sépare.

La fonction aléatoire Z(x) est stationnaire si sa loi spatiale est invariante par translation. Si  $(x_1, x_2,..., x_n)$  sont n points d'appui, les n variables aléatoires  $(Z(x_1), Z(x_2),..., Z(x_n))$  ont la même loi spatiale que les variables aléatoires  $(Z(x_1+h), Z(x_2+h),..., Z(x_n+h))$ .

La stationnarité d'ordre 2 se formulerait alors :

 $\triangleright$  L'espérance mathématique E [Z(x)] existe et ne dépend pas de point x ;

d'ordre 2 se formulerait alors :  
nce mathématique E [Z(x)] existe et ne dépend pas de point x ;  

$$
E\left[Z(X)\right] = m \qquad \forall X \in D \qquad (II.4)
$$

Où m est la moyenne de la variable Z(x).

La covariance d'une fonction aléatoire existe pour toute paire de variables

aléatoires Z (x) et Z (x+h) et ne dépend que de la distance h.  
\n
$$
C(h) = E\left\{Z(X), Z(X+h)\right\} - m^2
$$
\n(II.5)

Si la covariance est stationnaire alors la variance et le variogramme le sont aussi :

$$
C(h) = E\{Z(X), Z(X+h)\} - m^2
$$
 (*H.5*)  
ii la covariance est stationnaire alors la variance et le variance le sont aussi :  

$$
Var\{Z(X)\} = E\{(Z(X) - m)^2\} = C(0) \quad \forall X \in D
$$
 (*H.6*)  

$$
2\gamma(h) = E\{(Z(X+h) - Z(X))^2\} = C(0) - C(h) \quad \forall X \in D
$$
 (*H.7*)

Remarquons que cette hypothèse de stationnarité est quelque peu très forte. En effet il existe des phénomènes naturels dont la dispersion est illimitée, c'est à dire qui ne présentent ni de variance ni de covariance à priori finies. Par conséquent on doit adapter cette hypothèse, pour cela on supposera suffisante l'existence du variogramme.

Ceci nous amène à contourner le problème et à aborder la variable par l'étude de ses accroissements, d'où l'hypothèse intrinsèque suivante.

# **Hypothèse intrinsèque :**

Tout processus stationnaire de deuxième ordre est stationnaire intrinsèque. Ainsi, certaines fonctions aléatoires sont stationnaires intrinsèques mais non stationnaires de deuxième ordre. L'hypothèse intrinsèque est donc plus générale. Elle est beaucoup plus faible que l'hypothèse de stationnarité d'ordre 2.

La fonction  $Z(x)$  vérifie l'hypothèse intrinsèque, si pour toute translation h, l'accroissement  $\{Z(x+h) - Z(x)\}\$ admet une moyenne et une variance indépendantes du point d'appui x mais dépendant de h.

r mais dépendant de h.  
\n
$$
E\left\{Z\left(X_{i}\right)\right\}=m \qquad \forall X \in D \qquad (II.8)
$$

$$
E\left\{Z\left(X_{i}\right)\right\}=m\qquad\forall X\in D\qquad\qquad\left(H.8\right)
$$
\n
$$
Var\left\{Z\left(X+h\right)-Z\left(X\right)\right\}=E\left\{\left(Z\left(X+h\right)-Z\left(X\right)\right)^{2}\right\}=2\gamma\left(h\right)\qquad\forall X\in D\qquad\qquad\left(H.9\right)
$$

Le semi-variogramme γ(h) est indépendant de la localisation de x, seulement de h (soit en module, soit en module et en direction).

## **III.3. Le semi-variogramme**

Le semi-variogramme est un outil servant à décrire la continuité spatiale d'un phénomène. Il repose sur l'idée que deux observations séparées par une faible distance, se ressemblent davantage en moyenne que deux observations séparées par une plus grande distance.

# **III.3.1. Le semi-variogramme théorique**

Soit Z la variable considérée distribuée dans un domaine 1D (dimension), 2D ou 3D. La formulation théorique du semi-variogramme  $\gamma_{th}$ (h) fait appel à la notion de variance (Var) appliquée à la différence entre deux observations  $Z(x)$  et  $Z(x+h)$  séparées par une distance h.

Nous avons montré le semi-variogramme théorique  $\gamma_{th}$ (h) qui définit sous l'hypothèse intrinsèque ci-dessous.

Ce qui donne le semi-variogramme théorique, pour tout x dans D :  
\n
$$
\gamma_{th}(h) = \frac{1}{2}Var\left[\left(Z(X) - Z(X+h)\right)\right]
$$
\n(II.10)

On peut schématiser l'ensemble des modèles théoriques de semi-variogramme par le graphique de la figure II.2. Ce graphique met en avant 3 paramètres fondamentaux : L'effet de pépite, le seuil, et la portée. Ces trois paramètres sont brièvement décrits cidessous.

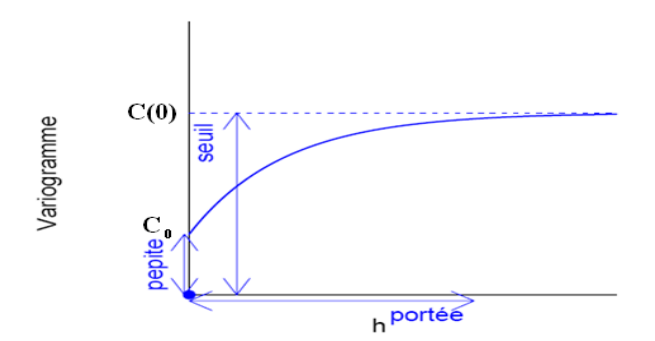

**Figure. II.2***.* Schéma type d'un variogramme (CAUSEUR D., 2006).

## **a. Effet de pépite**

L'effet de pépite  $C_0$  est défini par la valeur de semi-variogramme au voisinage de l'origine. C'est la limite de cette fonction quand h tend vers 0.

Il représente une discontinuité à l'origine qui est expliquée par d'éventuelles erreurs de mesure ou par la présence d'une microstructure d'une portée plus faible que la maille d'échantillonnage utilisée.

# **b. La portée**

Dans l'étude de la variabilité spatiale, il est important d'examiner le comportement du semi-variogramme à grande distance. La fonction semi-variogramme peut atteindre une limite à partir d'une certaine distance appelée portée (a). A partir de cette distance il n'y a plus de corrélation spatiale entre les données.

Cette limite est nommée palier et désigne la variance totale C(0). Dans la pratique, la portée est définie par la distance à laquelle le semi-variogramme atteint 95% de la valeur de son palier.

# **c. Le seuil ou palier**

On appelle seuil du semi-variogramme sa valeur limite pour de grandes valeurs de h. Ce paramètre suscite un intérêt très important dans l'analyse de la régularité des variations locales. En effet, si le seuil d'un semi-variogramme est infini, alors le processus des variations locales n'est pas stationnaire.

# **III.3.2. Le semi-variogramme expérimental**  $\left(\gamma_{\mathrm{e}}\right)$

Dans la pratique il n'est pas possible de calculer le variogramme théorique tel qu'il est écrit car on ne dispose que des échantillons. Pour l'approcher, une expression du semi-variogramme expérimental est plus pratique.

Le semi-variogramme permet de mesurer la variabilité à différentes échelles d'une variable régionalisée  $z(x)$  en calculant la différence entre deux échantillons  $z_1$  et  $z_2$  situés en deux points  $x_1$  et  $x_2$  d'un domaine spatial. Cette différence notée  $\gamma_e$  s'écrit :

$$
\gamma_e = \frac{\left(Z_2 - Z_1\right)}{2} \tag{II.11}
$$

Pour voir si l'azimut décrit par les deux points considérés a un effet quelconque on fait dépendre γ<sub>e</sub> de la distance et de l'orientation de la paire de points (vecteur h = x<sub>2</sub> – x<sub>1</sub>) indifféremment de la position de la paire dans le domaine étudié (WACKERNAGEL H., 1993). de la distance et de l'orientation de la paire de points (vecteur n = x<sub>2</sub> – x<sub>1</sub>)<br>ent de la position de la paire dans le domaine étudié (WACKERNAGEL H.,<br> $\gamma_e(h) = \frac{1}{2}(Z(x)-Z(x+h))^2$  (II.12)

$$
\gamma_e(h) = \frac{1}{2} (Z(x) - Z(x+h))^2
$$
 (II.12)

En formant la moyenne des dissemblances  $\gamma_e$  entre valeurs pour toutes les N(h) paires de points reliées par un vecteur h donné pour une maille donnée (avec, le cas échéant, une certaine tolérance sur la longueur et l'angle du vecteur), on obtient la notion de<br>
semi-variogramme expérimental. (WACKERNAGEL H., 1993).<br>  $\gamma_e(h) = \frac{1}{2N(h)} \sum_{i}^{N(h)} [(Z(x_i)-Z(x_i+h))^2]$  (II.13) semi-variogramme expérimental. (WACKERNAGEL H., 1993). ecteur h donné pour une maill<br>
c la longueur et l'angle du vee<br>
nental. (WACKERNAGEL H., 19<br>  $\sum_{i}^{\sqrt{(h)}} [(Z(x_i)-Z(x_i+h))^2]$ 

$$
\gamma_e(h) = \frac{1}{2N(h)} \sum_{i}^{N(h)} [(Z(x_i) - Z(x_i + h))^2]
$$
(II.13)

Où : N(h) représente le nombre de paires d'observations séparées par la distance h. On peut aussi calculer le variogramme selon certaines directions spécifiques à l'aide d'une expression particulière du variogramme :
PITRE II  
\n
$$
\gamma_e(h,\theta) = \frac{1}{2N(h,\theta)} \sum_{i}^{N(h,\theta)} [(Z(x_i)-Z(x_i+h))^2]
$$
\n(II.14)

Où : N (h,θ) : nombre de paires de points séparés d'une distance h dans la direction θ.

En pratique, on s'accorde une tolérance sur h et sur θ afin d'avoir suffisamment de paires de points pour chaque h et chaque θ (Fig. II.3).

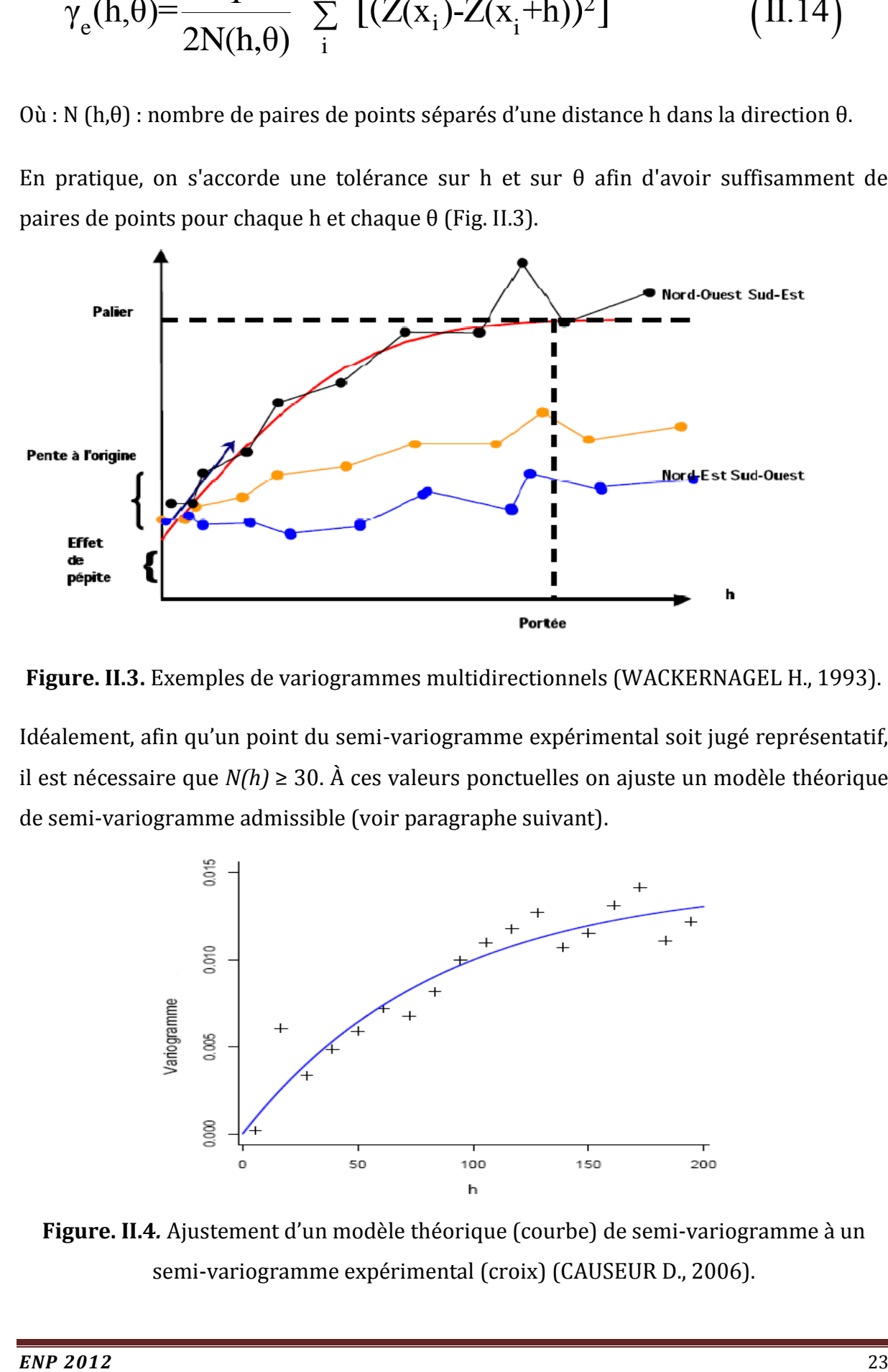

**Figure. II.3.** Exemples de variogrammes multidirectionnels (WACKERNAGEL H., 1993).

Idéalement, afin qu'un point du semi-variogramme expérimental soit jugé représentatif, il est nécessaire que *N(h)* ≥ 30. À ces valeurs ponctuelles on ajuste un modèle théorique de semi-variogramme admissible (voir paragraphe suivant).

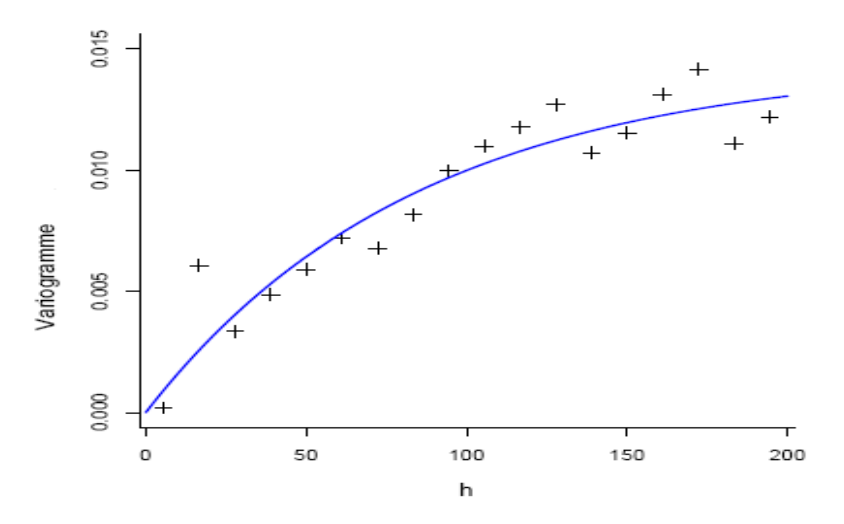

**Figure. II.4***.* Ajustement d'un modèle théorique (courbe) de semi-variogramme à un semi-variogramme expérimental (croix) (CAUSEUR D., 2006).

## **III.3.3. Modèles théoriques de variogrammes**

Une fois que le semi-variogramme expérimental a été construit, on passe à l'adaptation du modèle théorique de semi-variogramme aux points obtenus en optimisant le modèle par contre vérification. Le semi-variogramme théorique est recherché par modélisations en utilisant une fonction connue de la nuée variographique. L'objectif est de trouver la courbe théorique qui s'adapte le mieux à la courbe expérimentale.

Les principaux modèles admissibles sont l'effet de pépite, le modèle linéaire, le modèle sphérique, le modèle puissance, le modèle gaussien et le modèle exponentiel. Une combinaison de deux de ces modèles ou plus est également faisable.

La situation de plus forte irrégularité des variations locales correspond à une absence de dépendances entre des mesures effectuées en des sites différents, ce qui se traduit par l'effet de pépite (Fig. II.5.A) :

$$
\triangleright \quad \text{Pour tout } h \neq 0 \; ;
$$

 $C(h) = 0$ ,  $\gamma(h) = C(0)$ .

Inversement, la situation théorique de plus grande régularité correspond à des dépendances locales maximales (Fig. II.5.B) :

$$
\geq \text{ Pour tout } h \neq 0 ;
$$
  
 
$$
C(h) = C(0),
$$

$$
\Pi J - G(U)J
$$

 $v(h) = 0.$ 

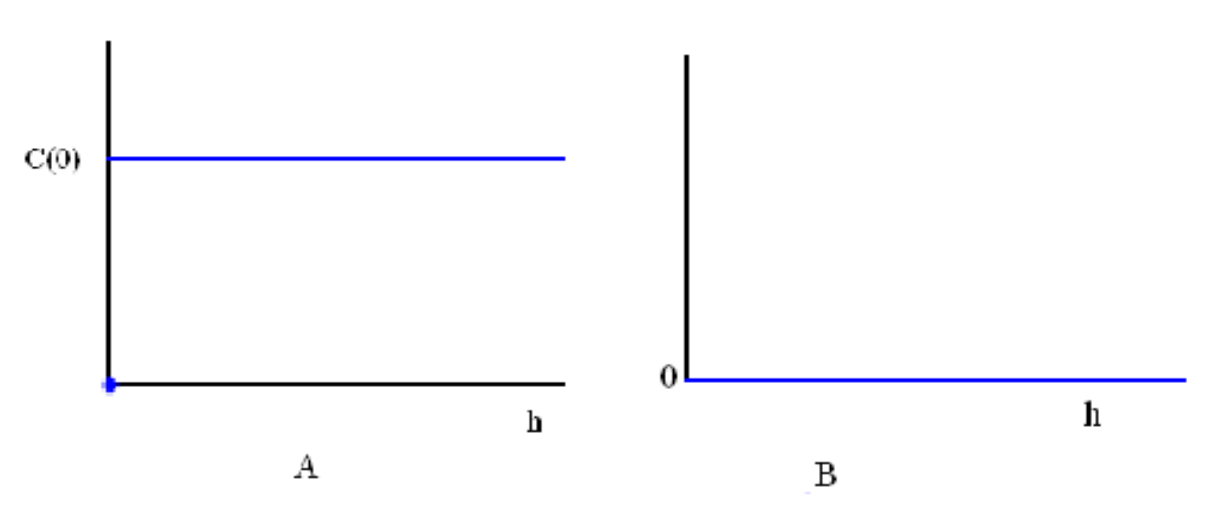

**Figure. II.5. A ; B :** Schéma type d'un semi-variogramme (effet de pépite), (CAUSEUR D., 2006).

Entre ces deux situations extrêmes, la régularité du processus des variations locales se mesure à la régularité fonctionnelle du semi-variogramme de ce processus au voisinage de 0.

Lorsque le semi-variogramme atteint une limite, on s'intéresse à la valeur de h pour laquelle cette limite est atteinte. En effet, cette valeur, qu'on appelle la portée des variations locales, caractérise l'écart entre les sites de mesures au-delà desquels les dépendances entre les mesures du processus sont nulles.

Les trois modèles suivants constituent trois exemples très classiques de semivariogrammes pour des processus stationnaires se différenciant par leur régularité au voisinage de 0.

 $\triangleright$  Le modèle exponentiel (Fig. II.5.C) :

varingrammes pour des processus statominar es se unferentant par ne  
\nvoisinge de 0.

\nλ. Le modèle exponentiel (Fig. II.5.C):

\n
$$
\gamma(h)=\gamma_0 + \sigma^2 \left[1-\exp\left(-\frac{h}{a}\right)\right]
$$

\n(II.15)

 $\triangleright$  Le modèle gaussien (Fig. II.5.D) :

$$
\gamma(h)=\gamma_0+\sigma^2 \left[1-\exp\left(-\frac{h}{a}\right)\right]
$$
\n
$$
\triangleright \text{ Le modèle gaussian (Fig. II.5.D):}
$$
\n
$$
\gamma(h)=\gamma_0+\sigma^2 \left[1-\exp\left(-\frac{h^2}{a^2}\right)\right]
$$
\n
$$
\triangleright \text{ Lemodels} \text{ exhibits arbitrary (Fig. II.5.)} \tag{II.16}
$$

 $\triangleright$  Le modèle sphérique (Fig. II.5.E) :

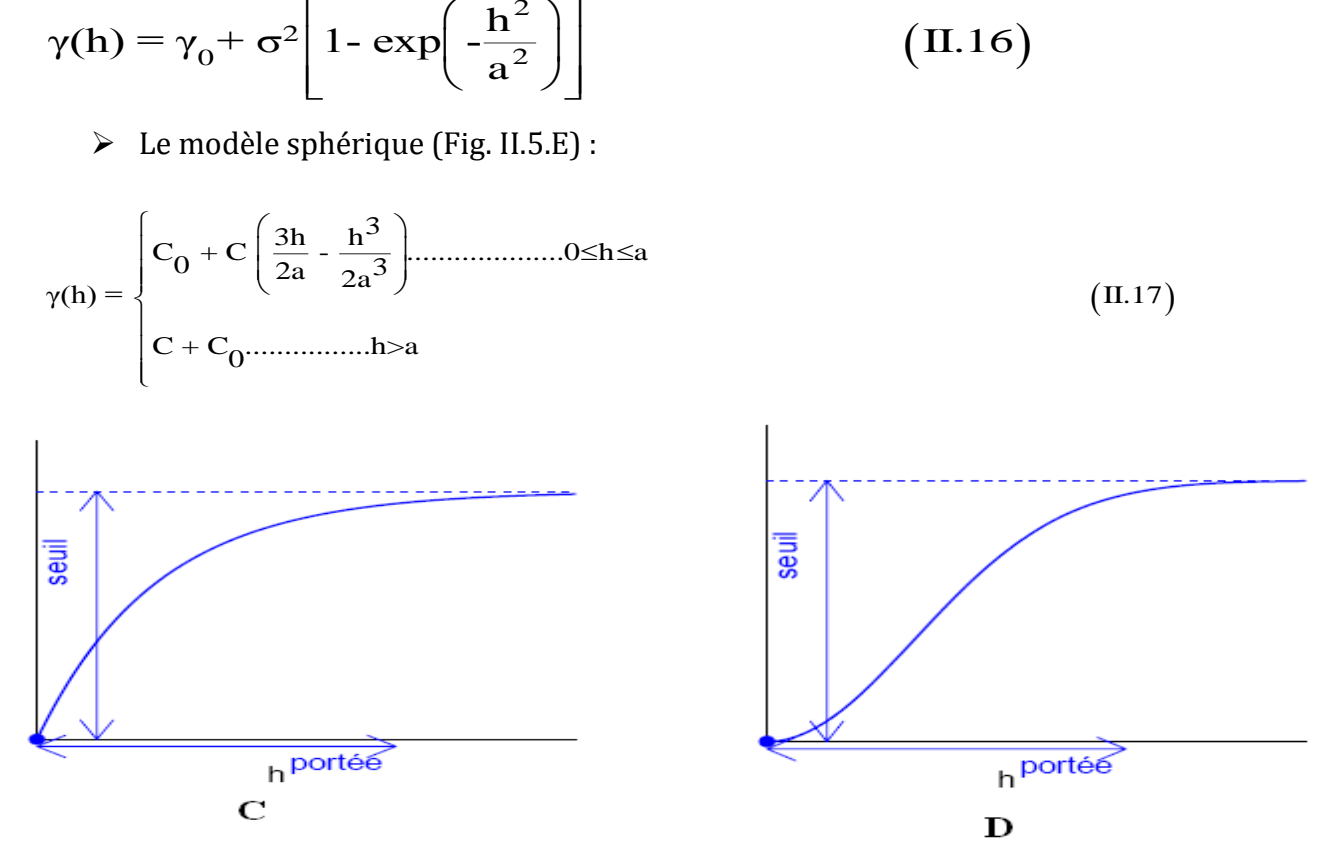

**Figure. II.5. C ; D :** Schémas type d'un modèle de semi-variogramme : exponentiel(C), gaussien (D), (CAUSEUR D., 2006).

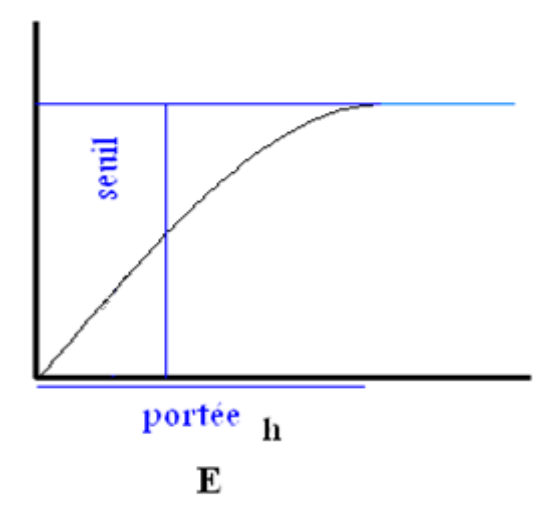

**Figure. II.5. E** : Schéma type d'un modèle de semi-variogramme sphérique.

## **III. 4. Le krigeage**

Le Krigeage est défini comme étant un estimateur linéaire sans biais offrant une variance d'estimation minimale. L'estimateur de krigeage en un point *x*, noté *Z*\*(x) est variance d'estimation minimale. L'estimateur de krigeage en un point x, noté<br>défini comme la combinaison linéaire des valeurs connues Z(x<sub>i</sub>), il s'écrit alors :<br> $Z^*(x) = \sum_{i=1}^{n} \lambda_i Z(x_i)$  (II.18)

$$
Z^*(x) = \sum_{i=1}^n \lambda_i Z(x_i)
$$
 (II.18)

Les poids  $\lambda_i$  sont les inconnues du problème.

On définit alors l'erreur d'estimation comme étant la différence entre la valeur réelle et la valeur estimée :

$$
e = Z(x) - Z^*(x) \qquad (II.19)
$$

Le meilleur estimateur est celui qui fournit l'erreur e la plus petite possible au point estimé. Pour l'ensemble des estimations réalisées, la variance de cette erreur doit être la plus petite possible. né. Pour l'ensemble des estimations réalisées, la variance de cette erreur doit êtra<br>petite possible.<br>iriance de cette erreur est la **variance d'estimation**  $\sigma^2$ **e** :<br>Var ( e ) = Var (Z ( x )) + Var ( Z <sup>\*</sup>( x )) - 2Cov (

La variance de cette erreur est la **variance d'estimation σ<sup>2</sup> e** :

Substituant  $Z^*(x)$  par son expression, en fonction des  $Z(x_i)$ , donnée en (équation 19), on obtient:

$$
\sigma^2 e^{-Var(Z(x)) + \sum_i \sum_j \lambda_i Cov(Z(x_i), Z(x_j)) - 2\sum_i \lambda_i Cov(Z(x_i), Z(x))}
$$
 (II.21)

Qui peut être réécrit en fonction du variogramme:

\n
$$
\sigma_{e}^{2} = \left(\sigma^{2} - \bar{\gamma}(X, X)\right) + \sum_{i} \sum_{j} \lambda_{i} \lambda_{j} \left(\sigma^{2} - \gamma(X_{i} - X_{j})\right) - \sum_{i} \lambda_{i} \left(\sigma^{2} - \bar{\gamma}(X_{i}, X)\right)
$$
\n(II.22)

Puis finalement, puisqu'on a habituellement Σλ<sub>i</sub> = 1, par simplification on arrive à :  
\n
$$
\sigma_e^2 = 2 \sum_i \lambda_i \overline{\gamma}(x_i, x) - \overline{\gamma}(x, x) - \sum_i \sum_j \lambda_i \lambda_j \gamma(x_i, x_j)
$$
\n(II.23)

Comme on vient de voir, on peut calculer la variance d'estimation soit en utilisant le covariogramme (II.21) soit le variogramme (II.22)

Rappelons que pour avoir la meilleure estimation **on doit avoir la plus petite variance d'estimation possible** ; c'est-à-dire qu'on doit minimiser **σ<sup>2</sup> e** pelons que pour avoir la meilleure estimation **on doit avoir la pl**i $\text{stimation possible}$  ; c'est-à-dire qu'on doit minimiser  $\sigma^2$ e $\sigma^2 = \text{Var}\Big[\, Z\text{-}Z^*\,\Big] = \text{Var}\Big[\, Z\Big] + \text{Var}\Big[\, Z^*\,\Big] \text{-} 2 \text{Cov}\Big[\, Z\text{,}Z^*\,\Big]$ 

appelons que pour avoir la melleure estimation **on doit avoir la plus petite variance**  
\n'estimation possible ; c'est-à-dire qu'on doit minimiser 
$$
\sigma^2
$$
<sub>e</sub>  
\n
$$
\sigma_e^2 = \text{Var}\Big[Z - Z^*\Big] = \text{Var}\Big[Z\Big] + \text{Var}\Big[Z^*\Big] - 2\text{Cov}\Big[Z, Z^*\Big] \qquad (II.24)
$$

Rappelons que, ce qui nous intéresse ici est de calculer les poids λ<sup>i</sup> qui sont **les inconnues**. Pour minimiser la variance d'estimation on doit calculer les dérivées partielles  $\mathrm{d}{\sigma}_{e}^2$  qui doivent être égale à zéro :  $d \lambda_i$ 

$$
\frac{d\sigma_e^2}{d\lambda_i} = 0, \quad i = 1...n
$$
 (II.25)

Cela représente un système d'équation à n inconnues (les n poids) qui donnera la variance la plus petite possible, **mais dont la somme des poids ne sera pas nécessairement égale à 1** puisqu'il n y a aucune contrainte dans ce sens.

Pour que l'estimateur soit sans biais (équilibré), il faut que :

estimateur soit sans biais (équilibré), il faut que :  
\n
$$
\sum_{i=1}^{n} \lambda_i = 1
$$
\n(II.26)

En effet, dans ce cas, on a

$$
\lim_{i=1}^{n} \text{dans ce cas, on a}
$$
\n
$$
E\left[Z^*\right] = \sum_{i=1}^{n} \lambda_i. E\left[Z_i\right] = \sum_{i=1}^{n} \lambda_i m = m \qquad (II.27)
$$

Pour obtenir le meilleur estimateur linéaire sans biais, nous devons donc résoudre le système à n+1 équations mais seulement n inconnues :

$$
\begin{cases}\n\frac{d\sigma^2}{d\lambda_i} = 0, & i=1...n \\
\frac{n}{i} & \text{(II.28)} \\
\frac{n}{i} = 1\n\end{cases}
$$

Pour équilibrer le système nous devons introduire une nouvelle inconnue sous la forme du multiplicateur de Lagrange μ et on forme le Lagrangien qui doit être minimisé pour trouver les n inconnues : L( $\lambda$ ) =  $\sigma_e^2 + 2\mu\left(\sum_{i=1}^n \lambda_i - 1\right)$ e système nous devons introderent de Lagrange  $\mu$  et on forme le nous :<br>nnues :<br> $\left(\sum_{i=1}^{n} \lambda_i - 1\right)$ 

u multiplicateur de Lagrange 
$$
\mu
$$
 et on forme le Lagrangien qui doit être minimisé pour  
\nouver les n inconnues :  
\n
$$
L(\lambda) = \sigma_e^2 + 2\mu \left( \sum_{i=1}^n \lambda_i - 1 \right)
$$
\n
$$
= Var \left[ Z_v \right] + \sum_{i=1}^n \sum_{j=1}^n \lambda_i \lambda_j Cov \left[ Z_i, Z_j \right] - 2 \sum_{i=1}^n \lambda_i Cov \left[ Z_v, Z_i \right] + 2\mu \left( \sum_{i=1}^n \lambda_i - 1 \right) \qquad (II.29)
$$

Le minimum est atteint lorsque toutes les dérivées partielles par rapport à chacun des  $\lambda_i$ et par rapport à μ s'annulent. Ceci conduit au système de krigeage ordinaire :

#### **III.4.1. Le krigeage ordinaire**

La méthode de krigeage a été développée par Matheron G.. Dans cette méthode la moyenne est supposée inconnue mais utilise l'invariante sur le voisinage de point d'estimation. Cette méthode ne réclame que l'hypothèse de stationnarité intrinsèque.

**CHAPTERE II**  
\n**THEORE DE LA VARIABLE REGIONALISEI**  
\n
$$
\begin{cases}\n\frac{n}{\sum_{j} \lambda_{j} \text{Cov}} \left[ Z_{i}, Z_{j} \right] + \mu = \text{Cov} \left[ Z_{i}, Z_{j} \right] & \forall i = 1...n \\
\frac{n}{\sum_{j} \lambda_{j} = 1} & \text{(II.30)}\n\end{cases}
$$

La variance d'estimation minimale, appelée variance de krigeage, est obtenue en substituant les équations de krigeage dans l'expression générale pour la variance<br>d'estimation :<br> $\sigma_k^2 = \sigma_e^2 = \text{Var}\Big[Z_v\Big] - \sum_{i=1}^n \lambda_i \cdot \text{Cov}\Big[Z_v, Z_i\Big] - \mu \qquad (II.31)$ d'estimation :

$$
\sigma_{k}^{2} = \sigma_{e}^{2} = Var\left[Z_{v}\right] - \sum_{i=1}^{n} \lambda_{i} \cdot Cov\left[Z_{v}, Z_{i}\right] - \mu \qquad (II.31)
$$

**Remarque :** cette variance de krigeage ne dépend pas des valeurs observées, elle ne dépend que du variogramme et de la configuration des points servant à l'estimation par rapport au point (ou bloc) à estimer.

Comme la variance d'estimation s'écrit aussi en termes de variogramme, on peut aussi réécrire le système de krigeage en fonction du variogramme.

Ceci tient au fait que C(h) =  $\sigma^2$  - γ(h) et que Σλ<sub>i</sub> = 1.

But fair queue 
$$
C(h) = \sigma^2 - \gamma(h)
$$
 et que  $\Sigma \lambda_i = 1$ .

\n
$$
\begin{cases}\n\frac{n}{\sum_{j} \lambda_j \gamma(x_i, x_j)} - \mu = \overline{\gamma}(v, x_i) & \forall i = 1...n \\
\frac{n}{\sum_{j} \lambda_j = 1} & \text{if } (H.32)\n\end{cases}
$$

Et, alors

$$
(\overline{j})
$$
  
\n
$$
\sigma_k^2 = \sum_{i=1}^n \lambda_i \overline{\gamma}(v, x_i) - \overline{\gamma}(v, v) - \mu
$$
\n(II.33)

Il est intéressant de visualiser le système de krigeage ordinaire et la variance de krigeage ordinaire sous forme matricielle :

ire sous forme matricielle :  
\n
$$
K.\lambda = k
$$
\n
$$
\sigma_k^2 = \sigma_k^2 - \lambda.k
$$
\n(II.34)

Où :

$$
K = \begin{bmatrix} \sigma^2 & \text{Cov}(z_1, z_2) & \text{Cov}(z_1, z_n) & 1 \\ \text{Cov}(z_2, z_1) & \sigma^2 & \text{Cov}(z_2, z_n) & 1 \\ \text{Cov}(z_n, z_1) & \text{Cov}(z_n, z_2) & \sigma^2 & 1 \\ 1 & 1 & 0 & 0 \end{bmatrix}
$$
(II.35)  

$$
k = \begin{bmatrix} \text{Cov}(Z_1, Z_v) \\ \text{Cov}(Z_1, Z_v) \\ \text{Cov}(Z_1, Z_v) \\ 1 \end{bmatrix} \text{ et } \lambda = \begin{bmatrix} \lambda_1 \\ \lambda_2 \\ \lambda_2 \\ \lambda_n \\ \mu \end{bmatrix} \text{ et } \sigma_v^2 = \overline{C}(v, v) \quad (II.36)
$$

#### **III. 4. 2. Krigeage simple**

On vient de voir le krigeage ordinaire, on a remarqué que pour ce dernier, il n'est pas exigé de connaître la moyenne de la variable étudiée, elle est supposée constante partout.

Mais parfois on connaît la moyenne "m" du champ à estimer ou du moins on en possède un estimé fiable. On peut alors former un estimateur sans biais, dans lequel intervient la moyenne m, sans imposer la contrainte que la somme des poids soit égale à 1 :

é fiable. On peut alors former un estimateur sans biais, dans lequel inte  
\nthe em, sans imposer la contrainte que la somme des poids soit égale à 1 :  
\n
$$
Z^* = \sum_{i=1}^{n} \lambda_i Z_i + \left(1 - \sum_{i=1}^{n} \lambda_i\right) m \qquad \qquad (II.37)
$$

Où les Z<sup>i</sup> désignent les V. A. correspondant aux échantillons.

Tout comme pour le krigeage ordinaire, on écrit la variance d'estimation et on substitue l'expression précédente pour l'estimateur Z\* . On trouve :

Ob les 
$$
Z_i
$$
 désignent les V. A. correspondant aux échantillons.

\nTout comme pour le krigeage ordinaire, on écrit la variance d'estimation et on substitute l'expression précédente pour l'estimateur  $Z^*$ . On trouve :

\n
$$
\sigma_e^2 = \text{Var}\Big[Z\Big] + \sum_{i=1}^n \sum_{j=1}^n \lambda_i \cdot \lambda_j \text{Cov}\Big[Z_i, Z_j\Big] - 2 \sum_{i=1}^n \lambda_i \cdot \text{Cov}\Big[Z, Z_i\Big]
$$
\n(II.38)

On dérive cette expression par rapport à chacun des  $\lambda_i$ . Dans ce cas nous n'avons pas besoin de faire intervenir de nouvelle variable (Lagrangien) car le système d'équation est équilibré. On trouve alors le système de krigeage simple :

## **Système de krigeage simple**

THEORE DE LA VARIABLE REGIONAL

\nTime de krigeage simple

\n
$$
\begin{cases}\n\frac{n}{\sum \lambda_j} \text{Cov} \left[ Z_i, Z_j \right] = \text{Cov} \left[ Z, Z_i \right] \quad \forall i = 1...n \quad \text{(II.39)}\n\end{cases}
$$

$$
\begin{bmatrix} j & L & L & J \end{bmatrix}
$$
Et la variance d'estimation, appelée variance de krigeage simple s'écrit :  

$$
\sigma_{ks}^2 = \text{Var}\Big[Z\Big] - \sum_{i=1}^{n} \lambda_i \text{Cov}\Big[Z, Z_i\Big] \tag{II.40}
$$

#### **II. 5. Choix du type du krigeage à utiliser**

Une bonne exploration des données est essentielle au choix du modèle. En se basant sur les résultats de l'analyse descriptive, le type de krigeage à employer peut être choisi et l'analyse variographique menée de façon adéquate.

Si plusieurs modèles variographiques sont envisagés, la validation croisée peut être utilisée afin d'en sélectionner un. Mais avant tout, il faut déterminer si l'interpolation sera faite directement sur la fonction aléatoire d'intérêt ou sur une transformation de celle-ci. *Le plus simple est bien sûr de travailler sur les données non transformées*. Cette option est toujours privilégiée. Cependant, un utilisateur peut choisir de travailler sur une transformation des données pour améliorer la qualité de l'interpolation dans le cas d'un important écart à la normalité. Dans ce cas, il doit toutefois s'assurer d'être en mesure d'effectuer la transformation inverse après le krigeage (BAILLARGEON S., 2005).

Lorsque la stationnarité du premier moment peut être acceptée, un krigeage stationnaire est sélectionné. Si l'espérance de la fonction aléatoire à interpoler est connue, le krigeage simple est employé, sinon le krigeage ordinaire est utilisé (BAILLARGEON S., 2005).

## **III. 6. Variance d'estimation**

Il est important de fournir une estimation la plus exacte possible de la variable là où elle n'a pas été échantillonnée. Mais cette estimation est incomplète si elle n'est pas accompagnée d'une variance, c'est la variance d'estimation.

Dans cette section, on cherche à établir les résultats permettant de fournir une mesure de la précision des estimés effectués par une méthode d'estimation quelconque (krigeage).

Soit une v.a.  $Z_v$  que l'on veut estimer, d'une façon ou d'une autre, en formant une combinaison linéaire des valeurs observées en différents endroits, i.e.

Rappelons que cette variance n'est pas une mesure "réelle" sur la précision de l'estimation de la valeur estimée. Elle donne cependant une idée de la qualité de l'estimation. Car elle ne dépend pas des valeurs aux points d'appui mais dépend de la configuration spatiale des données.

## **II. 7. Méthodes d'interpolation par partitionnement de l'espace**

Les méthodes d'interpolation par partitionnement de l'espace se distinguent par l'utilisation d'un partitionnement du champ d'étude afin de déterminer les poids des observations et le voisinage du point de prévision (BAILLARGEON S., 2005). Cette section présente donc d'abord des techniques de partitionnement de l'espace, puis la méthode d'interpolation par polygones de Thiessen (Fig. II.6).

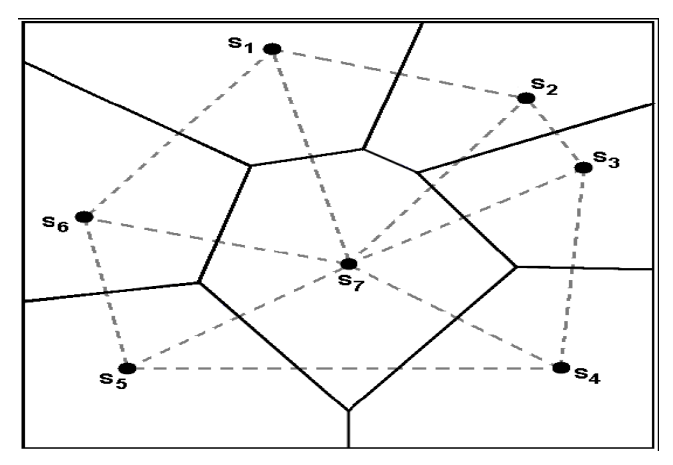

**Fig. II. 6.** Polygones de Thiessen (BAILLARGEON S., 2005).

## **II. 7. 1. Interpolation par polygones d'influence**

La méthode consiste à partitionner l'espace géographique en polygones, puis à attribuer une valeur à chacun des polygones (DESPAGNE W., 2006). Elle permet de déterminer un zonage où la valeur de la variable à prédire est à priori la même que celle du site d'observation.

Supposons que l'on désire estimer la valeur en un point  $S_0$  du champ (Fig. II. 7). Ce point appartient nécessairement { l'un des polygones d'influence des sites d'observations.

Un polygone d'influence pour l'observation C s'obtient en traçant les médiatrices des segments joignant C aux sites voisins.

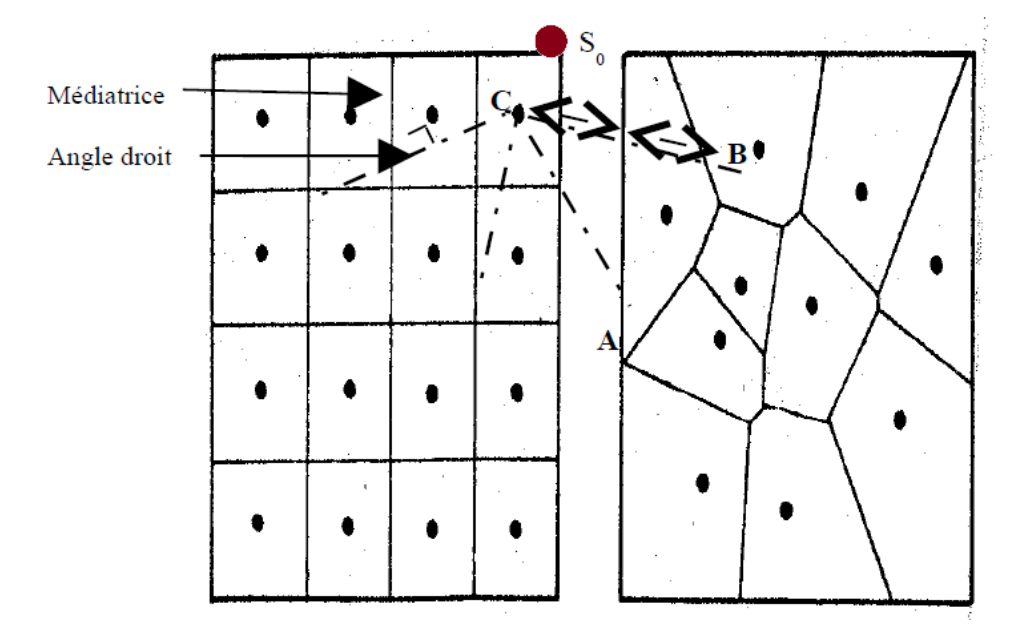

**Fig. II. 7.** Techniques de partitionnement de l'espace (DESPAGNE W., 2006).

On attribue à *S<sup>0</sup>* et à tout point appartenant au même polygone, la valeur du site ayant ce polygone d'influence. Sur la figure II. 7, la valeur estimée au point *S<sup>0</sup>* sera identique à celle du site *C*.

## **II. 7. 2. Inconvénients de la méthode des polygones**

Ces méthodes sont déterministes car elles ne modélisent pas la variable régionalisée par une fonction aléatoire. Notons que les méthodes d'interpolation par partitionnement fournies en exemple ici sont les plus simplistes. Elles ignorent la structure spatiale de la variable et produisent du coup des surfaces interpolées très lisses. Des situations locales très spécifiques peuvent alors être omises (zones de fortes ou de très faibles valeurs).

En outre, l'interpolation linéaire ne permet pas d'extrapoler en dehors de l'enveloppe convexe des sites, donc nous prenons le risque d'aboutir { des cartes peu réalistes. Enfin, aucun critère statistique pour juger de la précision de ces cartes n'est formulé.

# *CHAPITRE III*

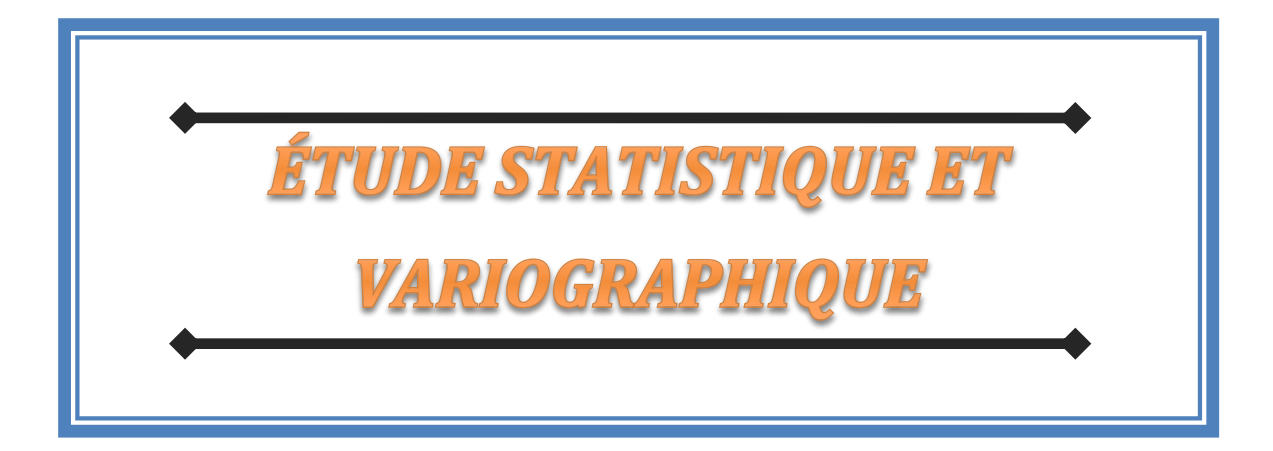

La mise en œuvre des techniques d'estimation géostatistique exige une analyse préalable des données expérimentales. L'étude exploratoire a pour but d'apprécier la distribution des données dans l'espace, d'appréhender leur degré d'homogénéité, de rechercher et de visualiser les observations atypiques ou tout simplement de se familiariser avec la variable (DESPAGNE W. ,2006).

Dans ce chapitre nous présentons les données des variables présentant un intérêt, avant d'entamer l'étude statistique et variographique.

Les variables d'intérêt étudiées sont : l'épaisseur des couches et les teneurs en zinc équivalentes avec un objectif : estimer les réserves en zinc de la mine de Chaabet-El-Hamra.

## **III.1. Présentation des données et leur implantation sur les lieux**

Dans le cadre de l'exploration du gisement de Chaabet-El-Hamra, 250 sondages de mailles différentes ont été réalisés, avec une maille de 70x50 m dans la partie centrale et de 100x100m dans la partie Nord-ouest, totalisant environ 54 000 m et répartis sur 31 profils. Ces sondages ont défini l'allure générale du gisement et permis de calculer des réserves.

Dans le cadre de ce travail, la taille du champ à estimer présente environ 900 x 700 m, les profils 10 à 15 englobent 63 sondages échantillonnés, c'est la partie du gisement de Chaabet-El-Hamra, appelée par les mineurs, la partie inférieure (Fig. III.1). Les coordonnées de cette zone sont présentées sur la carte comme étant une grille régulière.

Les données numériques des échantillons analysés à partir de ces sondages sont présentées dans le tableau 1 (annexe 1), le nombre 999 déclaré dans le tableau, signale l'absence d'information dans cette zone.

La carte de la figure III.1 montre la répartition spatiale des sondages de la partie inférieure du gisement de Chaabet-El-Hamra ; ces sondages ont été faits et organisés de sorte à s'aligner selon une direction NE-SW. Au total dans cette partie 63 sondages ont été réalisés suivant 6 profils numérotés du Sud au Nord du numéro10 au numéro15, avec un écartement (pas) d'environ 100 m.

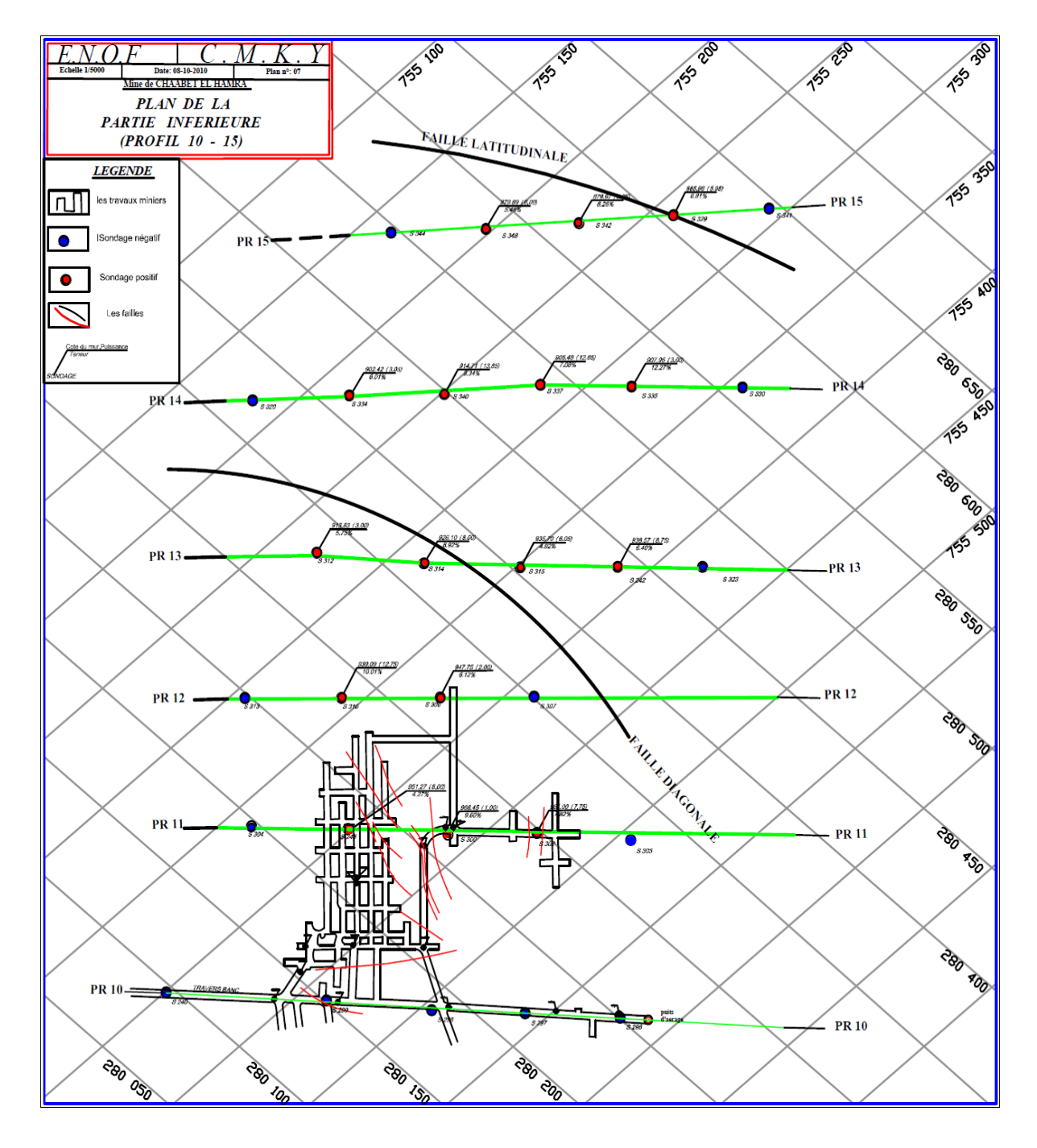

**Fig. III.1.** Carte représentative des positions des sondages étudiés (ENOF 2010).

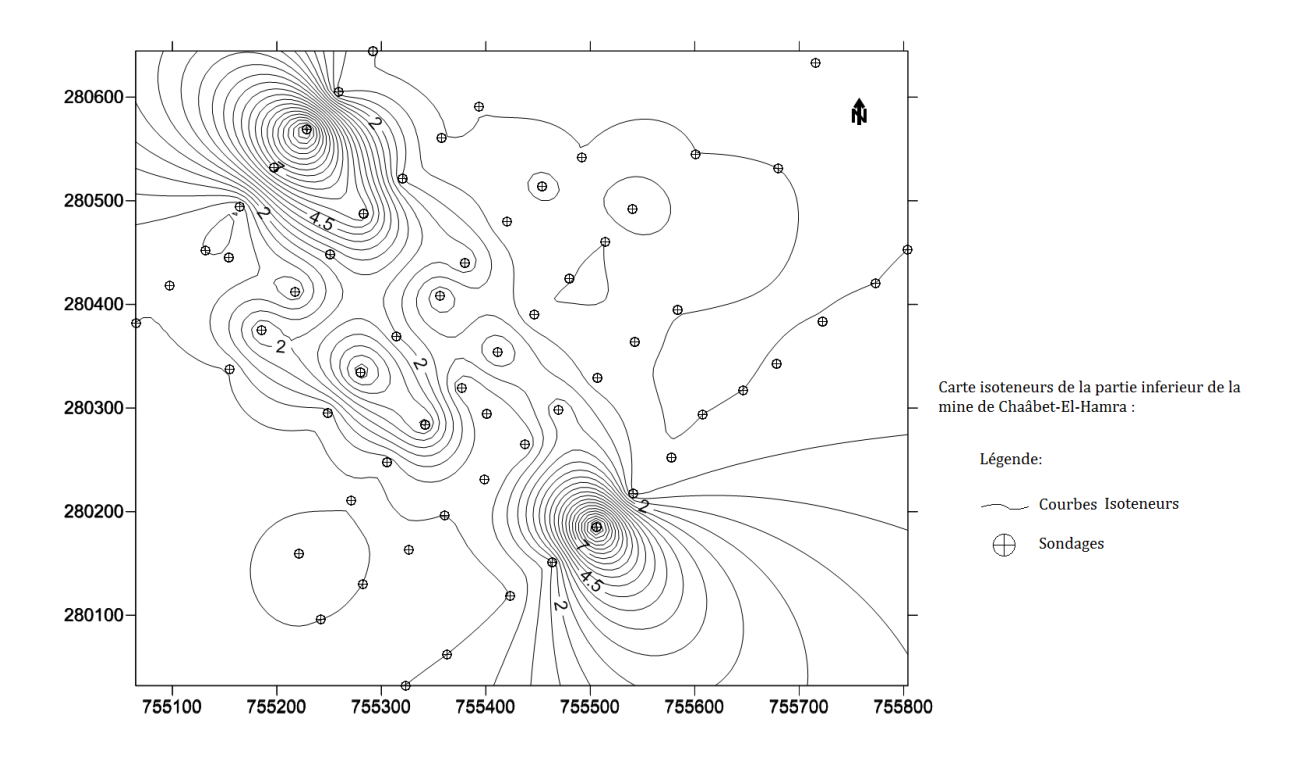

**Fig. III.2.a.** Carte iso teneurs avec positionnement des sondages échantillonnés de la partie inférieure de la mine de Chaabet El-Hamra.

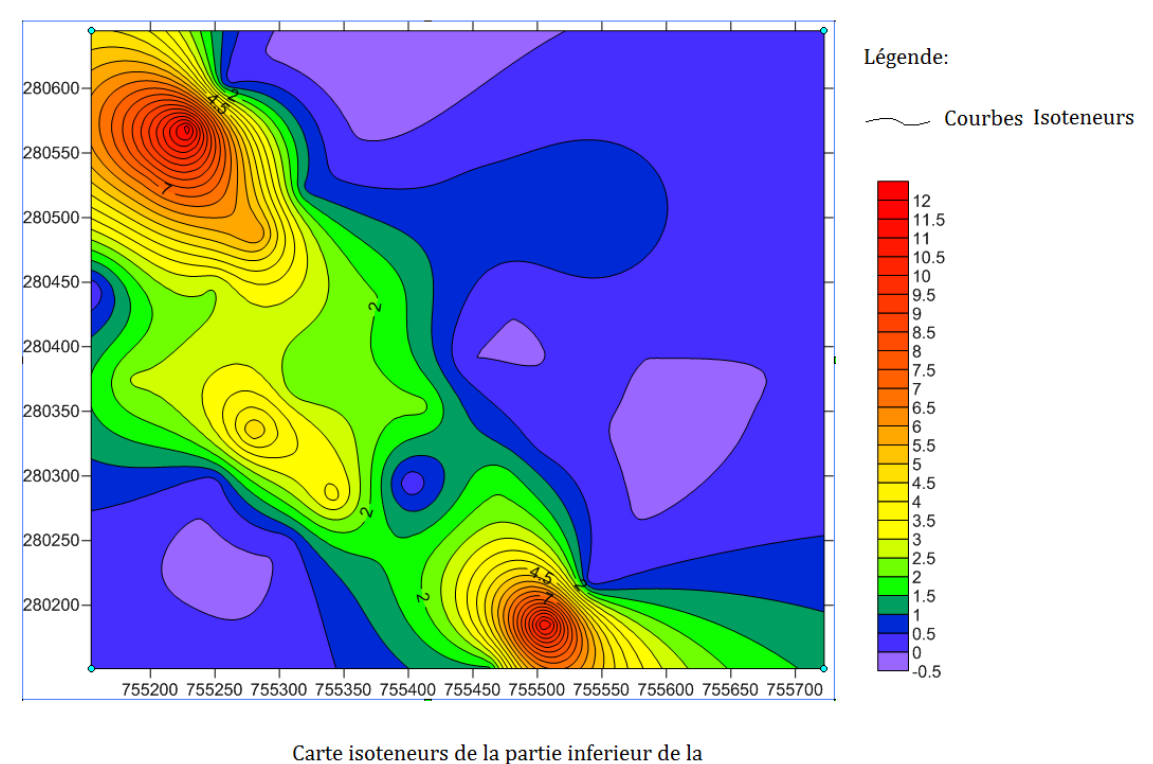

mine de Chaâbet-El-Hamra

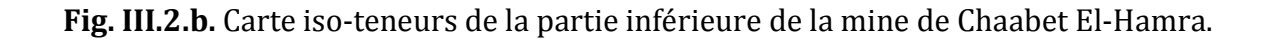

La présentation de la distribution des sondages des courbes iso-teneurs (fig.III.2.a), montre l'alignement des sondages des profils 10 à 15, la figure III.2.b illustre bien comment les teneurs sont distribuées selon une direction, ce qu'il faut prendre en considération pour l'interprétation des cartes obtenues par la modélisation géostatistique des teneurs.

On voir bien que le gisement de Chaabet El-Hamra a une direction Nord-Ouest/Sud-Est, et qu'il y a deux zones où les teneurs dépassent les 4.5 %, les zones où les teneurs sont négatives ne sont pas prise en compte, la carte est réalisé par le logiciel Surfer 8.

#### **III.2. Base de données numériques**

La pratique du krigeage n'est pas envisageable sans ordinateur. Certains choisissent de programmer la méthode, car les calculs intervenant dans la démarche sont relativement simples. Cependant, une bonne analyse variographique requiert un support graphique assez puissant. Il est donc certainement plus simple d'utiliser un logiciel déjà sur le marché. Afin de trouver un logiciel géostatistique adapté à nos besoins, le site web de la Commission européenne fait référence en français [\(http://www.ai-geostats.org/\)](http://www.ai-geostats.org/) avec une liste de nombreux logiciels.

Dans le cadre de ce travail, les calculs variographiques, leurs modélisations ainsi que les calculs de krigeage ont été effectués { l'aide du programme « SGeMS » version 2.0, de l'université de Stanford (http:\\sgems.sourceforge.net.htm). Ce programme permet de calculer les histogrammes, les variogrammes avec l'ajustement des modèles théoriques, les cartes de krigeage et leurs variances.

L'analyse et le traitement des données disponibles (annexe 1) à l'aide d'outil informatique, exige une forme spéciale du fichier contenant ces informations de terrain. Une base de données sera préparée en fonction du logiciel utilisé (dans notre cas le S-GeMS), la figure III. 2 représente les éléments essentiels pour la mise en place des données sous forme numérique, le type de fichier peut être enregistré en extension « .txt » ou bien « .dat ».

| $\mathbf{x}$<br>▣<br>$\qquad \qquad \blacksquare$<br>base de donnée corigé - Bloc-notes                                                                                                    |                                                                                                    |                                                                                                    |                                                                                                    |                                                                                                    |                                                                                                    |   |
|----------------------------------------------------------------------------------------------------|----------------------------------------------------------------------------------------------------|----------------------------------------------------------------------------------------------------|----------------------------------------------------------------------------------------------------|----------------------------------------------------------------------------------------------------|----------------------------------------------------------------------------------------------------|---|
|                                                                                                    | Fichier Edition Format Affichage ?                                                                                                    |                                                                                                    |                                                                                                    |                                                                                                    |                                                                                                    |   |
| Base de données 2D<br>8                                                                                                    |                                                                                                    |                                                                                                    |                                                                                                    |                                                                                                    |                                                                                                    |   |
| Profile<br>N°<br>X<br>Y<br>z<br>Profondeurs<br>TeneursZn%                                                                                                    |                                                                                                    |                                                                                                    |                                                                                                    |                                                                                                    |                                                                                                    |   |
| <b>Epaisseurs</b><br>10.00<br>10.00<br>10.00<br>10.00<br>10.00<br>10.00<br>10.00<br>10.00<br>10.00<br>10.00<br>10.00<br>10.00<br>10.00<br>10.00<br>11.00<br>11.00<br>11.00<br>11.00<br>11.00<br>11.00<br>11.00<br>11.00<br>11.00<br>11.00<br>11.00<br>12.00<br>12.00<br>12.00<br>12.00<br>12.00<br>12.00 | 370.00755 804.04280 453.15<br>233.00755 773.00280 420.00<br>369.00755 722.33280 383.18<br>14.00755 678.41280 342.86<br>368.00755 646.67280 317.34<br>228.00755 607.60280 293.93<br>296.00755 577.69280 252.45<br>297.00755 541.08280 217.83<br>298.00755 506.22280 185.30<br>299.00755 463.21280 150.92<br>295.00755 423.50280 119.20<br>240.00755 400.77280 094.61<br>376.00755 363.06280 062.10<br>381.00755 323.12280 032.03<br>235.00755 680.00280 531.00<br>386.00755 583.32280 394.89<br>308.00755 542.72280 363.47<br>303.00755 506.54280 329.21<br>302.00755 469.77280 297.92<br>300.00755 437.68280 264.98<br>245.00755 398.69280 230.81<br>304.00755 360.19280 196.85<br>305.00755 325.90280 163.66<br>378.00755 282.51280 130.29<br>383.00755 241.61280 095.87<br>246.00755 716.00280 633.00<br>236.00755 601.00280 545.00<br>393.00755 540.63280 491.68<br>389.00755 514.37280 460.40<br>317.00755 480.16280 424.92<br>311,00755 446,04280 390.12 | 1 083.21<br>1 079.20<br>1 074.23<br>1 067.80<br>1 066.03<br>1 066.57<br>1 066.79<br>1 068.68<br>1 070.37<br>1 068.34<br>1 063.67<br>1 065.30<br>1 062.75<br>1 062.03<br>1 068.45<br>1 068.45<br>1 063.44<br>1 060.33<br>1 055.94<br>1 057.15<br>1 055.47<br>1 051.36<br>1 053.22<br>1 051.55<br>1 051.34<br>1 089.60<br>1 070.55<br>1 064.07<br>1 069.03<br>1 068.50<br>1 065.52 | 999.00<br>999.00<br>999.00<br>999.00<br>999.00<br>999.00<br>999.00<br>108.00<br>117.75<br>112.00<br>999.00<br>999.00<br>999.00<br>999.00<br>999.00<br>999.00<br>999.00<br>999.00<br>110.00<br>114.00<br>110.65<br>999.00<br>999.00<br>999.00<br>999.00<br>999.00<br>999.00<br>999.00<br>999.00<br>999.00<br>999.00 | 0.00<br>8.00<br>5.10<br>6.60<br>0.00<br>9.05<br>7.15<br>5.50<br>5.10<br>5.10<br>1.50<br>3.00<br>6.40<br>0.00<br>0.00<br>2.30<br>13.45<br>17.40<br>7.75<br>1.00<br>8.00<br>1.00<br>8.70<br>3.05<br>0.00<br>0.00<br>0.00<br>0.00<br>3.00<br>12.50<br>1.00 | 0.00<br>0.02<br>0.01<br>0.01<br>0.00<br>0.03<br>0.04<br>3.51<br>2.78<br>1.80<br>0.53<br>0.04<br>0.03<br>0.00<br>0.00<br>0.01<br>0.08<br>0.03<br>7.82<br>9.60<br>4.27<br>1.05<br>0.08<br>0.01<br>0.00<br>0.00<br>0.00<br>0.00<br>0.01<br>0.08<br>0.04 | ٠ |
|                                                                                                    |                                                                                                    |                                                                                                    |                                                                                                    |                                                                                                    |                                                                                                    |   |

**Fig. III.2.c.** Fichier représentatif de la forme de la base des données, préparé pour l'analyse.

## **III. Partie 1 : Étude statistique**

En géologie, généralement les statistiques s'appliquent pour l'analyse des données telles que les données hydrologiques, géophysiques, géochimiques notamment dont on envisage l'étude. Elles permettent essentiellement de décrire les liens entre les variables et les observations d'une matrice de données (Marcotte D., 2000).

[ partir des données récoltées lors d'un sondage, il est intéressant d'avoir, dans un premier temps, une idée sommaire de la manière dont les données sont distribuées. En effet, l'étude de l'homogénéité statistique de la variable de travail est nécessaire afin de faire une synthèse sur la qualité de l'information et de sa représentativité vis-à-vis du site étudié.

## **III.3. Notions de statistique**

*ÉTUDE STATISTIQUE ET VARIOGRAPHIQUE*<br>
entation des ensembles de données est la<br>
aphe qui lui correspond : l'histogramme.<br>
eut être résumée par un certain nombre de<br>
ces trois variables donnant une idée sur la<br>
apprécient Une pratique souvent utilisée pour la représentation des ensembles de données est la table de fréquences et en particulier le graphe qui lui correspond : l'histogramme. L'information contenue dans l'histogramme peut être résumée par un certain nombre de variables statistiques telles que :

- a) *La moyenne, le mode et la médiane :* ces trois variables donnant une idée sur la localisation du centre de la distribution
- b) *La variance, l'écart-type et ainsi l'écart interquartile :* ceux-ci décrivent la variabilité des valeurs des données.
- c) *Le coefficient de dissymétrie (c. d'asymétrie) et le coefficient de variation :* les quels décrivent la forme de la distribution.

3  $1\sum_{1}^{n}$ *n i*  $\binom{n}{i}$  $\sum_{i=0}^{\infty} (x_i - m)^3$ Le coefficient d'asymétrie est utilisé pour décrire la symétrie de la distribution. Il est défini par :

$$
C.S=\frac{\frac{1}{n}\sum_{i=0}^{n}(x_i-m)^3}{\sigma^3}
$$

 $Où$ : m est la moyenne arithmétique des échantillons  $x_i$ , n le nombre de ceux-ci, et σ est l'écart-type.

On utilise davantage le signe de ce coefficient plutôt que son amplitude.

Si le coefficient d'asymétrie (C.S) est proche de zéro, l'histogramme est approximativement symétrique, et la médiane est proche de la moyenne. (MATABAZI J.B. et VANSNICK A., 1991).

*EN* 2012<br>
C.S= $\frac{1}{n} \sum_{i=0}^{n} (x_i - m)^2$ <br>
Où : m est la moyenne arithmétique des échantillons x<sub>i</sub>, n le nombre de ceux-ci, et  $\sigma$  est<br>
l'écart-type.<br>
On utilise davantage le signe de ce coefficient plutôt que son ampli Le coefficient de variation (C. V) est défini, pour sa part, comme étant le rapport entre l'écart-type et la moyenne. Ce coefficient est utilisé si les valeurs qu'on représente sont toutes positives. En outre, il n'est valable que si le coefficient d'asymétrie est positif (MATABAZI J.B. et VANSNICK A., 1991).

#### **Calcul des coefficients :**

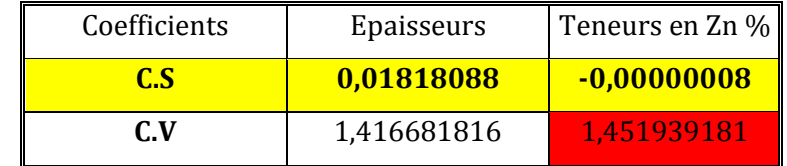

**Tableau III. 1 :** Présentation des coefficients d'asymétrie et de variation.

On remarque que les coefficients calculés pour les épaisseurs sont positifs, par contre en ce qui concerne les teneurs, le coefficient d'asymétrie est inférieur { zéro, le coefficient de variation n'est donc pas valable.

#### **III.4. Statistique descriptive et histogramme**

Beaucoup de variables dans les ensembles des données des Sciences de la Terre (teneurs) ont des distributions qui ne sont pas proches de la normale. Il est commun de rencontrer de nombreuses valeurs assez petites et quelques-unes très grandes. La distribution normale est souvent inappropriée comme modèle pour ce type de distribution asymétrique, une distribution lognormale peut parfois être une bonne alternative. Une variable a une distribution log-normale si la distribution du logarithme de la variable est normale.

En utilisant une échelle logarithmique sur l'axe des x d'un tracé de probabilité normale, on peut vérifier la log-normalité. Comme dans le tracé de probabilité normale, les fréquences cumulées représenteront une ligne droite si les valeurs données ont une distribution log-normale.

## **III.4.1. L'épaisseur (m)**

Dans cette partie de l'étude on va faire une analyse statistique des données de terrain fournies dans la phase d'exploration. La traduction statistique des épaisseurs (fig.III.3) révèle une importante proportion des faibles valeurs ( 5 0 % des valeurs sont inférieures à 3.05m et un quart des valeurs est inférieur à 1m, avec une valeur maximum de 17.4m).

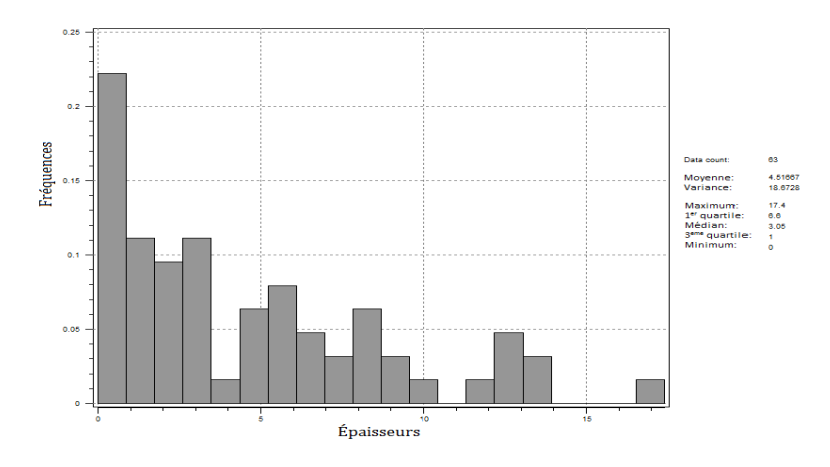

**Fig. III.3.** Fréquences des épaisseurs de minéralisation de zinc dans la mine de Chaabet el Hamra, profils de 10 à15.

Nous constatons que la distribution possède des valeurs nulles qui par la suite ne peuvent pas se rapprocher de la loi log-normale. Néanmoins elle ne peut pas se rapprocher d'une autre loi telle que la loi normale (Fig.III.3). D'après ces observations la courbe des fréquences ne peut rapprocher ni de la loi normale ni log-normale.

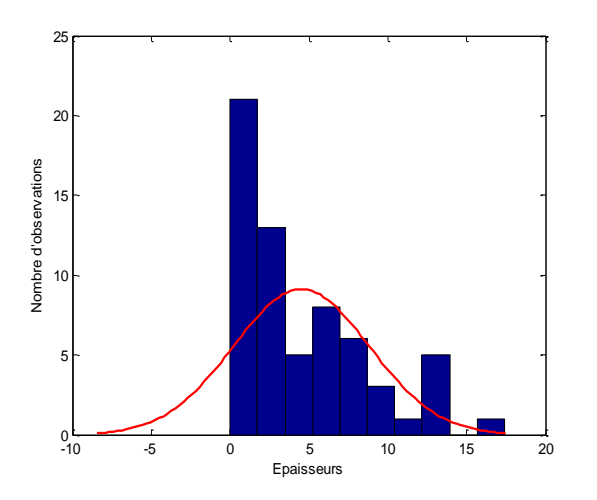

**Fig.III.4.** Histogramme présentant les fréquences des épaisseurs avec un rapprochement de la loi normale.

## **III.4.2. Les teneurs en zinc (%)**

Les teneurs moyennes des sondages présentant un moyenne de 2.28%, avec un maximum de 12.27%, et les trois quarts des donnée sont inférieures à 3.5%, pour une variance de 10.99.

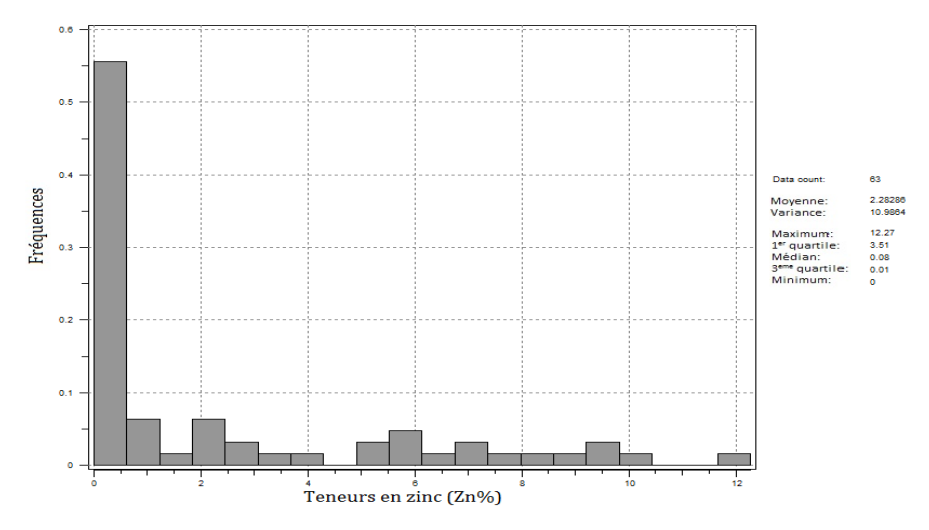

**Fig. III.5.** Fréquences des teneurs en zinc (Zn %) de la mine de Chaabet el Hamra, profile de 10 à 15.

De même pour les teneurs en zinc, la courbe des fréquences ne peut se rapprocher ni de la loi normale ni log-normale.

## **III. Partie2 : Analyse variographique**

L'analyse variographique est l'étape préalable au krigeage. Le manque d'observations de la variable à prédire, l'abondance d'informations de la variable auxiliaire et l'information relative à la position (longitude/latitude) pour chacune des observations, nous ont conduits { choisir l'interpolation par « krigeage ». Cette analyse perme d'estimer la fonction de la continuité spatiale de la variable d'intérêt. Dans cette partie nous présentons les variogrammes expérimentaux selon différentes directions, l'étude du comportement { courte distance et enfin l'ajustement d'un modèle théorique qui sera utilisé par la suite dans la modélisation par Krigeage.

## **III.5. Variogrammes expérimentaux**

Les variogrammes expérimentaux ne sont pas définis partout, notamment aux distances *h* pour lesquelles il n'existe pas de paire de points de mesures. Ainsi une fonction mathématique appelée modèle de variogramme leur est-elle ajustée.

Pour cela, le pas (h) est choisi suivant la localisation des échantillons, on procède donc dans ce qui suit à choisir les paramètres avec lesquels on peut trouver une représentation optimale des variogrammes.

En raison de la distribution irrégulière des puits (sondages échantillonnés), nous ne pouvons pas compter trouver beaucoup de paires de valeurs de données séparées par exactement la même distance (h). Ici nous avons présenté un pas (h=20m) et une tolérance de retard de 10 m, mettant les paires de données en commun avec des distances de séparation entre 10 et 30 m, pour obtenir un nombre raisonnable de paires pour des statistiques de calcul.

## **III.6. Isotropie et anisotropie**

Le variogramme ne dépend que de *h*, c'est-à-dire le vecteur de déplacement entre les points *x* et *x+h*. Ce vecteur donne l'information sur la distance entre ces deux points, par l'intermédiaire de sa norme, et sur l'orientation de *h*. Si le variogramme ne dépend en fait que de la norme de *h*, il est dit isotrope. S'il dépend aussi de la direction (*ϴ*) du vecteur de translation, il est dit anisotrope (DESPAGNE W., 2006).

Bien qu'il existe une très grande variété d'anisotropies, la plupart des ouvrages de géostatistique montrent uniquement comment modéliser les anisotropies géométriques.

Les caractéristiques de l'anisotropie géométrique montrent que:

- Les variogrammes des différentes directions ont le même palier et le même effet pépite mais des portées différentes.
- Les portées maximales et minimales s'observent selon deux directions orthogonales.

Pour revenir à une situation isotrope, le principe consiste à effectuer une transformation linéaire des coordonnées spatiales c'est-à-dire une rotation en suivant les directions de plus petite et plus grande continuité.

## **III.7. Ajustement de fonctions sur le variogramme**

Lors du paragraphe consacré au calcul de carte, on verra que pour effecteur un krigeage, il est indispensable de pouvoir estimer la semi variance pour toute distance entre le point d'acquisition et le point où l'on souhaite effectuer l'estimation de la valeur.

Pour cela, il faut ajuster une fonction sur les points du variogramme. Tout type de fonction ne peut être utilisé. En effet, ces fonctions doivent respecter certaines conditions, et en particulier elles doivent tendre vers une valeur finie c lorsque la distance tend vers l'infini. Dans le cas contraire, par exemple si la semi variance estimée par la fonction tend vers l'infini, ceci signifie que l'écart autour de la moyenne tend vers l'infini, c'est à dire que l'on acquiert des mesures infiniment positives et infiniment négatives, ce qui est impossible. Les variogrammes théoriques à ajuster sont déjà cités dans le chapitre II.

#### **III.8. Paramètre pour le calcul du variogramme expérimental directionnel**

Pour le calcul du variogramme expérimental nous avons besoin des données suivantes (KANTE N'FALY., 1997) (Fig. III. 6 et 7):

- La distance de l'intervalle de classe ou le pas ;
- La tolérance de l'intervalle de classe qui peut être la moitié de l'intervalle de classe ou plus petite ;
- L'angle azimutal ou l'angle suivant lequel  $\gamma(h)$  est calculé ;
- La tolérance angulaire ;
- La largeur de la bande ou distance maximale acceptable dans la direction perpendiculaire au vecteur directeur.

Dans notre cas nous avons considéré les paramètres suivant :

- $\checkmark$  Le pas (h=20 m);
- $\checkmark$  Tolérance de l'intervalle de classe = 10 m;
- $\checkmark$  L'angle azimutal (présenté dans les graphiques des variogrammes);
- $\checkmark$  Les tolérances angulaires = 45° (pour les variogrammes directionnels) et 90° (pour le variogramme omnidirectionnel) ;
- $\checkmark$  La largeur de la bande = 100 m.

Les figures suivantes présentent les différents paramètres entrant dans le calcul des variogrammes expérimentaux.

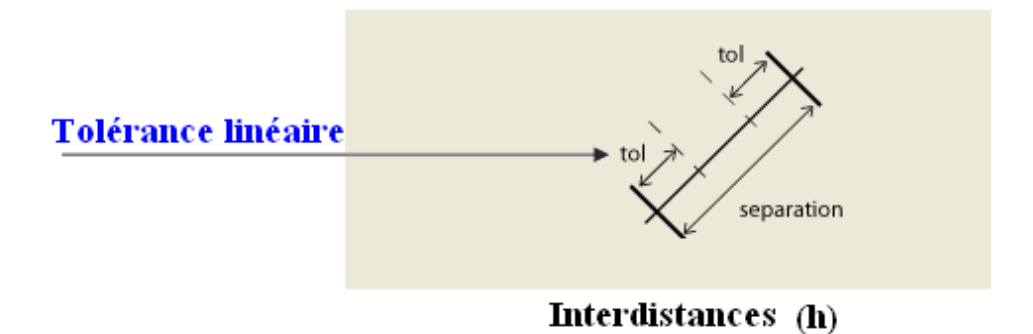

**Fig. III.6.** Tolérance linéaire (Nicolas R., 2006).

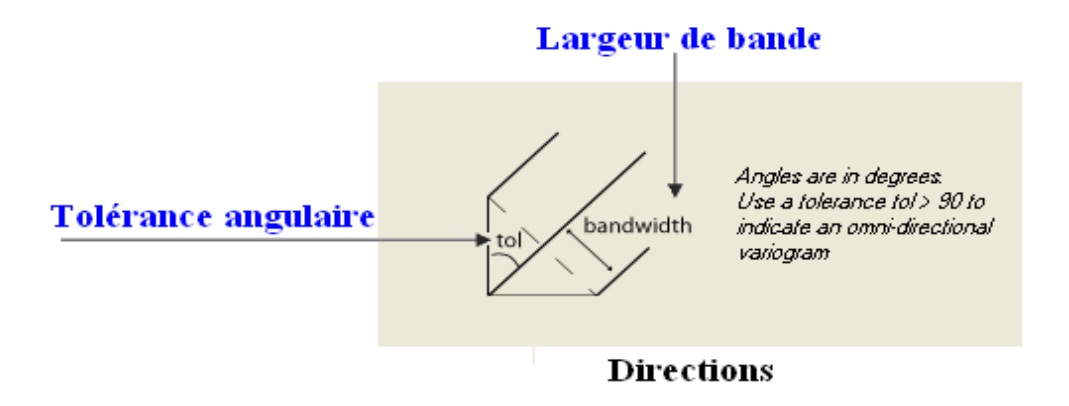

**Fig. III.7.** Tolérance angulaire (Nicolas R., 2006).

## **III.9. Calcul et ajustement des variogrammes**

Nous allons présenter et déterminer les paramètres essentiels des variogrammes expérimentaux. La première partie est consacrée aux variogrammes expérimentaux des épaisseurs des couches minéralisées, la seconde partie aborde l'étude variographique des teneurs en zinc afin de caractériser la continuité spatiale des variables régionalisées.

Au niveau de la Variable Régionalisée, il est donc naturel d'interroger l'écart quadratiques pour l'ensemble des données Z(xi), Z(xi-1) la figure III.8 montre en **a** et **c** la carte d'emplacement des sondages (63), et en **b** et **d** les épaisseurs et les teneurs moyennes. (b, d) nuage des variogrammes montrant des semi-variances pour un pas de 4m, respectivement pour les épaisseurs et les teneurs moyennes par sondage.

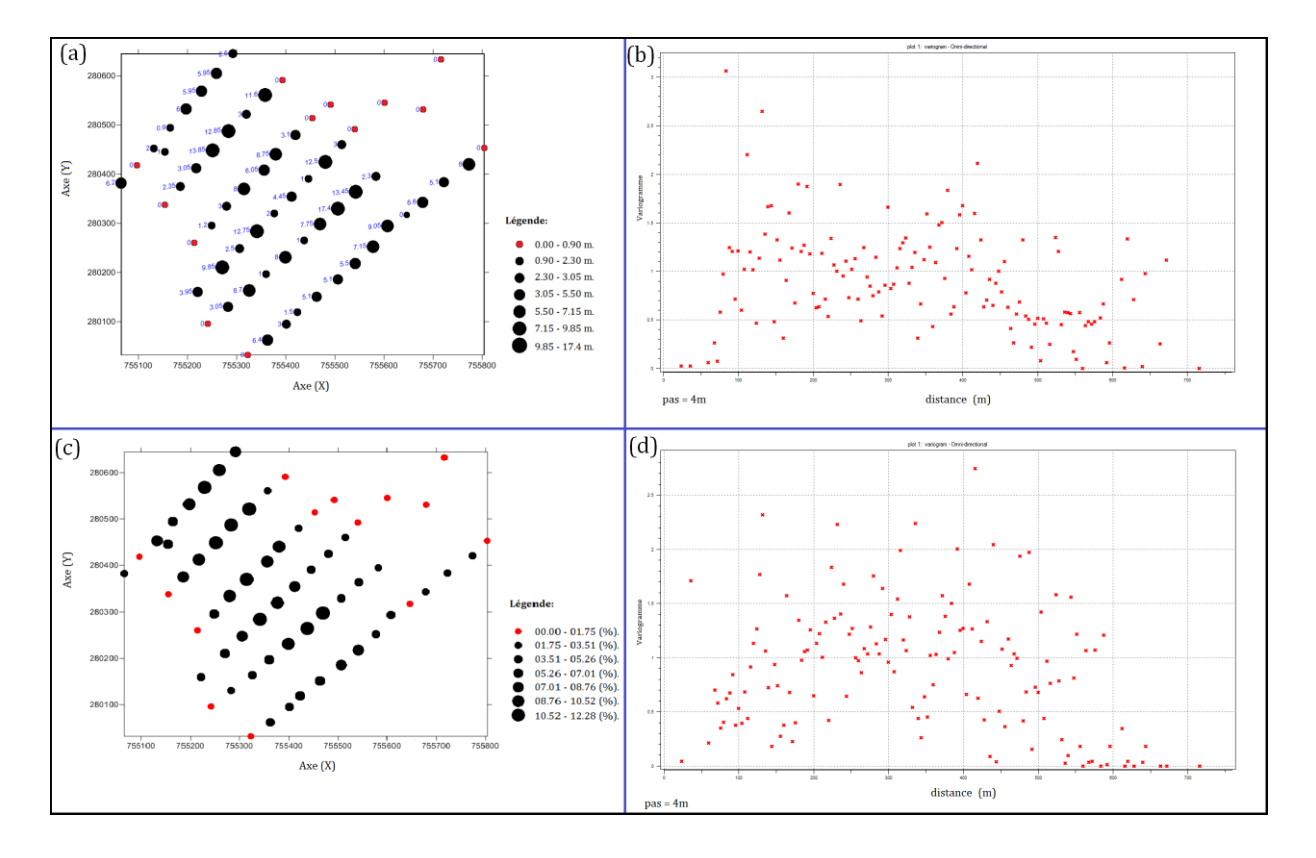

**Fig. III.8.** Première étape de modélisation des variogrammes (nuage variographiques):

Sachant qu'il est conseillé de calculer le semi-variogramme expérimental seulement pour des distances plus petites que la mi-distance maximale entre deux points d'observation, la largeur de la fenêtre est choisie en faisant un compromis entre la quantité et la qualité des points composant le semi-variogramme expérimental.

Plus la largeur de la fenêtre est petite, plus le semi-variogramme expérimental comporte de points (fig. 8. (b, d)), mais plus ces points sont imprécis car ils sont calculés à partir de peu de données. Idéalement, il faut s'assurer que chaque point provient d'un nombre suffisant de données. En conséquence, l'analyse variographique est difficile et imprécise lorsqu'il y a peu de données (BAILLARGEON S., 2005). Idéalement, afin qu'un point du variogramme expérimental soit jugé représentatif, il est nécessaire que *N(h)* ≥ 30. Où *N(h)* représente le nombre de paires d'observations séparées par la distance *h* (BROCHU Y., 2002).

Les figures III.8. (b, d) présentent ce qu'on appelle une nuée variographique, c'est un outil d'analyse extrêmement précieux, à la base d'une « Géostatistique exploratoire », mais elle apporte peu d'information structurale synthétique, il reste difficile à modéliser sans hypothèses solides. On souhaite donc disposer d'une fonction structurale plus

globale, qui puisse exprimer l'évolution de l'écart-quadratique entre deux échantillons en fonction de la distance entre ces deux échantillons (CHAUVET P., 1992).

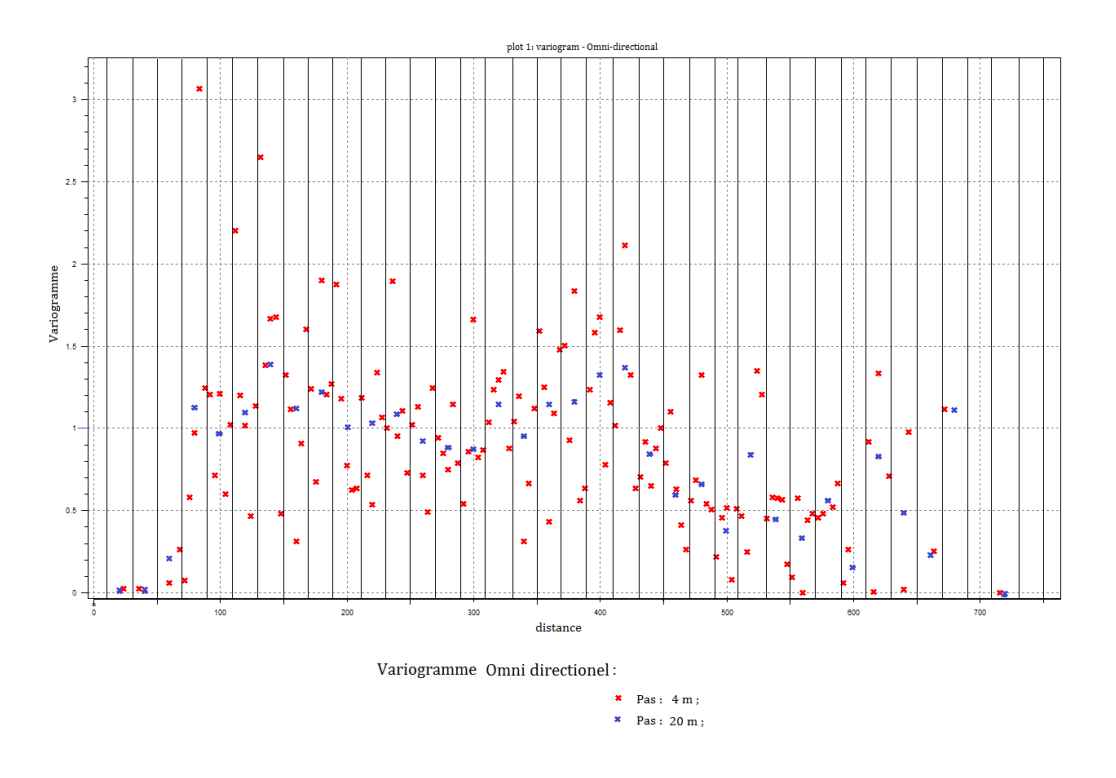

**Fig. III. 9.** La nuée variographique des épaisseurs, avec un ajustement du variograme d'un pas de 20 m.

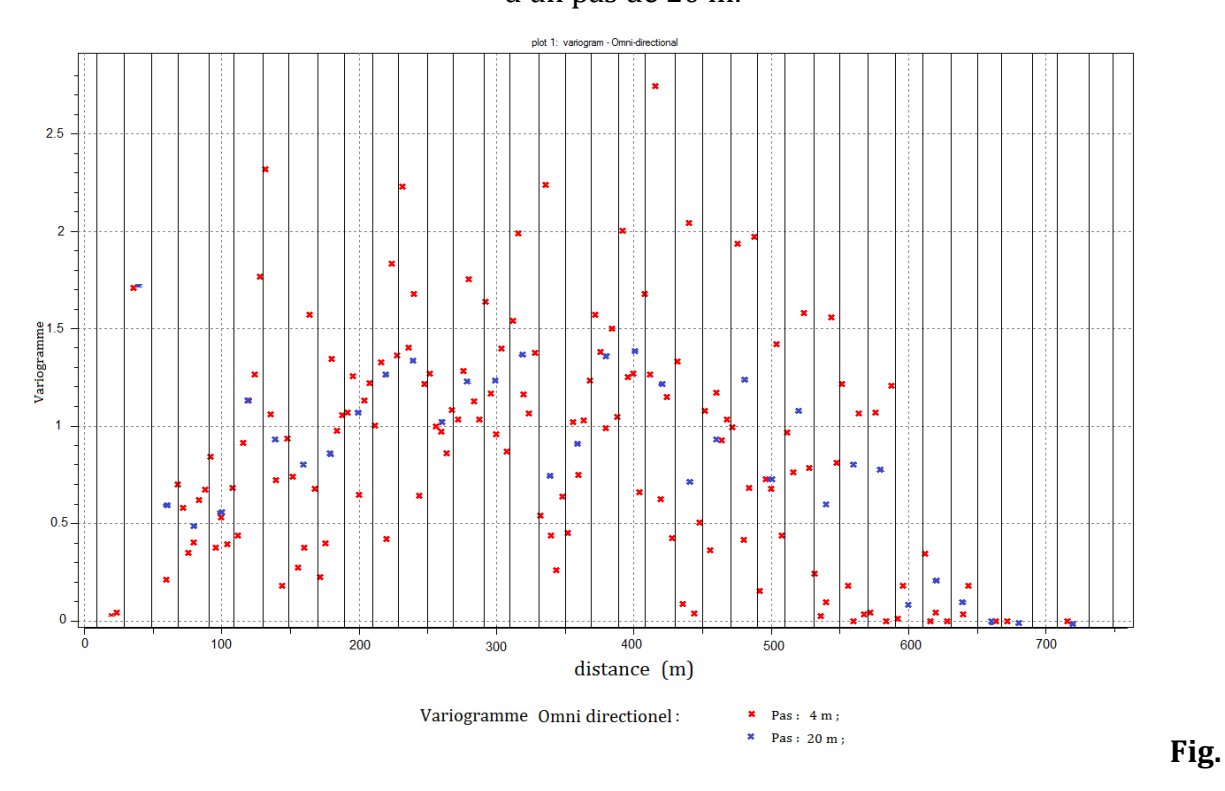

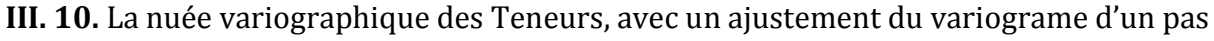

de 20 m.

Cette étape consiste à augmenter le pas des classes de 4 à 20 m, et prendre dans chaque nouvelle classe les moyennes des écarts quadratiques correspondants. On obtient donc pour chaque classe une valeur unique (fig.III.9 et 10), ce qui est utilisé par la suite dans la modélisation des variogrammes expérimentaux (fig. III. 11 à 16).

## **III.9.1. Épaisseurs**

Dans un premier temps, nous présentons les variogrammes expérimentaux calculés suivant les principales directions (quatre) dans un plan, afin de pouvoir bien estimer les paramètres des variogrammes des épaisseurs. La figure III.12 groupe les variogrammes expérimentaux suivant différentes directions (0°, 45°, 90°, 135° et le variogramme omnidirectionnel), calculés pour des distances multiples d'un pas de 20 mètres.

Ces variogrammes atteignent un palier  $C(0) = 1.15$  à une portée maximale de a = 340 m pour le variogramme omnidirectionnel ainsi qu'à la direction  $0^{\circ}$ , et une portée minimale suivant la direction 90° (a = 190 m), pour les autres directions les paramètres sont représentés dans le tableau III. 1.

En ce qui concerne l'effet de pépite les modèles présentés ont un effet de pépite  $C_0=0.1$ dû à la discontinuité à l'origine.

Nous avons ajusté des variogrammes théoriques du modèle sphérique, afin de pouvoir estimer la carte de répartition des épaisseurs. Le modèle sphérique est le modèle le mieux adapté à l'estimation des paramètres géologiques.

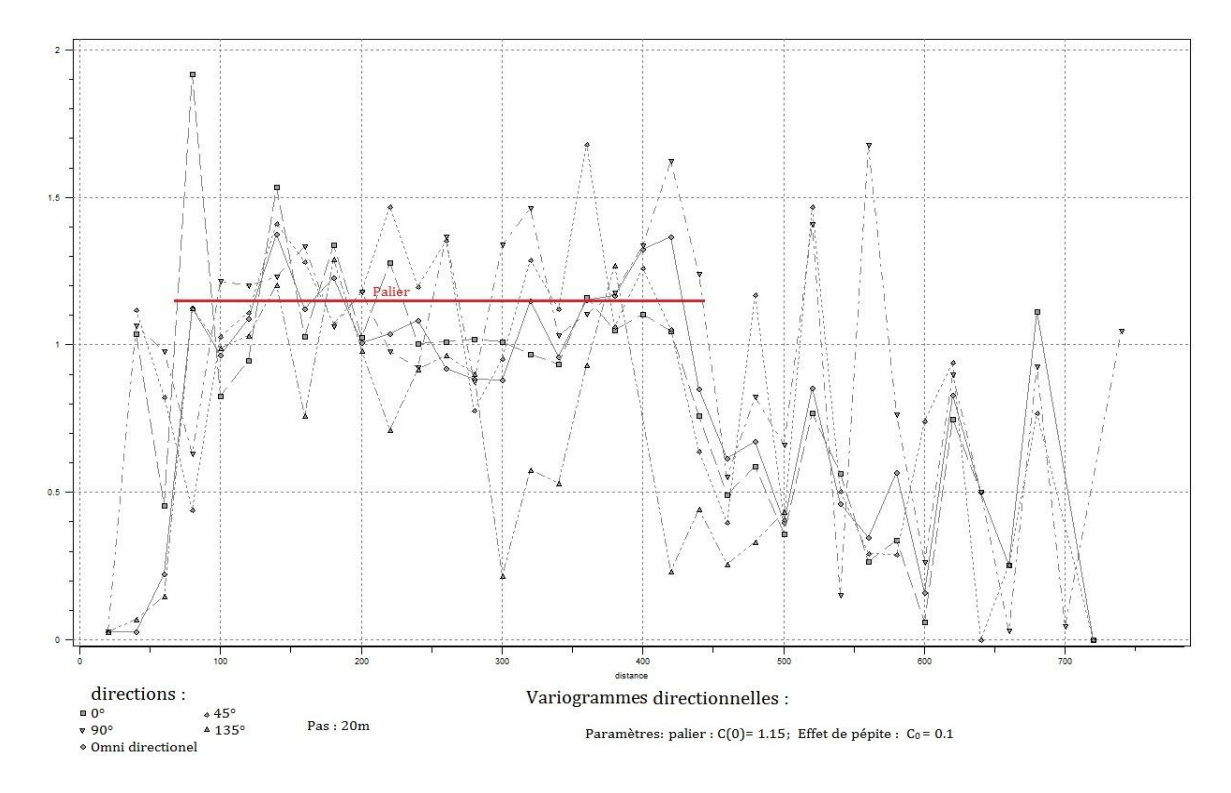

**Fig. III.11.** Ensemble des variogrammes directionnels et omnidirectionnel des épaisseurs.

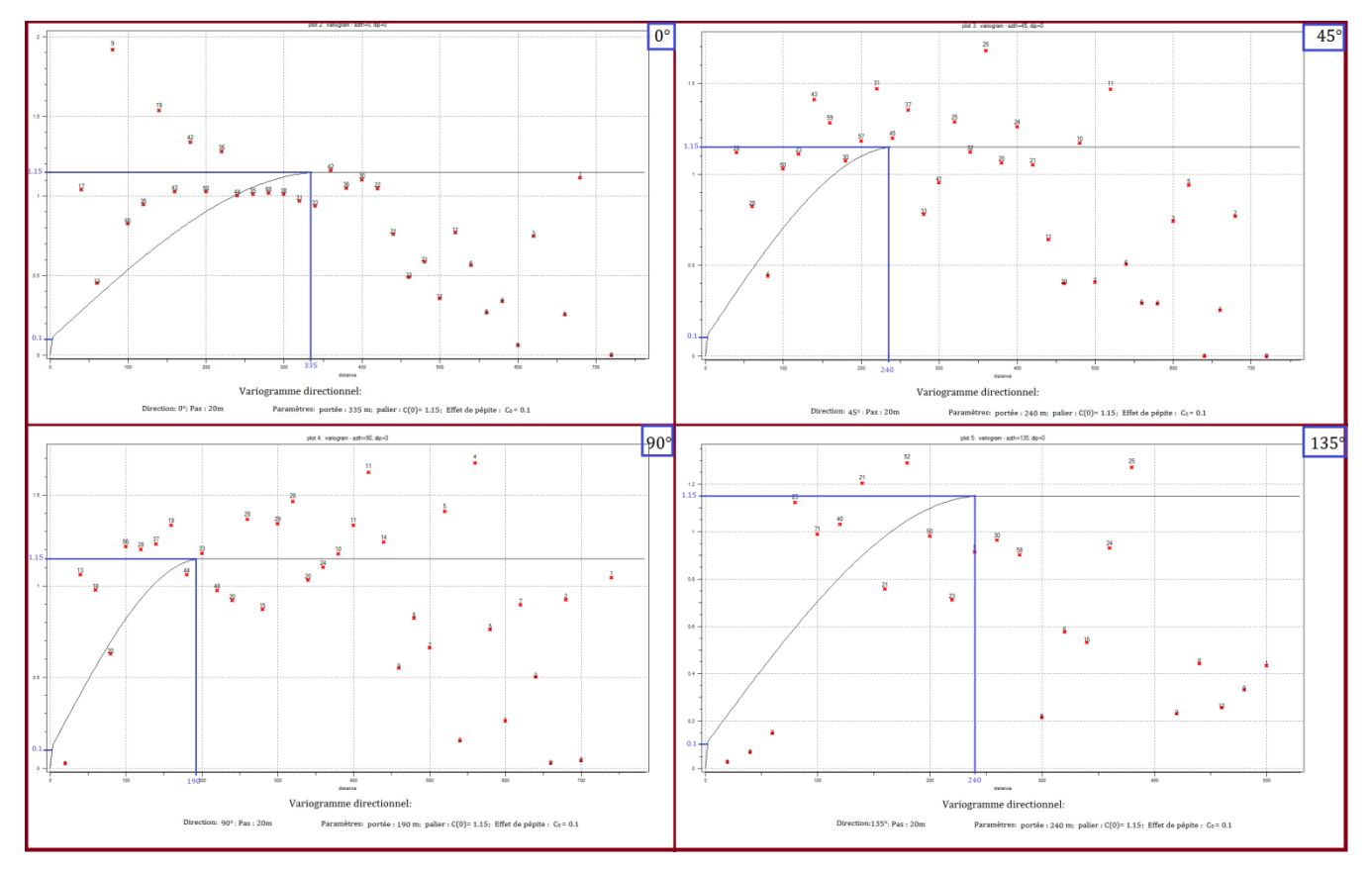

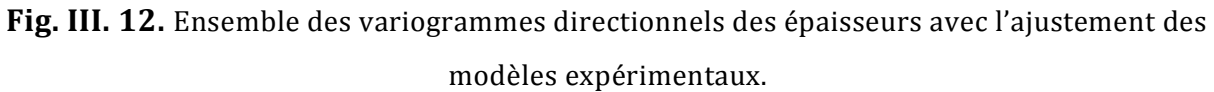

La figure III.12 englobe l'ensemble des variogrammes calculés dans les quatre directions principales du plan (0°, 45°, 90°,135°) considérées par rapport à l'axe azimutal. Après avoir estimé le palier (Fig. III.11), nous avons procédé à la détermination du modèle du variogramme le plus adapté pour la suite du travail (krigeage). La différence entre les portées des variogrammes explique l'existence d'une anisotropie **géométrique**. Une portée maximale a=340m, est apparue dans deux variogrammes, dans l'omnidirectionnel et la direction  $0^{\circ}$  par rapport à l'axe azimutal, le choix du variogramme omnidirectionnel est basé sur la différence entre le nombre des paires (*N(h)*) entrant dans le calcul des  $\gamma(h).$ 

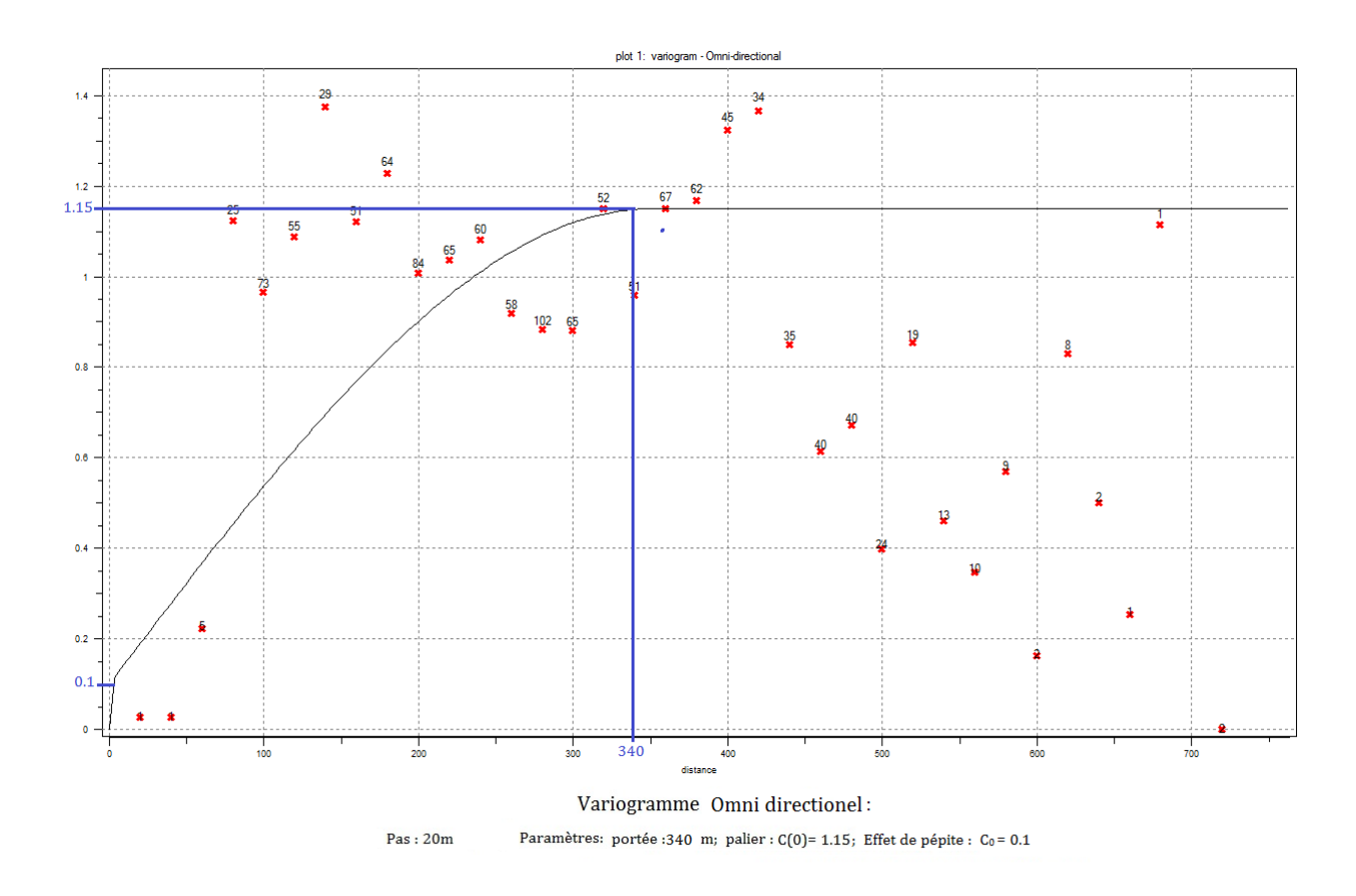

**Fig. III. 13.** Variogramme omnidirectionnel avec l'ajustement de variogramme expérimental des épaisseurs.

Les principaux paramètres relevant des variogrammes expérimentaux sont présentés ciaprès.

*ENP 2012* 50

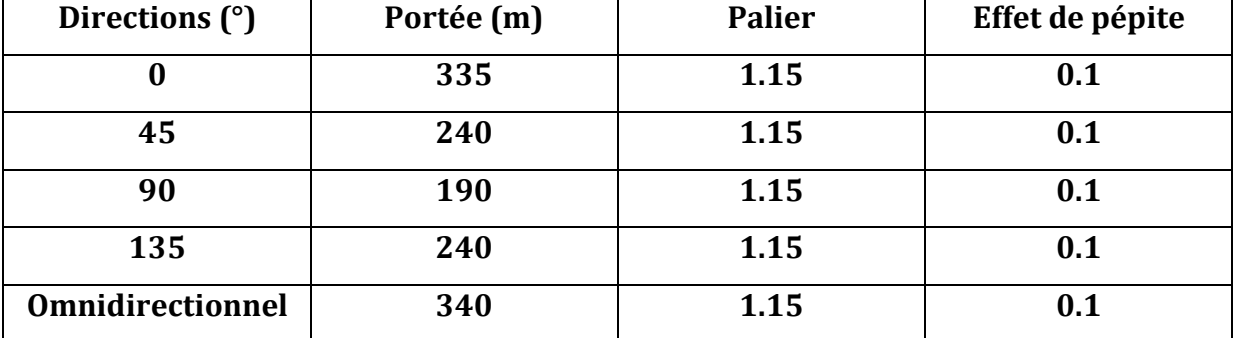

**Tableau. III. 2 :** Principaux paramètres des variogrammes expérimentaux.

Nous avons utilisé les paramètres du variogramme omnidirectionnel pour l'estimation (krigeage) de la carte des épaisseurs de la couche minéralisée (fig.III.13).

Avec :  $C_0 = 0.1$ ; C (0) = 1.15; a = 340 et N(h) > 30.

Le variogramme théorique correspondant est un modèle sphérique d'équation :

$$
\gamma(h) = \begin{cases} c_0 + c \left( \frac{3h}{2a} - \frac{1}{2a^3} \right) & \dots & \dots & \dots & 0 < h < a. \\ c_0 + c & \dots & \dots & \dots & \dots & h > a. \end{cases}
$$

D'où :

 3 3 3 1 0.1 1.15 .............0 340. 2 340 2 <sup>340</sup> 0.1 1.15 .......................................... 340. *h h <sup>h</sup> h <sup>h</sup>* 

#### **III.9.2. Les teneurs en zinc**

Avec la même méthode on détermine les paramètres du variogramme théorique, et afin de choisir le modèle théorique à utiliser, on peut déduire à partir des variogrammes directionnels (fig. III.14), le palier (seuil) C(0) = 1.3, quant à l'effet de pépite. Ces variogrammes montrent une continuité près de l'origine, ce qui se traduit par un effet de pépite nul  $(C_0 = 0)$ .

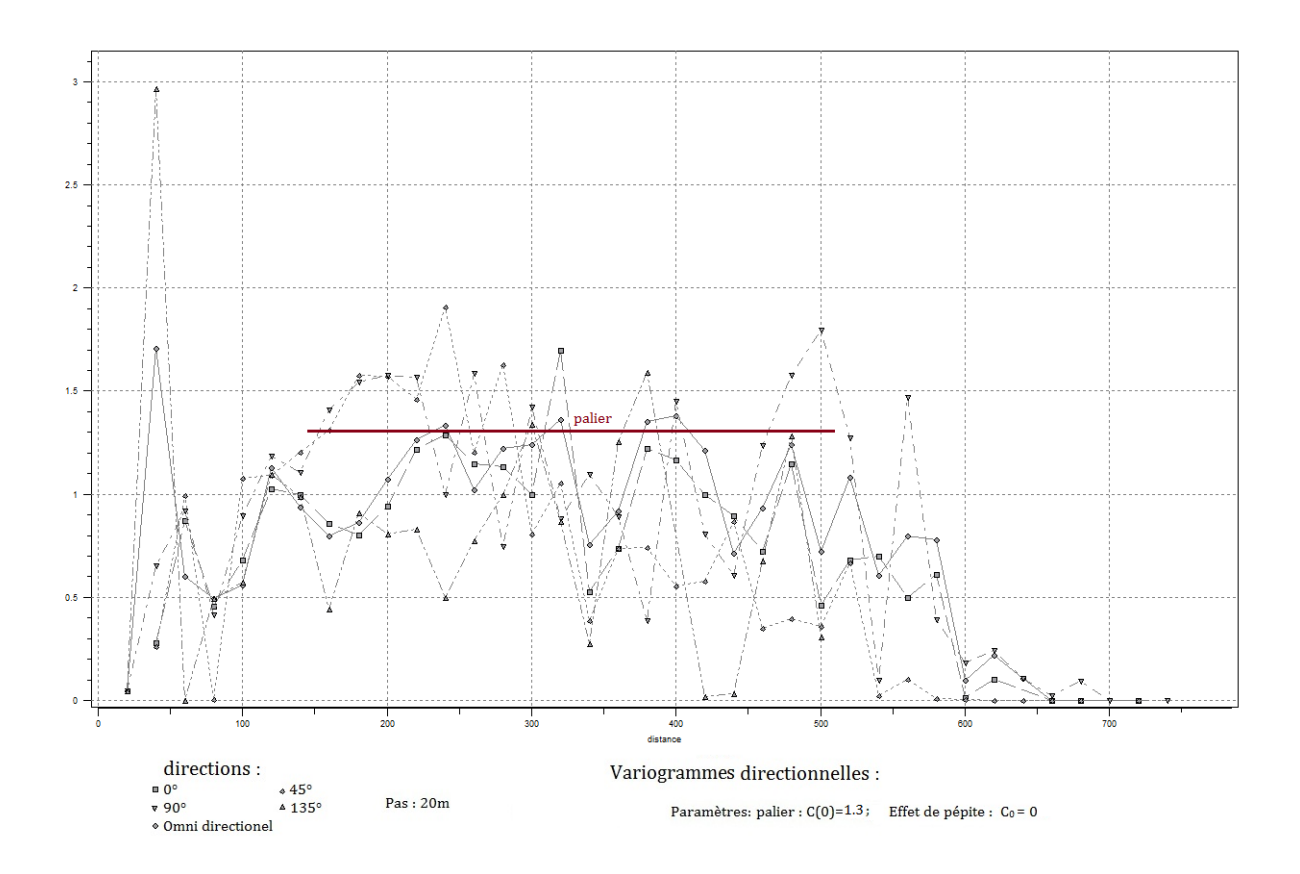

**Fig. III. 14.** Ensemble des variogrammes directionnels et omnidirectionnel.

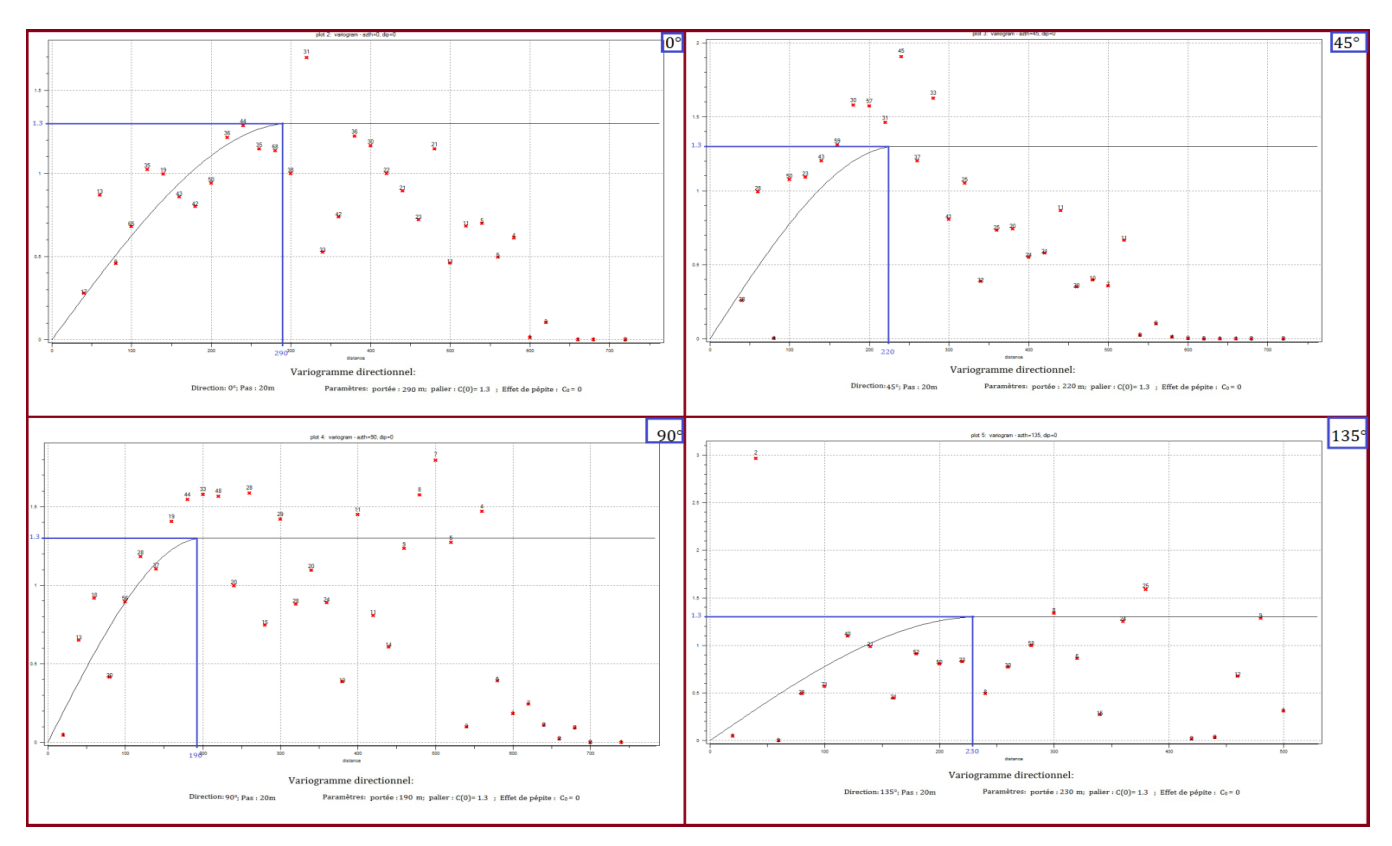

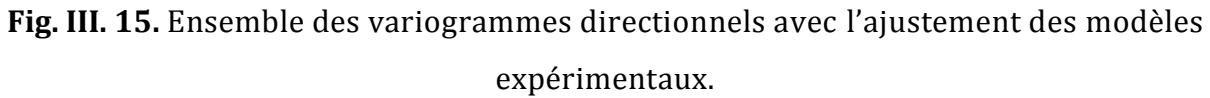

La figure III.15 montre les différents variogrammes directionnels, le long des quatre directions principales du plan, d'orientation 35°, 45°, 90° et 135° par rapport à la direction azimutale.

Les variogrammes expérimentaux de la zone d'étude montrent une continuité spatiale dans la direction 0° par rapport à la direction azimutale. On remarque que si l'on se déplace dans une autre direction, la continuité spatiale va diminuer (portée diminuée), ce qui explique l'existence d'une anisotropie **géométrique**.

De même on remarque l'existence d'une **anisotropie zonale** observée par l'existence des paliers différents selon les directions (90°). Il n'existe pas de modèle d'ajustement pratique pour traiter ce type d'anisotropie. Mais si l'on considère que la variable régionalisée est stationnaire d'ordre 2, le palier est approximativement égal à la variance.

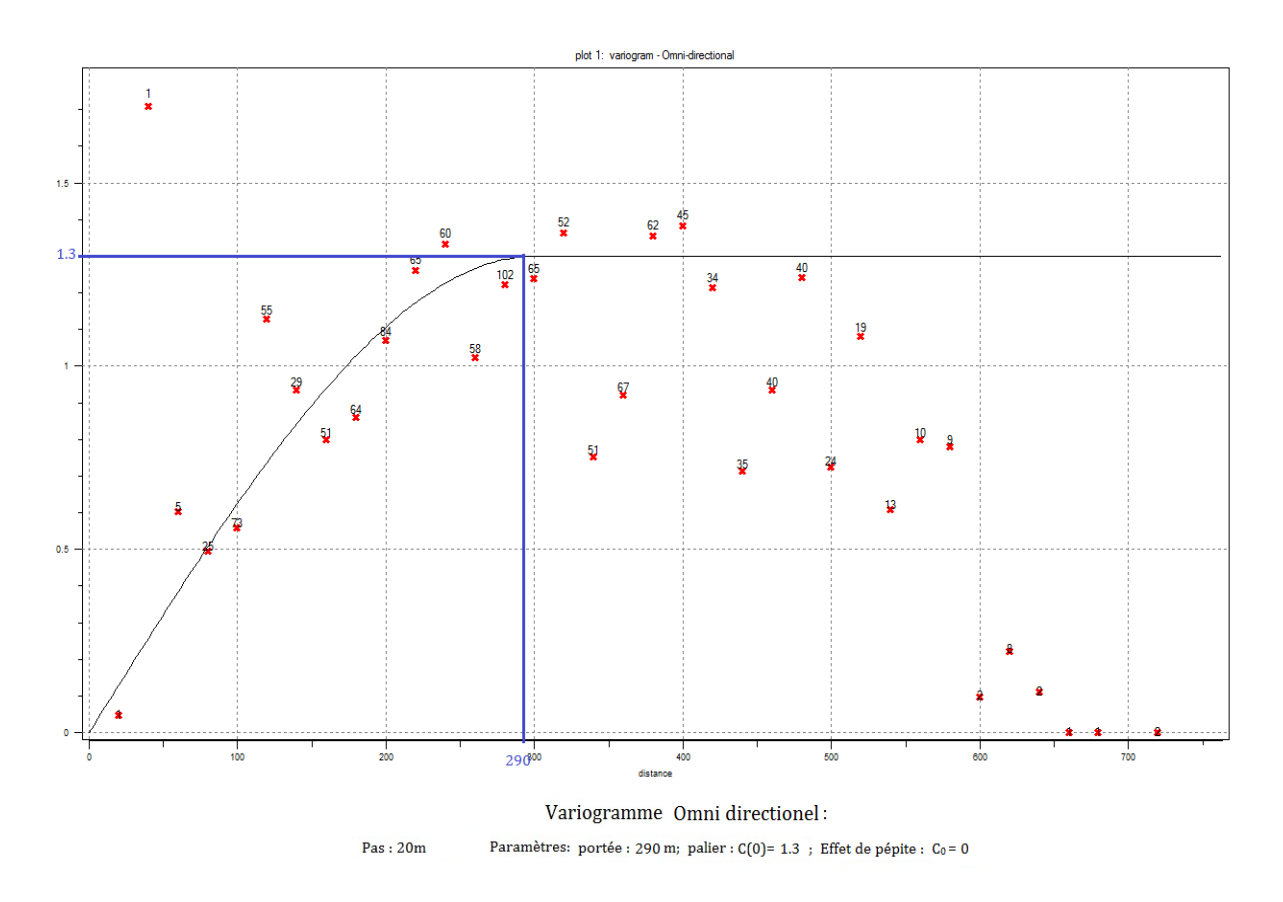

**Fig. III. 16.** Variogramme omnidirectionnel avec l'ajustement de variogramme expérimentale.

Les principaux paramètres relevant des variogrammes expérimentaux sont présentés cidessous.

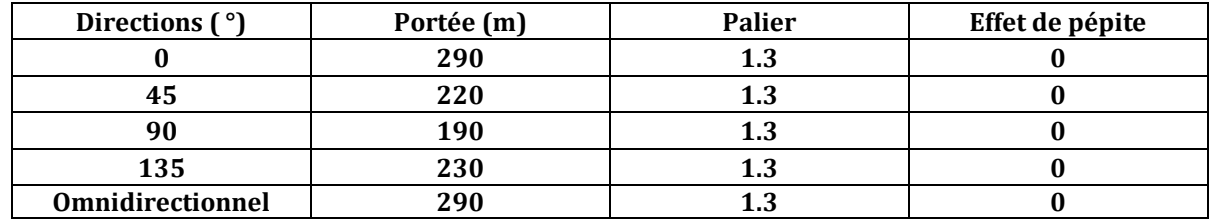

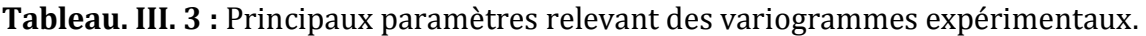

Concernant la modélisation de cette structure nous avons opté pour un modèle sphérique (Fig. III. 16) avec une portée de 290 m, un seuil de C(0) = 1.3et un effet pépite nul.

Le variogramme théorique correspondant est un modèle sphérique d'équation :

$$
\gamma(h) = \begin{cases} c_0 + c \left( \frac{3h}{2a} - \frac{1}{2a^3} \right) & \dots & \dots & 0 < h < a. \\ c_0 + c & \dots & \dots & \dots & h > a. \end{cases}
$$

D'où :

$$
\gamma(h) = \begin{cases} 0+1.3\left(\frac{3}{2}\frac{h}{290} - \frac{1}{2}\frac{h^3}{290^3}\right) & \dots & \dots & 0 < h < 290. \\ 0+1.3 & \dots & \dots & \dots & \dots & h > 290. \end{cases}
$$

# *CHAPITRE IV*

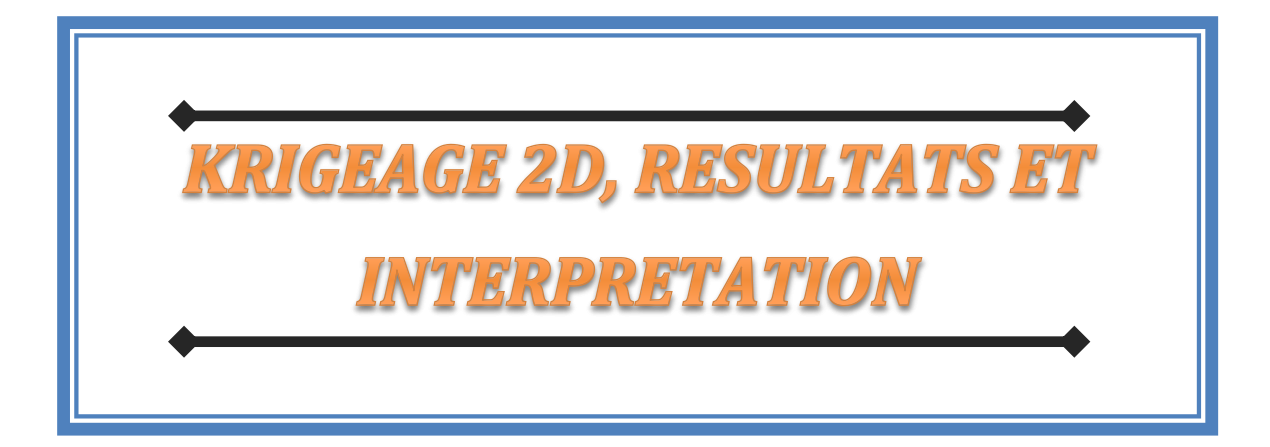

Dans le présent chapitre, nous allons présenter les cartes résultant du krigeage ainsi que les cartes de variance d'estimation correspondantes. Les réserves estimées lors du krigeage font l'objet d'une présentation sous forme de tableaux sur lesquels les surfaces minéralisées seront comptabilisées pour chacune des catégories des teneurs de coupures.

Dans le but de consolider les études antérieures (ORGM, SIDAM), nous allons procéder à une étude comparative des quantités de réserves estimées issues des méthodes classiques et la méthode géostatistique (krigeage).

## **IV.1. Grille de krigeage :**

Une fois la modélisation variographique terminée, l'étape suivante consiste à déterminer le support géométrique sur lequel le krigeage sera effectué. La précision voulue est due non seulement à la qualité du matériel à utiliser pour la modélisation, mais aussi au nombre de points à estimer. Cela nous oblige à prendre en compte le pas (interdistance) de la grille à choisir.

Dans notre cas, nous avons considéré une grille régulière horizontale (2D) qui s'étende sur toute la superficie de la partie inférieure de la mine de Chaabet el-Hamra. La maille unitaire de cette grille a pour dimensions de  $2x2 \text{ m}^2$ , la grille ainsi construite comprend au total 436 x 372 points, il y aura en tout 162 192 points à kriger.

## **IV.2. Krigeage 2D, résultats et interprétations :**

## **IV.2.1. Cartes des épaisseurs de la couche minéralisée :**

La carte suivante (Fig. IV. 1) représente les épaisseurs de la couche minéralisée de la partie inférieure du gisement de Chaabet-el-hamra, avec une tendance nette des épaisseurs en direction Nord-Ouest – Sud-Est, qui varient de zéro (0) aux extrémités jusqu'à 14 m dans certains endroits.

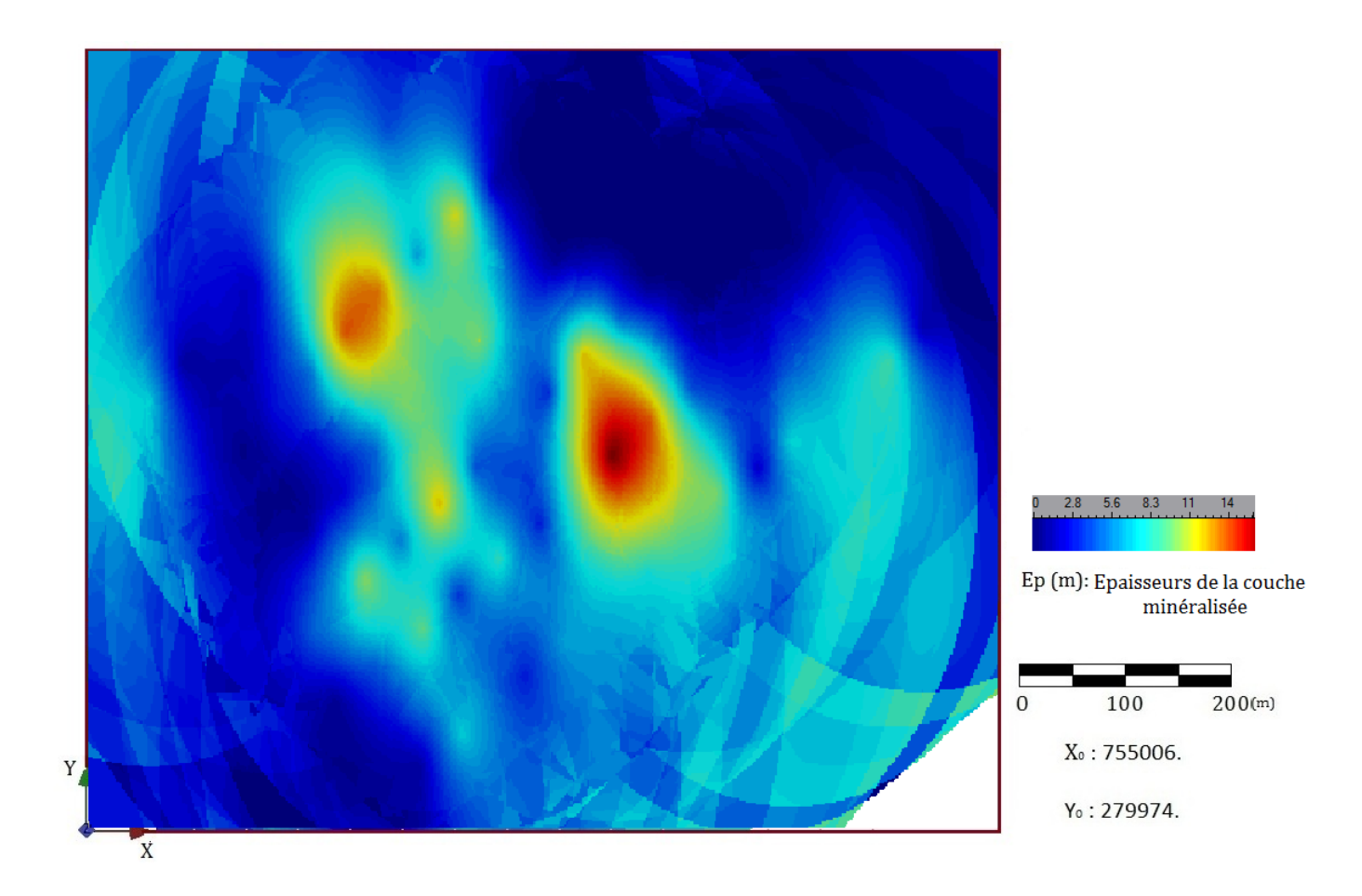

**Fig. IV. 1.** Carte représentative du krigeage des épaisseurs de la couche minéralisée.

## **IV.2.2. Variance de krigeage :**

La carte de la variance de krigeage(Fig. IV. 2) montre une très bonne estimation, avec une variance de krigeage maximale ne dépassant pas 1, dans presque toute la zone étudiée, on remarque une variance inférieure à 1 là où on a des épaisseurs acceptables pour l'exploitation, ce qui donne des éclaircissements sur la qualité de la carte estimée par krigeage. Rappelons que la variance maximale du variogramme des épaisseurs est de 1.15.
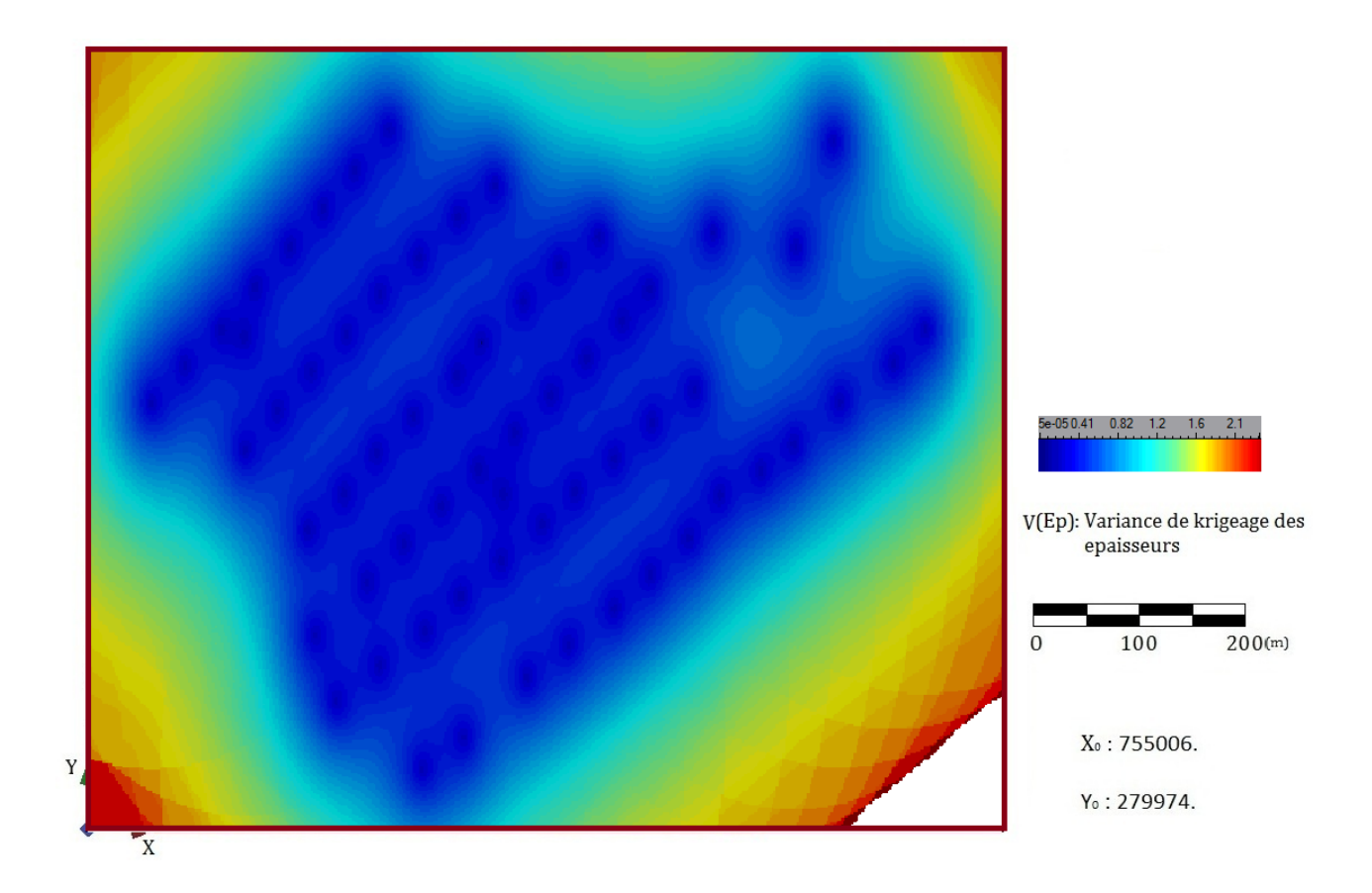

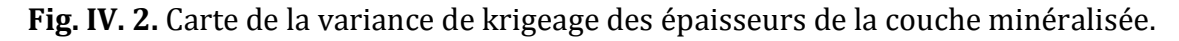

# **IV.2.3. Cartes représentatives avec limitation des teneurs :**

La figure IV. 3 représente les couches minéralisées avec une élimination des épaisseurs inférieures successivement à 2 m, 3m et 4m, ces possibilités peuvent être rencontrées durant l'exploitation du gisementafin d'éviter les zones où la couche ne peut pas être exploité.

Rappelons que l'ENOF à considéré l'épaisseur de 2 m comme épaisseur minimum limite de la couche à exploiter.

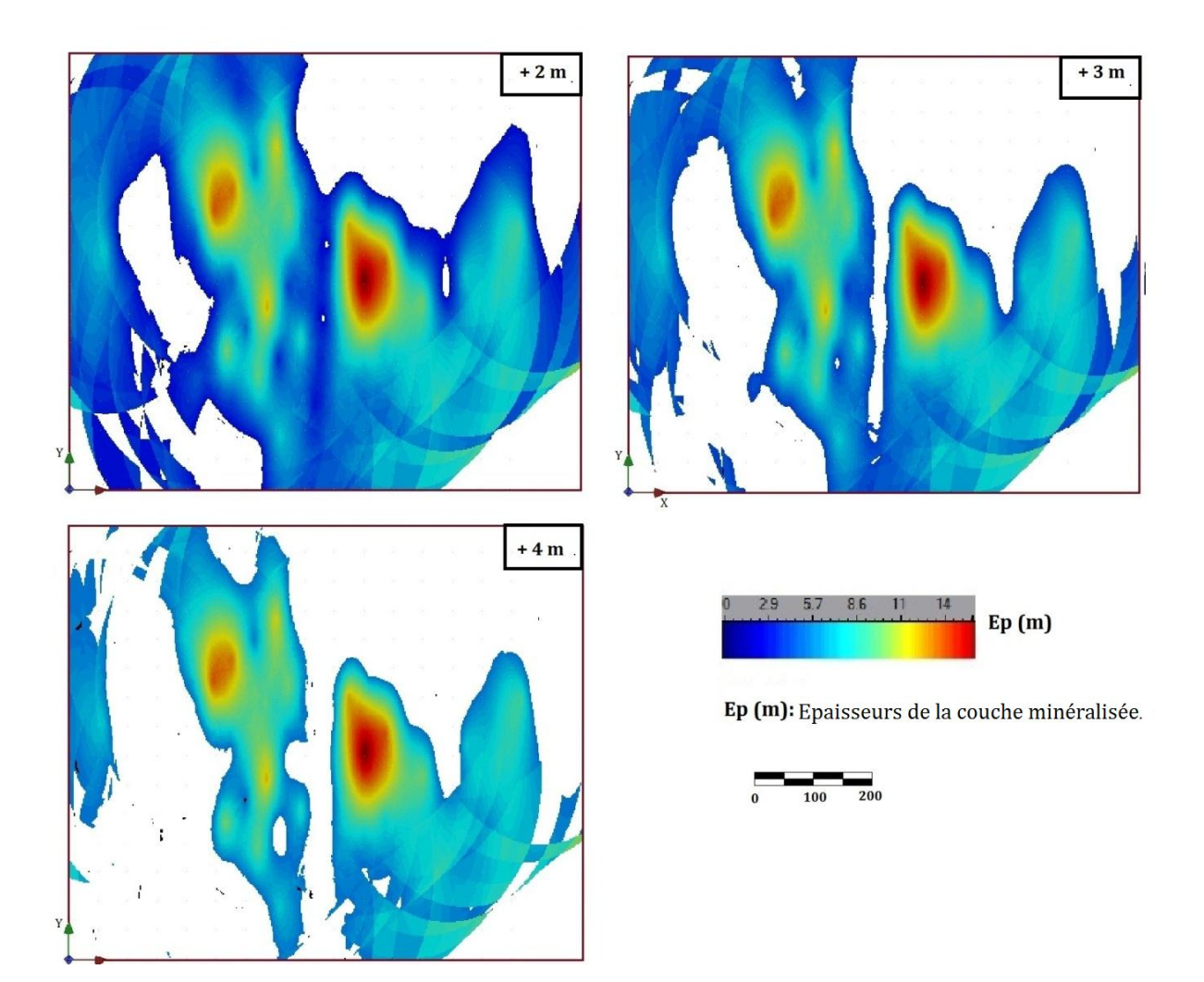

**Fig. IV. 3.** Cartes représentatives de la répartition des épaisseurs de la couche minéralisée.

# **IV.2.4. Cartes de répartition des teneurs en zinc :**

Après avoir établi les modèles expérimentaux de variogrammes, nous avons utilisé leurs propriétés (la portée a, le palier C(0) et l'effet de pépite), afin de procéder au krigeage ordinaire sur les données de terrain, et d'obtenir par la suite une estimation globale du site accompagnée de la carte de la variance d'estimation.

Dans un premier temps nous représentons la carte globale de la répartition spatiale des teneurs, cette carte sur la grille obtenue par le krigeage ordinaire, nous permet de voir l'ensemble des endroits où les teneurs sont élevées (ce qui peut permettre l'exploitation de zinc). Nous remarquons la distribution des teneurs suivant la direction Nord-Ouest, avec des teneurs dépassant dans certaines zones les 7% et allant jusqu'à 12%.

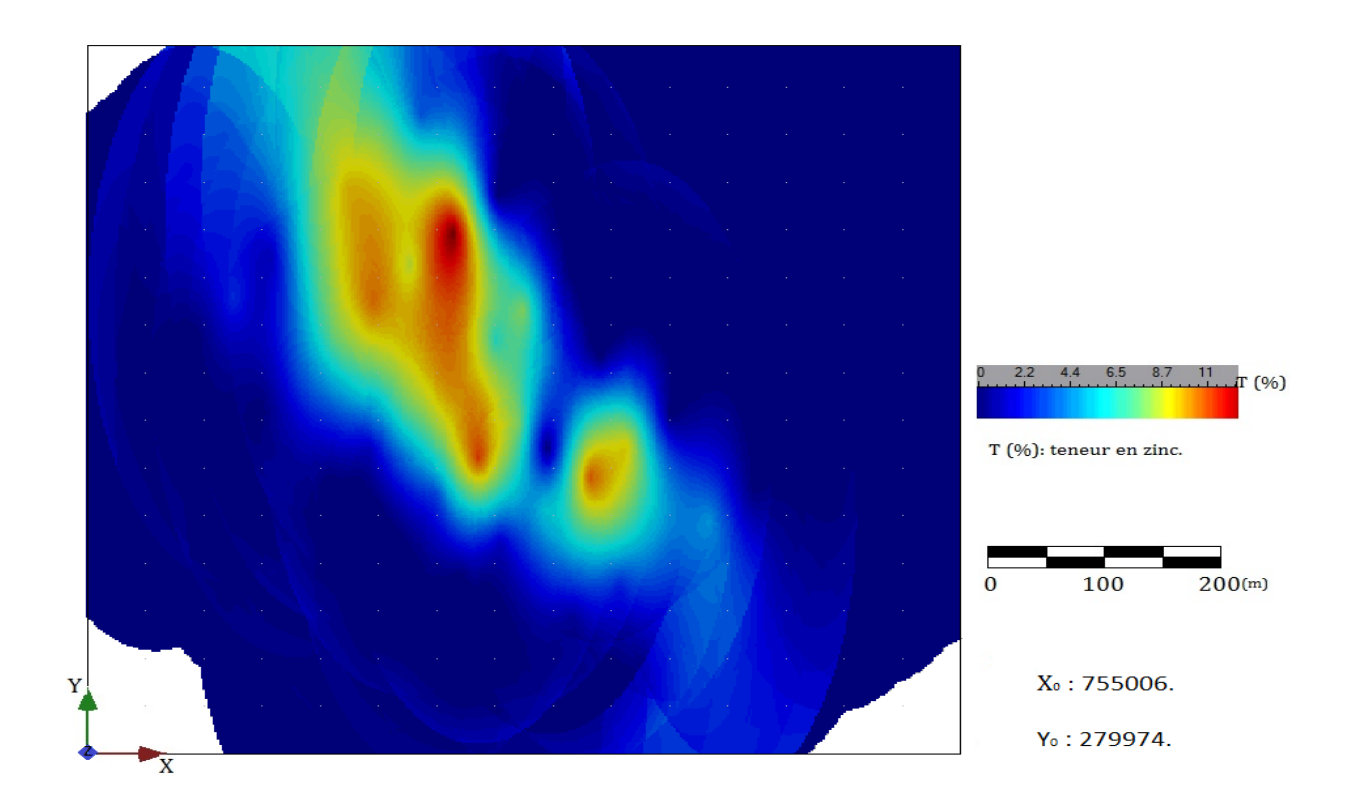

**Fig. IV. 4.** Carte représentative du krigeage final des teneurs en zinc, montrant la répartition de la minéralisation.

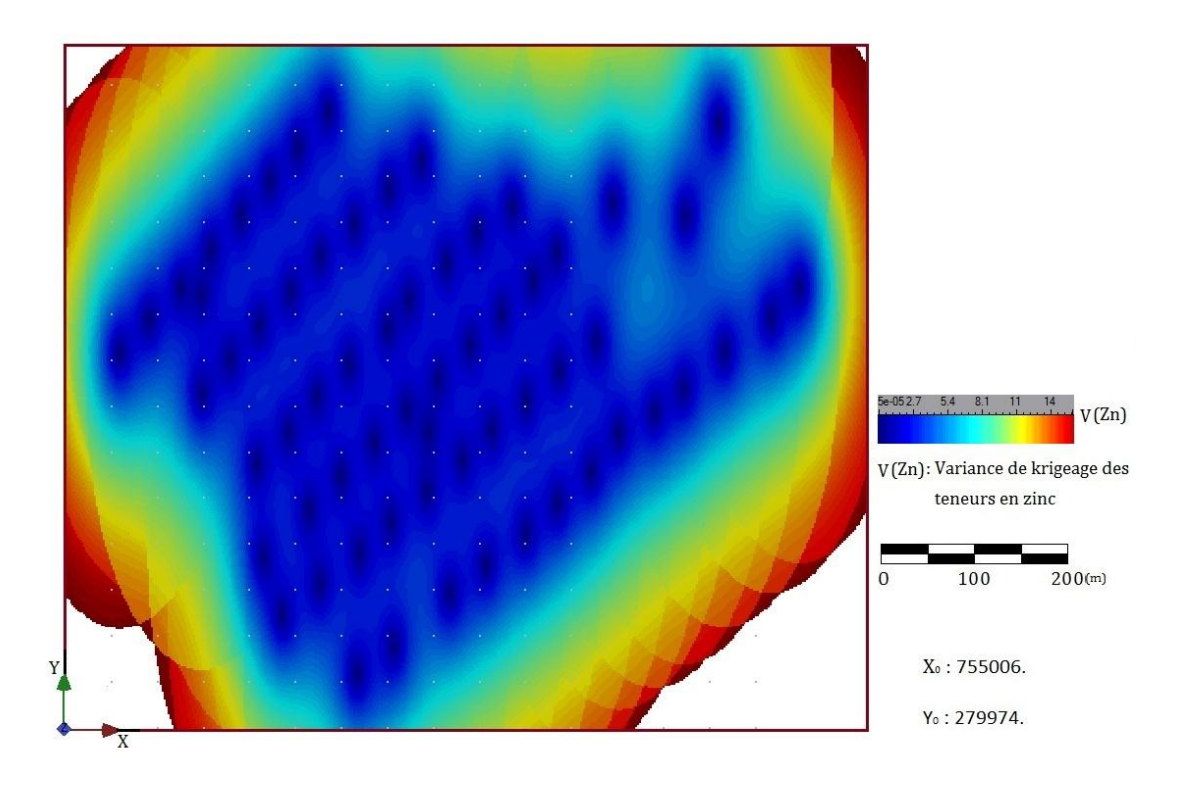

**IV.2.5. Variance de krigeage :**

**Fig. IV. 5.** Carte représentative de la variance de krigeage des teneurs en zinc.

La carte de la figure IV. 2 présente la variance  $\sigma_{\epsilon}^2$  sur la même grille de l'endroit krigé, qui va nous permettre de juger de la qualité des informations utilisées dans la procédure de calcul, et de voir les endroits où la variance est élevée (entourage des périmètres). Ceci peut s'expliquer par le manque d'informations (manque d'échantillonnage) dans ces endroits.

# **IV.2.6. Cartes représentatives de la répartition des teneurs avec différentes teneurs limites :**

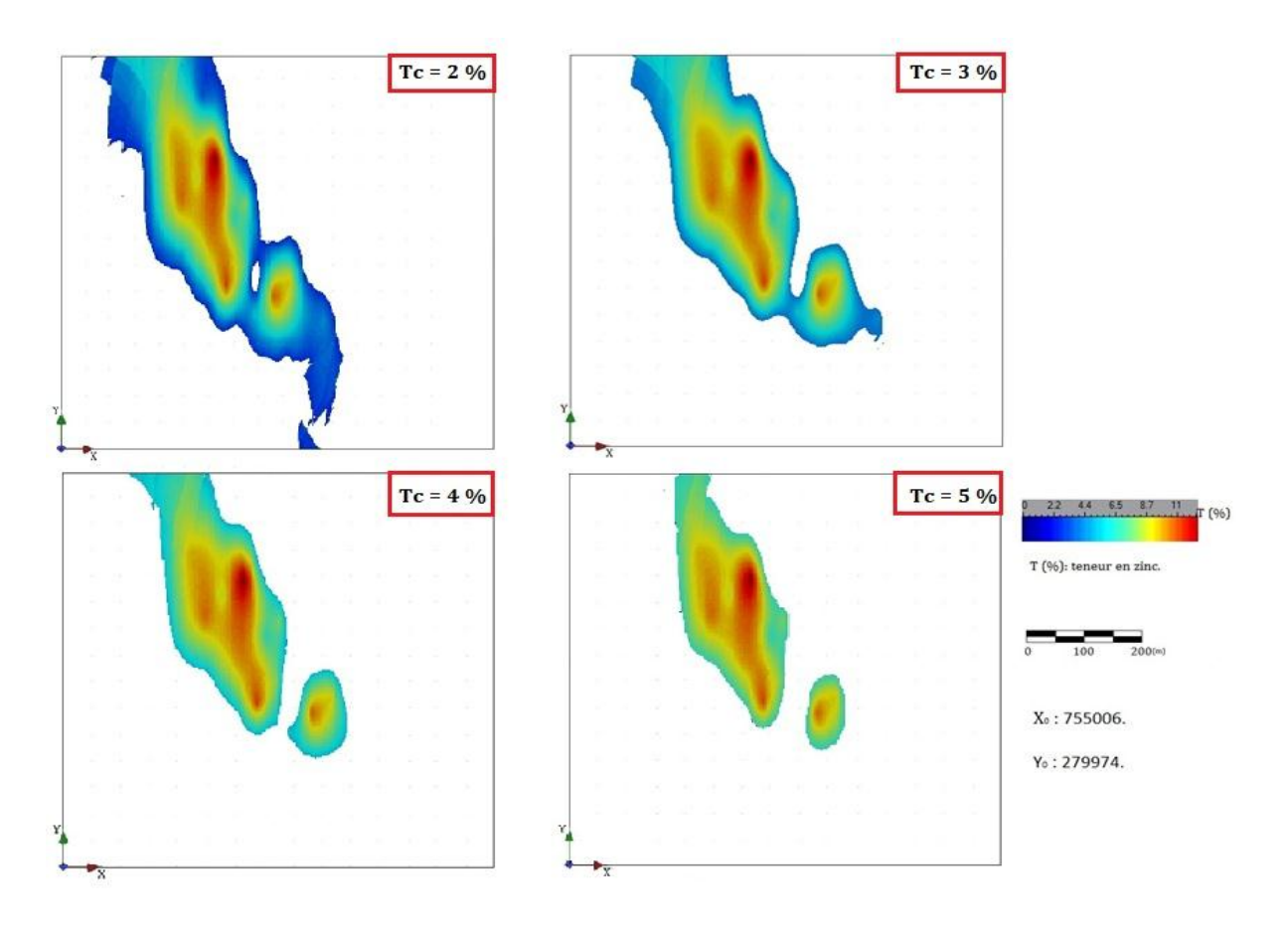

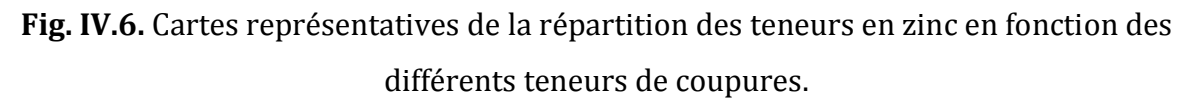

Pour le suivi des travaux d'exploitation de la mine, les cartes de la figure IV. 3 et 6 nous aideront à suivre les couches minéralisées avec une récupération optimale du minerai. Avec d'une part, les cartes de répartition des teneurs en fonction des teneurs de coupure, afin d'assurer la rentabilité sur le marché (Fig. IV. 6), et d'autre part, la possibilité de filtrer les couches inférieures à deux mètres, et d'assurer l'exploitation là où les couches minéralisées dépassent les deux mètres (rentabilité technique).

### **IV.3. Résultats de calcul des réserves du gisement de Chaabet-el-Hamra :**

Cette partie est consacrée à la présentation des résultats des réserves obtenues par l'estimation géostatistique.

Le tableau IV. 1 résume les étapes que nous avons passé, afin d'estimer les réserves de ce gisement. Dans la première colonne nous avons fixé les teneurs de coupures, comme étant des catégories pour signaler les réserves estimées pour chacune des teneurs limite. Pour simplifier les taches de calcul nous avons présenté les sommes des teneurs, des épaisseurs ainsi que les variances de krigeage correspondantes.

**Tableau IV. 1 :** Analyses des résultats des cartes krigées (cartes des teneurs et des épaisseurs) :

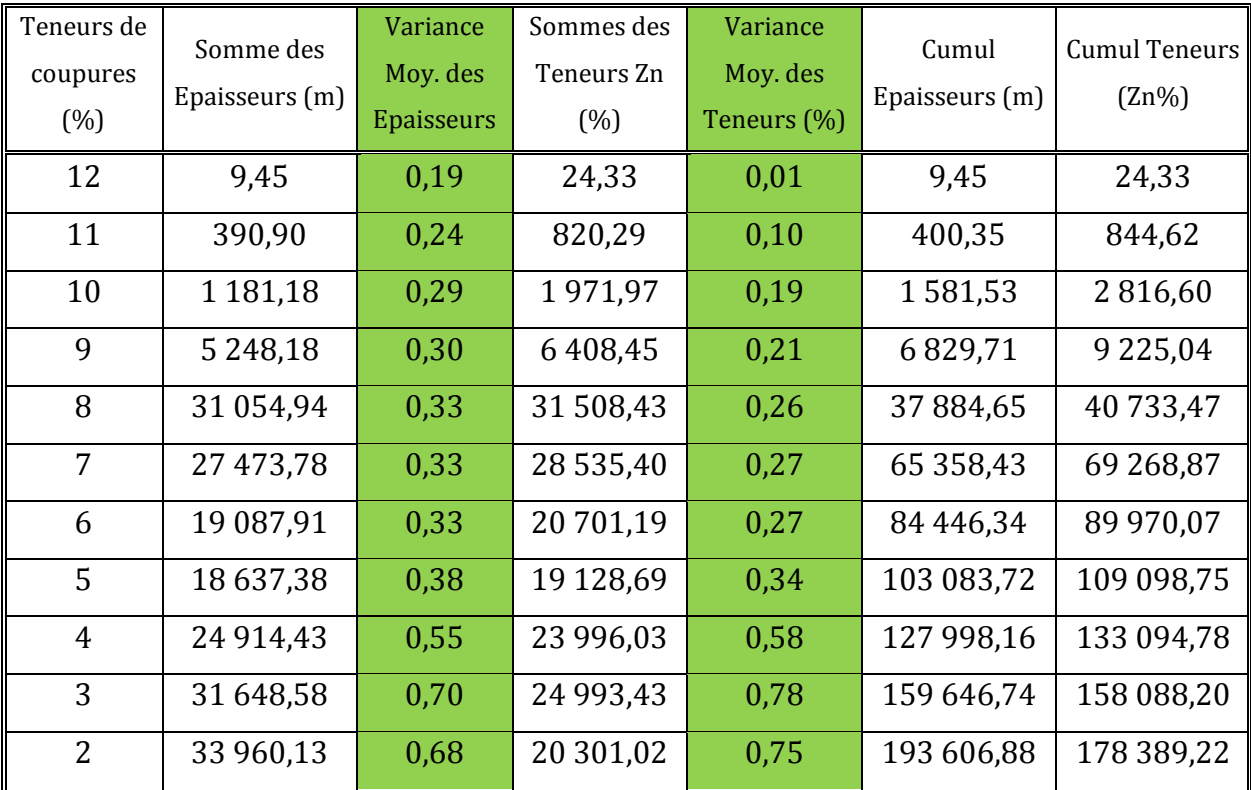

On peut déduire que les variances moyennes maximales du krigeage sont de 0.70 pour les épaisseurs, et de 0.78 pour les teneurs en zinc, avec une teneur de coupurede 3%.

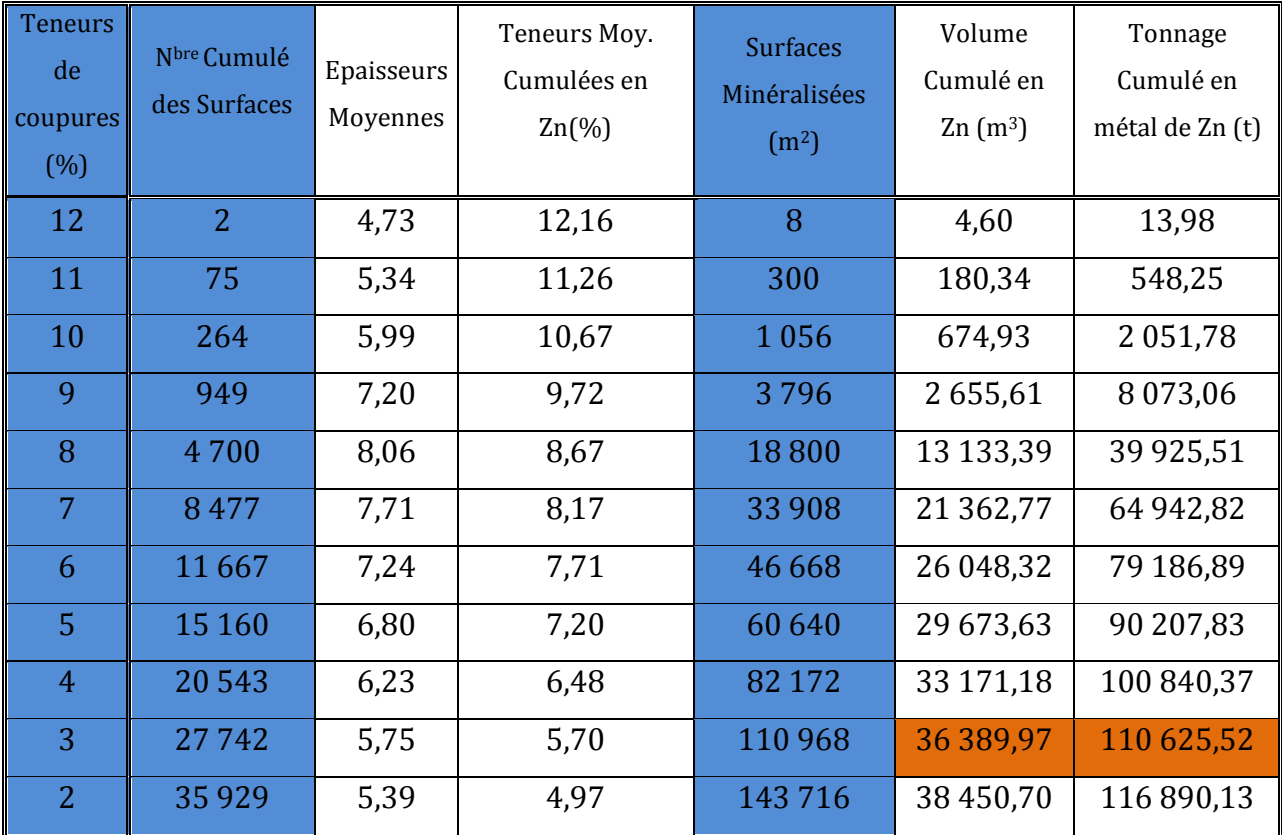

**Tableau IV. 2 :** Calcul des réserves en zinc en fonction des teneurs de coupures :

Dans le tableau IV. 2 nous avons estimé les réserves à partir de l'estimation des épaisseurs moyennes pour chaque catégorie (représentée par une teneur de coupure donnée), l'estimation de la surface minéralisée passe par la détermination du nombre de surfaces pour chaque catégorie. Une grille régulière d'une maille de  $2x2$  m<sup>2</sup> a été utilisée pour le krigeage des teneurs et des épaisseurs. Chaque point de cette grille représente une surface de 4 m<sup>2</sup> et une épaisseur de la couche. Le volume de la minéralisation est le produit des épaisseurs par le nombre de surfaces minéralisées et par le pourcentage de leurs teneurs équivalentes.

# **IV.4. Présentation graphique des réserves en zinc :**

Dans le but d'avoir une information complète et claire, nous avons tracé les graphiques dans les figures IV. 7 et 8 ; dans le premier graphique nous présentons l'évolution des réserves en minerai de zinc en fonction des teneurs des coupures, par exemple pour une teneur de coupure de 4 % on aura une réserve estimée de 100 840 tonnes.

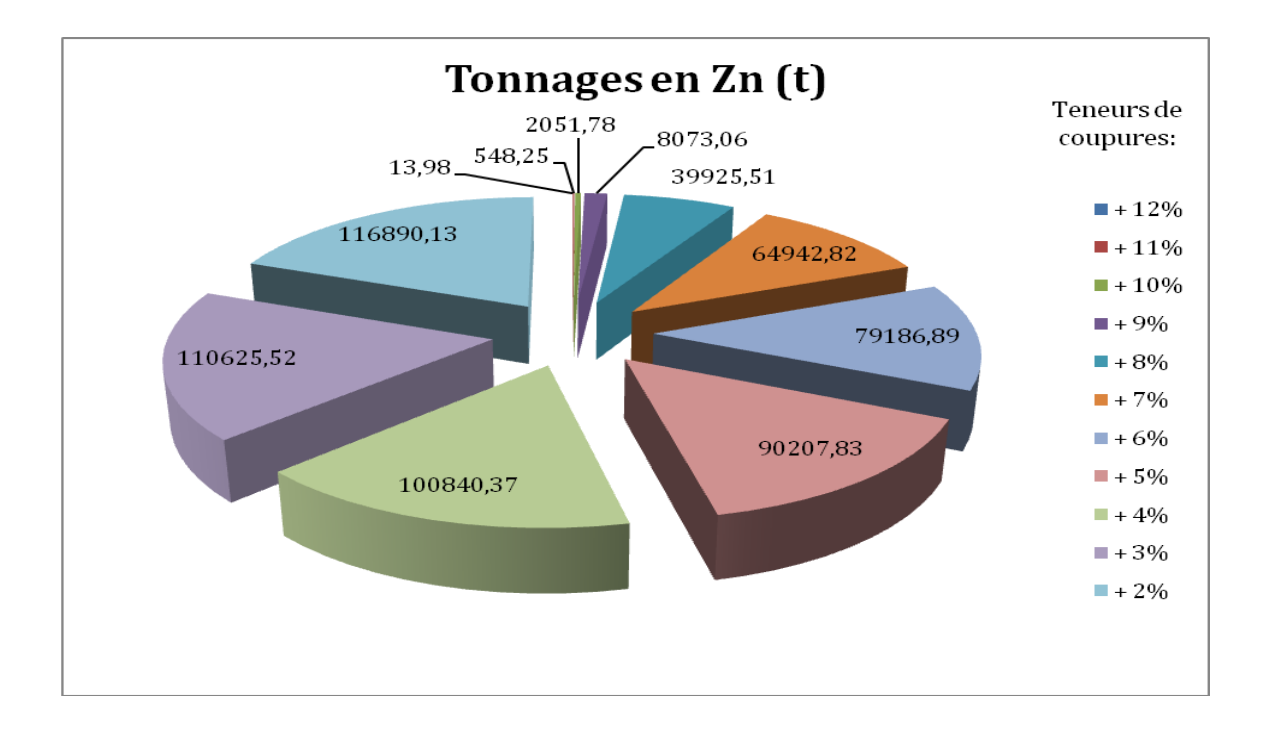

**Fig. IV. 7.** Représentation graphique de l'évolution des réserves en fonction des teneurs de coupures considérées.

L'histogramme ci-après (Fig. IV. 8) représente les quantités de teneurs estimées pour chaque intervalle de 1%, cela montre que plus de 60% des réserves a des teneurs comprises entre 6 et 9% ce qui équivaut à 71 000 tonnes, 27% des réserves varient entre 8 et 9% soit un tonnage de 32 000 tonnes environ.

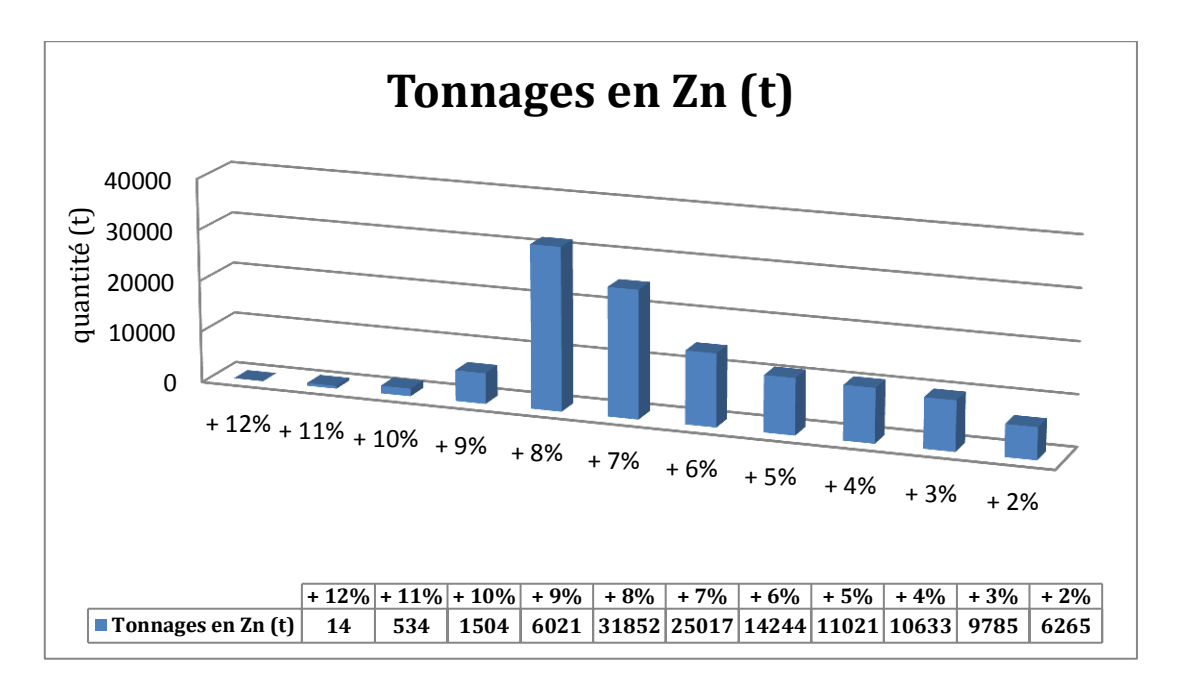

**Fig. IV. 8.** Représentation graphique des pourcentages des réserves en fonction de leurs teneurs en zinc.

### **IV.5. Les autres calculs de réserves du gisement de Chaabet-el-Hamra :**

Les données suivantes ont été signalées dans les rapports inédits de l'ENOF 2008. Les réserves géologiques de la partie inférieure, P10 – P15, ont fait l'objet de plusieurs évaluations et expertises recommandées par l'ENOF. Ces évaluations et expertises sont :

- l'évaluation de l'O.R.G.M 1992 ;
- l'expertise de Sidam 1994 ;
- l'évaluation Enof 1996 ;
- l'évaluation Enof 1997 ;
- l'évaluation Enof 2002.

# **IV.5.1. Evaluation de l'O.R.G.M 1992 :**

Dans le tableau IV. 3 la méthode utilisée est celle *des blocs géologiques* avec les paramètres suivants :

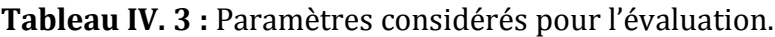

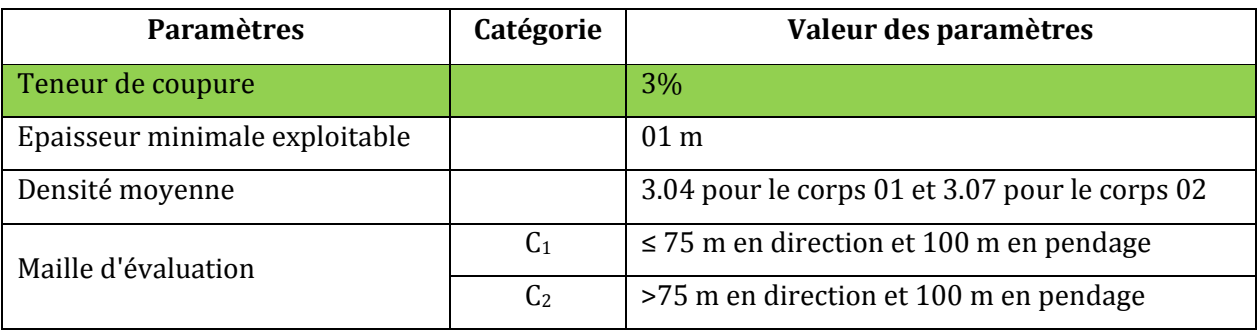

Dans le tableau IV. 4 nous présentons les résultats obtenus par cette méthode d'évaluation.

**Tableau IV. 4 :** Réserves résultants par blocs géologiques.

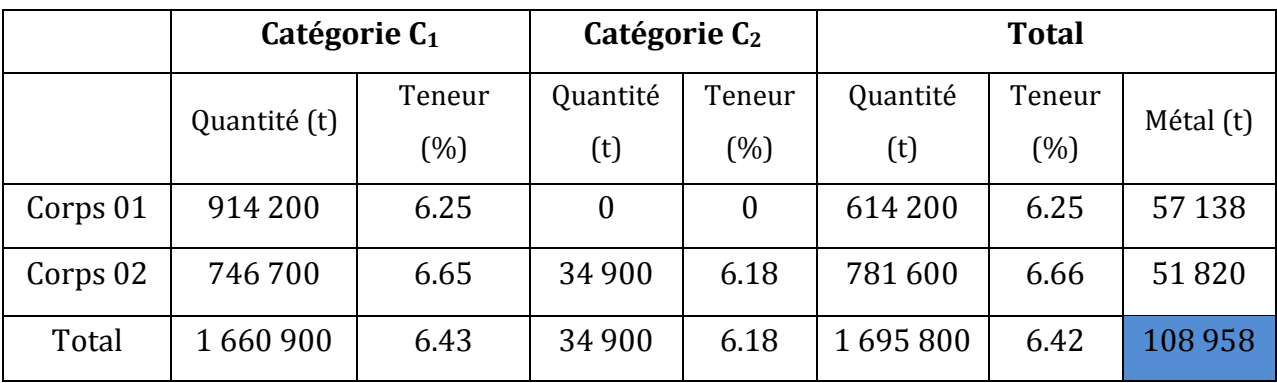

# **IV.5.2. Evaluation de SIDAM 1994 :**

Dans le tableau IV. 5 la méthode utilisée est celle *des champs d'influence du sondage (méthode des polygones)* avec les paramètres suivants :

**Tableau IV. 5 :** Paramètres considérés pour l'évaluation.

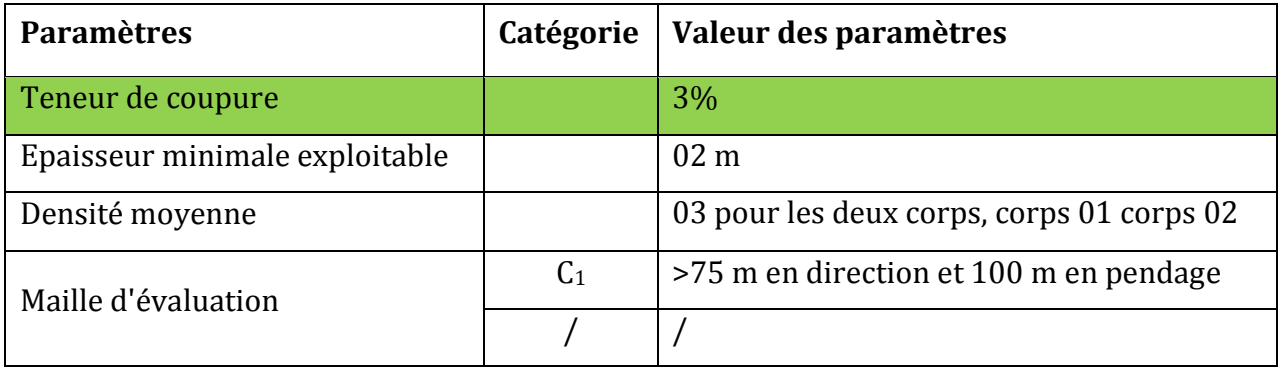

Cette méthode d'évaluation a donné les résultats suivants (tableau IV. 6), qui ne diffèrent pas trop de ceux de l'O.R.G.M mais uniquement en catégorie  $C_1$ 

**Tableau IV. 6 :** Réserves estimées par polygones.

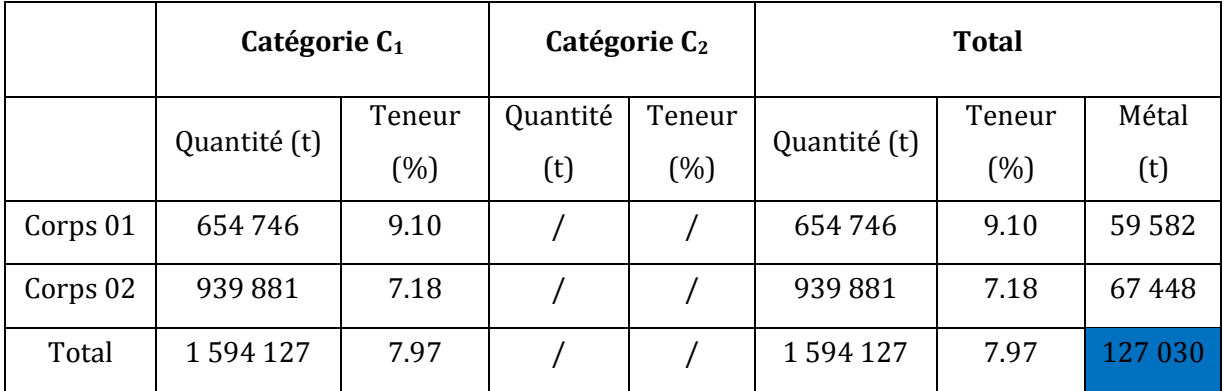

# **IV.5.3. Evaluation ENOF 1996 :**

Dans le tableau IV. 7 la méthode utilisée est celle *des blocs géologiques* avec un fait marquant, la discontinuité de la minéralisation observée au cours des travaux préparatoires. La méthode a été utilisée avec les paramètres suivants :

**Tableau IV. 7 :** Paramètres considérés pour l'évaluation.

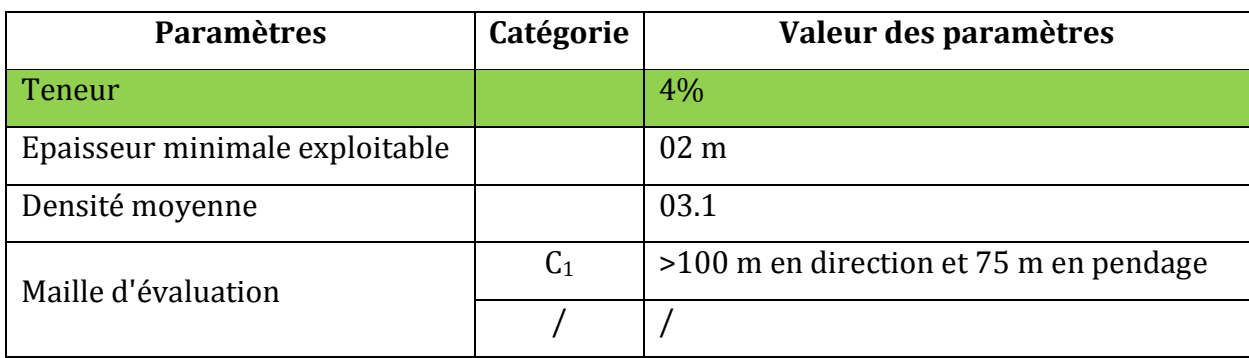

Cette méthode d'évaluation a donné les résultats suivants (tableau IV.8) :

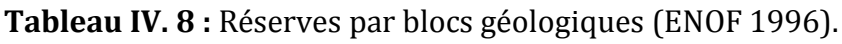

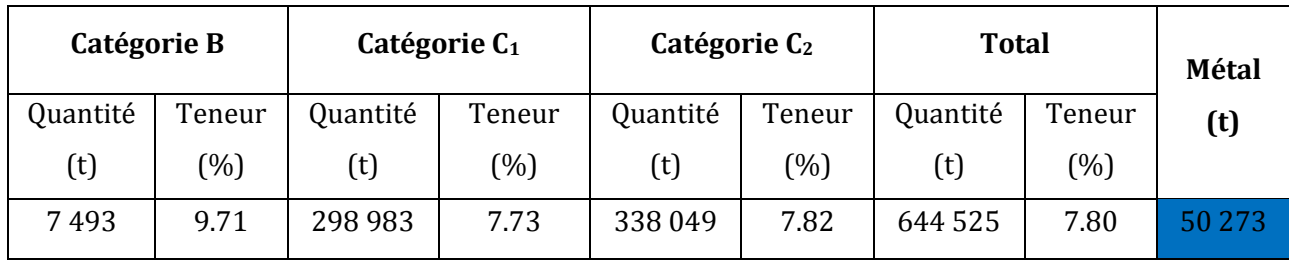

# **IV.5.4. Evaluation Enof 1997 :**

Dans le tableau IV. 9 la méthode d'évaluation utilisée est celle *des blocs géologiques* avec les paramètres suivants :

**Tableau IV. 9 :** Paramètres considérés pour l'évaluation.

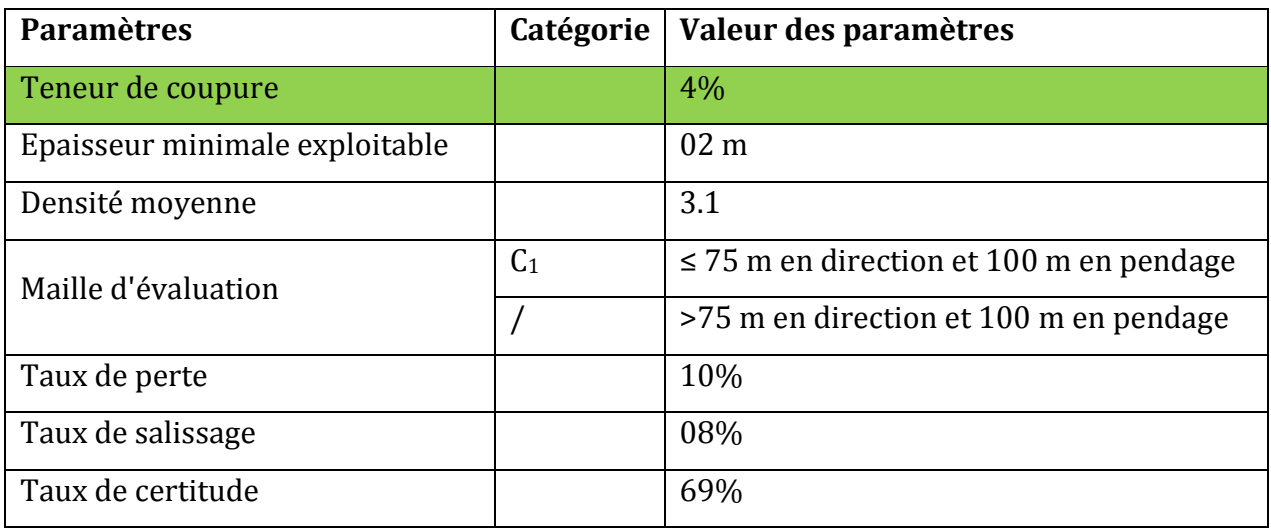

Cette méthode d'évaluation a donné les résultats suivants pour les réserves géologiques et les réserves récupérables :

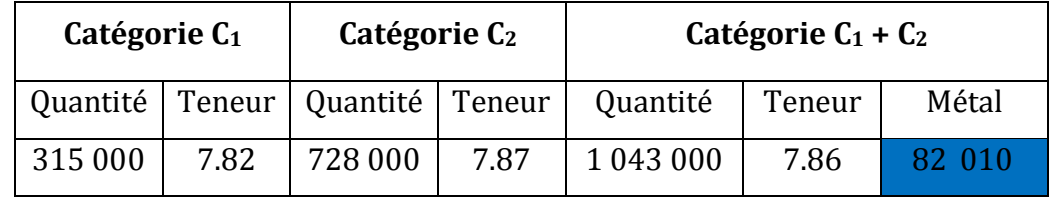

**Tableau IV. 10 :** Réserves par la méthode des blocs géologiques (ENOF 1997).

Dans le tableau IV. 11 nous présentons les réserves récupérables, compte tenu des pertes, du salissage et du coefficient de certitude :

**Tableau IV. 11 :** Réserves récupérables estimés par blocs géologiques (ENOF 1997).

| Catégorie C <sub>1</sub> |        | Catégorie C <sub>2</sub> |        | Catégorie $C_1$ + $C_2$ |        |       |
|--------------------------|--------|--------------------------|--------|-------------------------|--------|-------|
| Quantité                 | Teneur | Quantité                 | Teneur | Quantité                | Teneur | Métal |
| 277800                   | 7.18   | 428 100                  | 7.23   | 705 900                 | 7.21   | 50895 |

La teneur des réserves récupérables de l'évaluation ci-dessus est proche de la teneur moyenne, 5.16%, obtenue lors de l'exploitation de la partie supérieure.

# **IV.5.5. Evaluation Enof 2002 :**

Dans le tableau IV. 12 la méthode d'évaluation utilisée est celle *des coupes géologiques des profils parallèles* avec les paramètres suivants :

**Tableau IV. 12 :** Paramètres considérés pour l'évaluation.

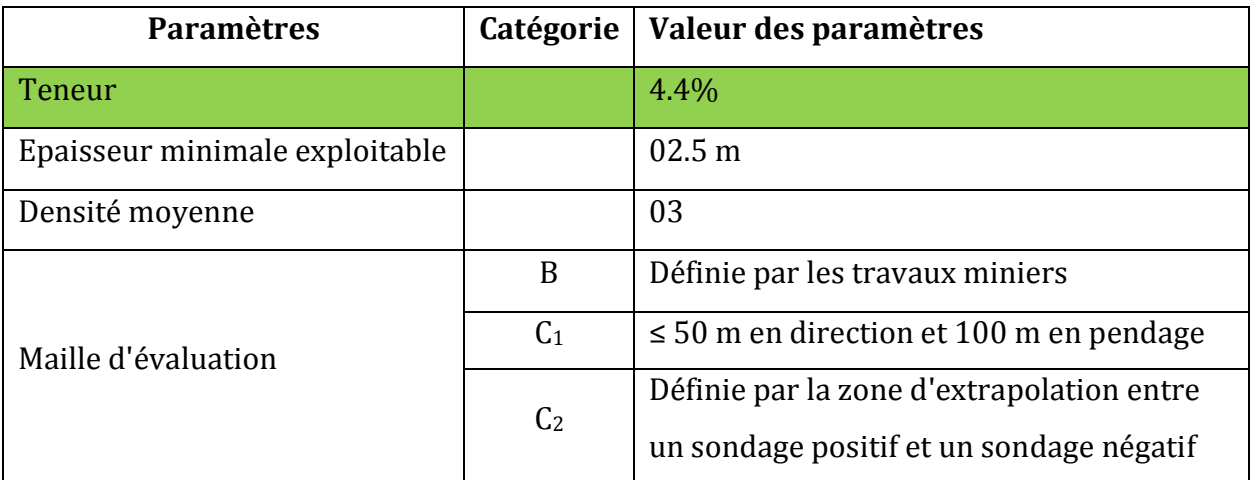

Cette méthode d'évaluation a donné les résultats suivants :

**Tableau IV. 13 :** Réserves estimées par la méthode des coupes géologiques (ENOF 1997).

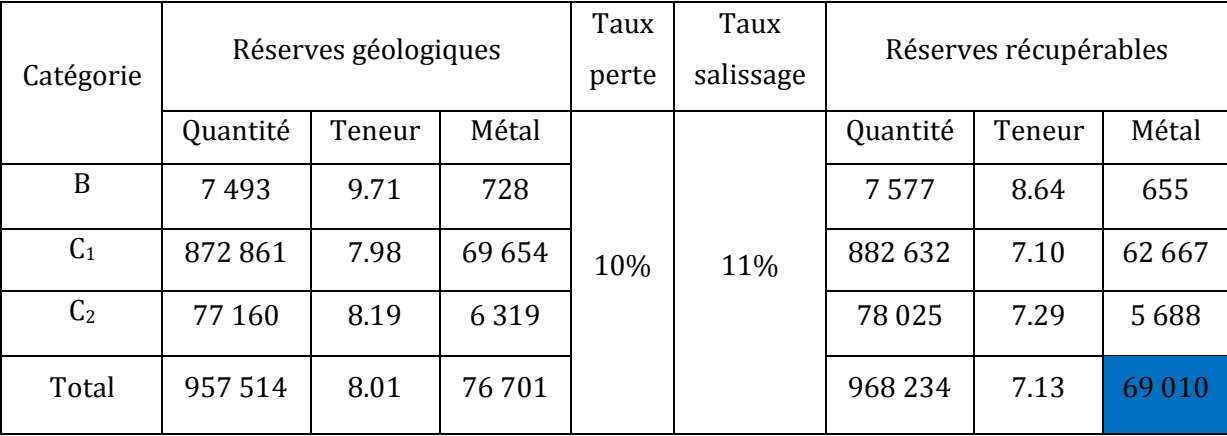

### **IV.6. Bilans des différentes évaluations :**

Dans le tableau IV. 14 nous avons récapitulé les résultats quantitatifs des différentes évaluations.

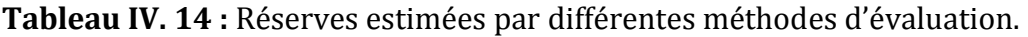

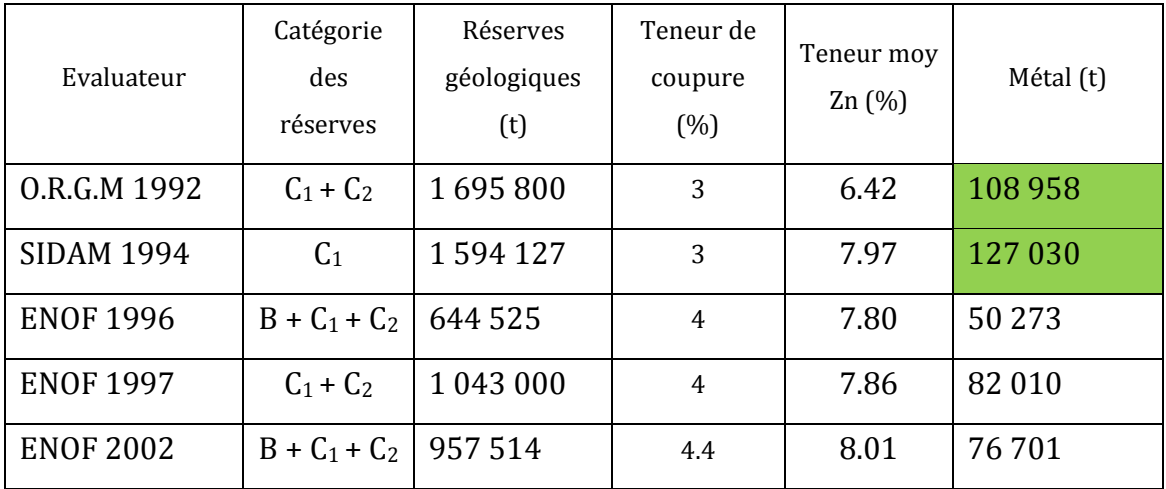

# **IV.7. Comparaison entre les évaluations antérieures et les réserves estimées en utilisant la méthode géostatistique (krigeage) :**

Dans le tableau IV. 15 nous présentons les résultats quantitatifs des différentes évaluations des bureaux d'études et celle de notre étude :

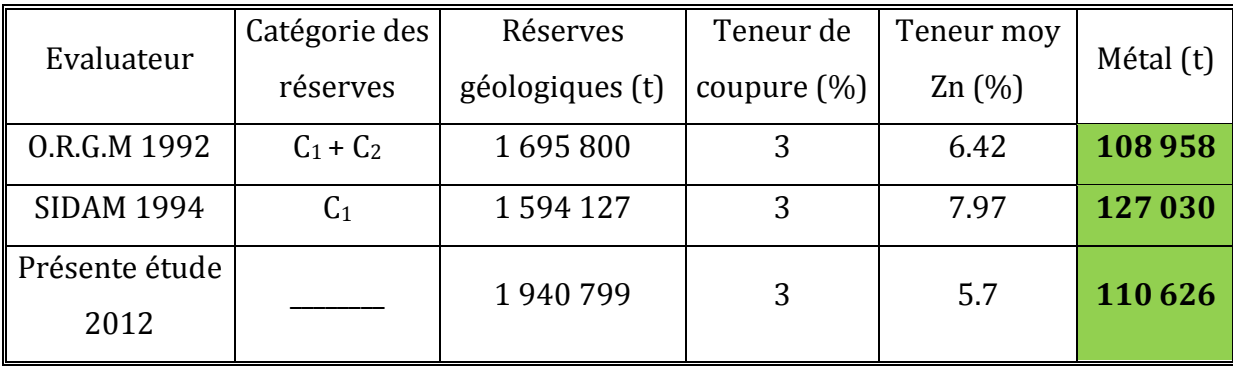

**Tableau IV. 15** : Tableau comparatif des résultats d'évaluation.

Les études de l'ORGM et SIDAM évaluent des réserves en Zinc avec une différence 20000 tonnes c'est-à-dire 18% de l'évaluation de l'ORGM, cette quantité ne peut pas être négligeable.

Dans le but d'orienter une telle exploitation des données, il est indispensable de procéder à une évaluation précise des réserves afin d'éviter une surestimation ou une sous-estimation de ces dernières.

L'utilisation des méthodes classiques (interpolation linéaire entre les sondages) pour l'évaluation des réserves génère des résultats plus au moins discutables. Néanmoins, une estimation géostatistique basée sur la corrélation entre les données des sondages, en plus des cartes des variances de krigeage, illustrant la qualité d'estimation, peut remédier à ce problème. Cependant, la méthode des polygones utilisée par SIDAM, n'utilise dans l'interpolation que des observations localisées assez près du point de prévision (BAILLARGEON S., 2005). Ce type de méthodes (estimation par partitionnement de l'espace) ne permet pas de préjuger de la qualité des valeurs estimées.

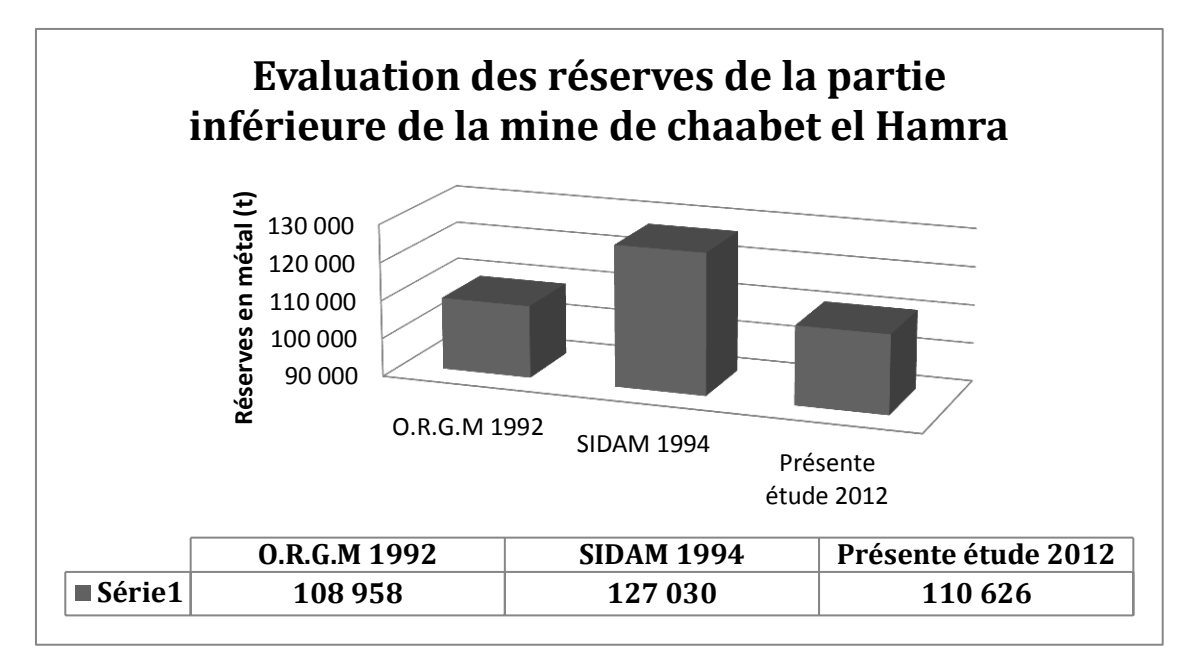

**Fig. IV. 9.** Représentation graphique des réserves estimées par les différentes études effectuées sur la mine de Chaabet el Hamra.

Le graphique IV. 9 présente une comparaison entre les réserves estimées par notre étude et, les études de l'ORGM et SIDAM. En effet, nous avons utilisé les mêmes données en utilisant une approche modélisatrice géostatistique, le krigeage ordinaire nous a donné une réserve estimée à 110 625 t, avec une teneur de coupure de 3% et une teneur moyenne de 5.7%.

Nos résultats semblent proches des résultats obtenus par les évaluations de l'ORGM avec une différence de 1600 tonnes.

# **IV.8. Krigeage 3D, discussion des résultats**

Afin de traiter de l'évaluation de la valeur d'une région en un point où aucun échantillon n'a été préllevé, nous avons procéder à la modélisation des teneures en zinc en trois dimension (3D). Cette modélisation visait l'estimation du corps minéralisé et sa présentation en 3D.

Pour y arriver nous avons utilisé les données de carottes de sondages disponibles - les sondages étaient pas nombreux mais aussi le taux de récupération des carottes trop faible, avec beaucoup de lacunes (absence d'information) (annexe III).

Nous avons utilisé le krigeage sur ces données et le résultat été conforme { l'absence des données prises en compte (annexe VI), mauvais.

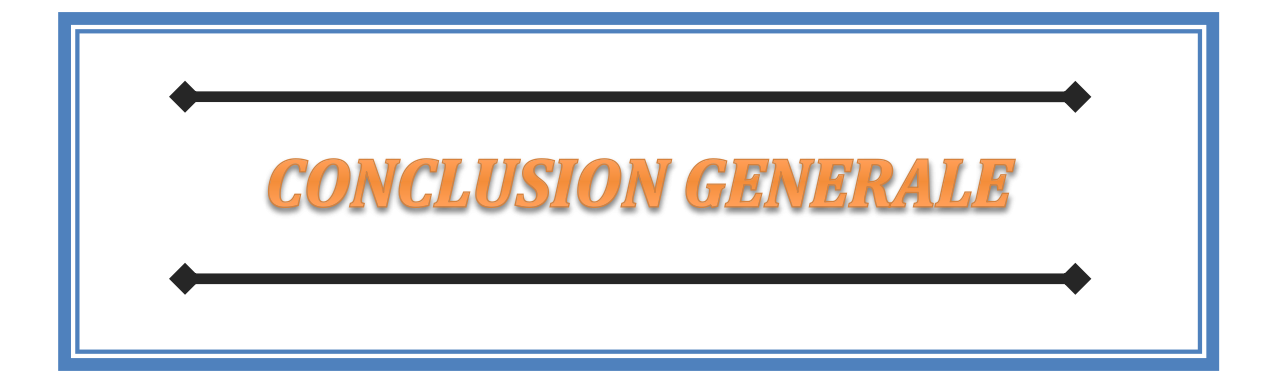

#### **CONCLUSION GENERALE**

Les cartes géologiques sont de plus en plus disponibles sous forme numérique, cela facilite leurs manipulations, gestions, stockages et analyses. Ces cartes sont le plus souvent obtenues à l'aide de levés de terrain approfondies.

Au cours de ce travail, nous avons pu appliquer une des méthodes d'estimation géostatistique pour l'évaluation d'un gisement à partir d'un échantillonnage discret de données dont le krigeage ordinaire nous à permis d'établir les cartes des teneurs ainsi que les cartes des épaisseurs, pour évaluer les réserves du gisement de Chaabet-el-hamra.

Les cartes obtenues par krigeage 2D sont simples à manipuler, ce qui permet une meilleure présentation du gisement. Le krigeage assure la valorisation et l'implantation des cartes selon les méthodes adaptées dans ce type de mines, ainsi que le contrôle des teneurs et des épaisseurs, ce qui oriente les travaux d'exploitation pour une gestion rationnelle.

En revanche, la base de données détaillée issue des carottes présente un manque d'information important (annexe III). C'est pourquoi, la modélisation en trois dimensions (3D) n'a pas été concluante et les estimations obtenues par krigeage 3D (annexe IV) sont de mauvaise qualité.

Notre étude à consolidé les évaluations antérieures des réserves, avec plus de précision justifiée par les cartes de la variance de krigeage. Ces dernières peuvent indiquer le taux d'utilisation des données de terrains (échantillons).

Enfin, la cartographie du gisement, la manipulation des cartes obtenues, ainsi que l'évaluation des réserves, en utilisant des méthodes géostatistiques, peuvent être considérés comme étant des outils d'aide à la prise de décision au profit des exploitants, ce qui contribue à l'amélioration des conditions de travail tout en permettant le contrôle de l'exploitation et du traitement des minerais.

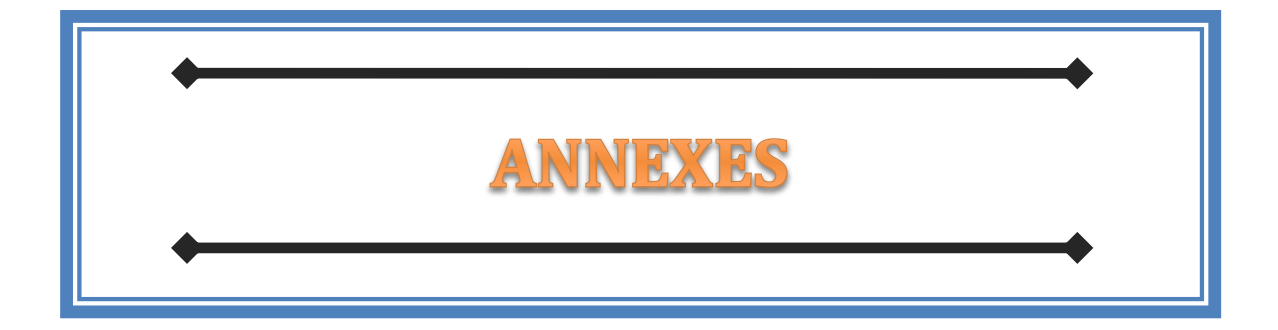

# **ANNEXES**

#### **Annexe I :**

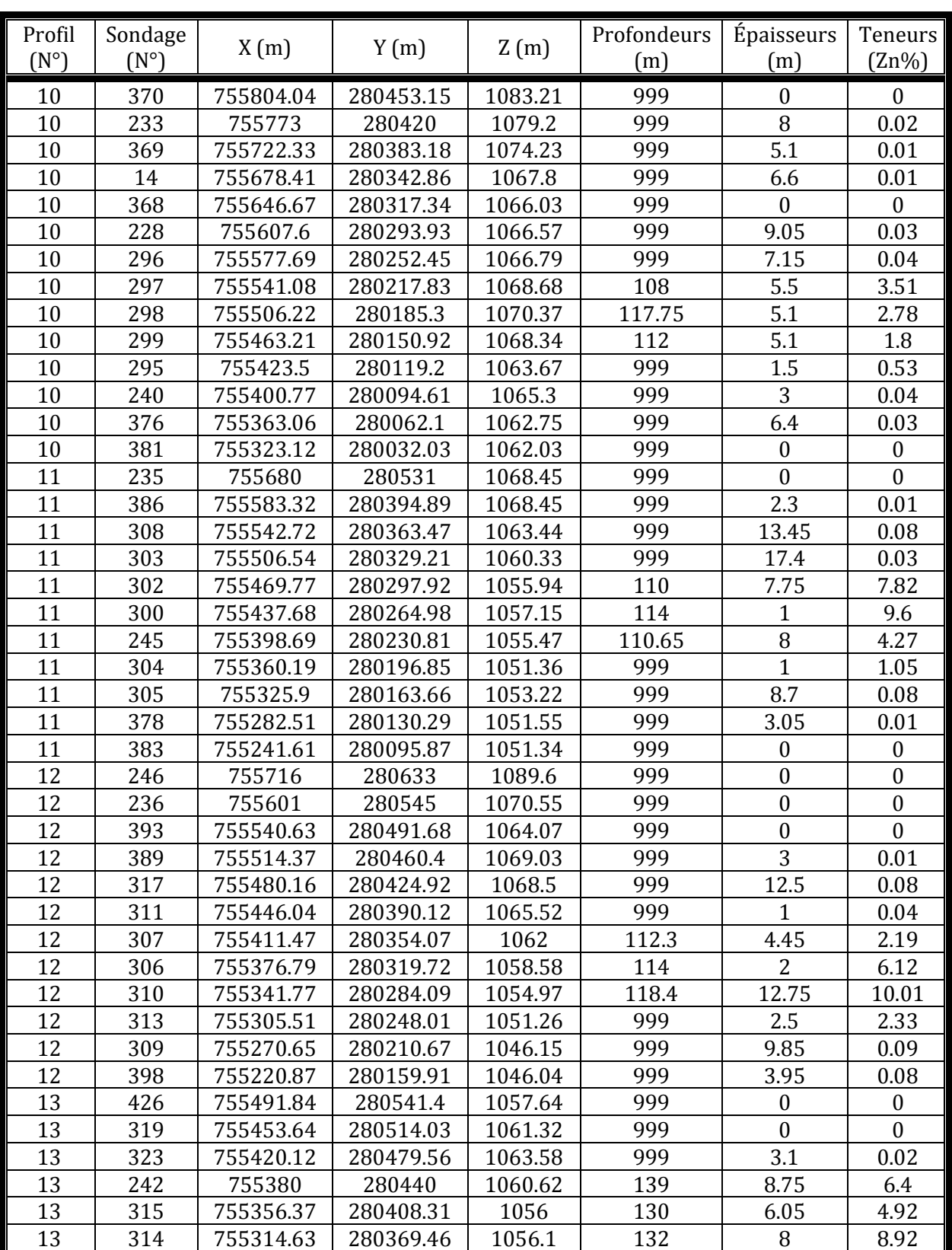

**Tableau 1 :** Tableau résumant les données des teneurs, des épaisseurs des couches ainsi que leurs coordonnées (CHENNAF A., FROLOV N., POGREBNOI V., TOUROUI M., 1992).

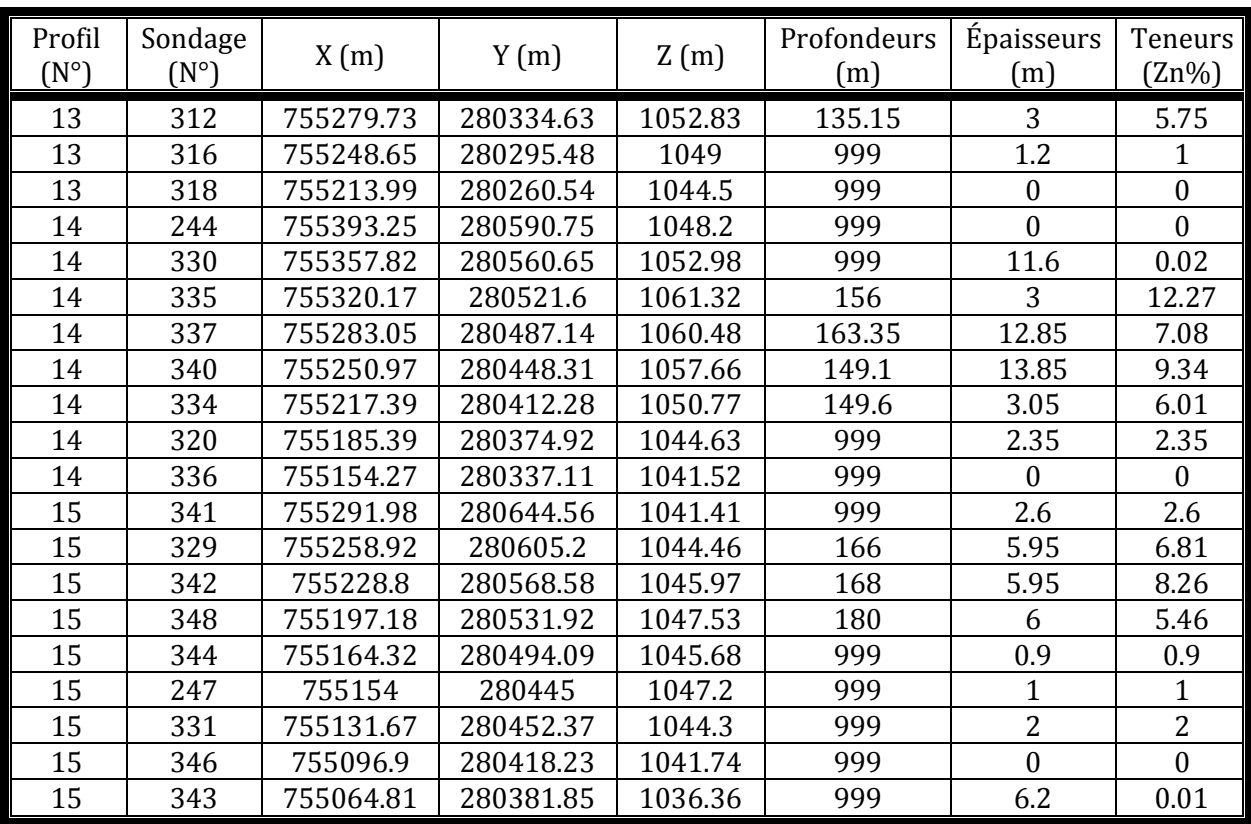

N.B : les valeurs 999 veulent dire qu'il n'y a pas de donnée dans ces points ;

# **Annexe II :**

# **1. Variogrammes directionnels des épaisseurs de la couche minéralisée :**

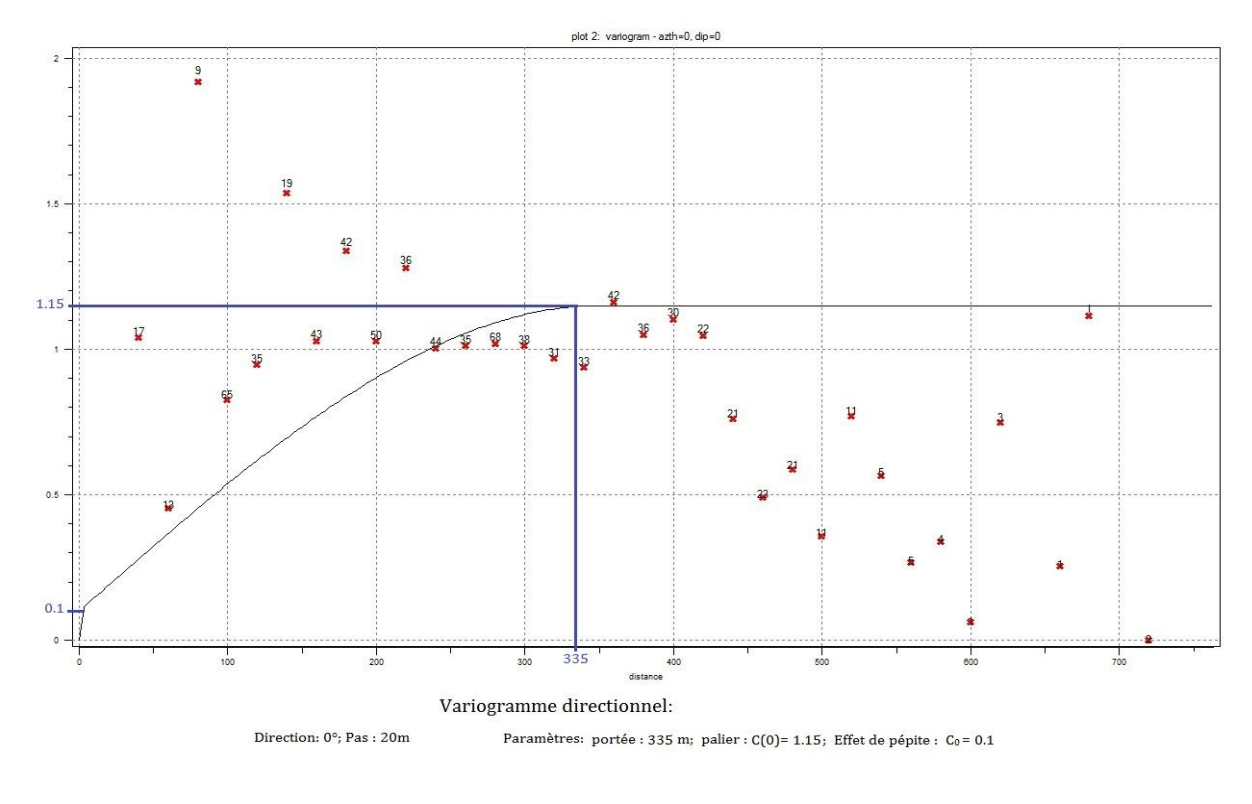

# **a. 0° par rapport à l'axe azimutal :**

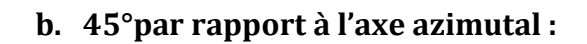

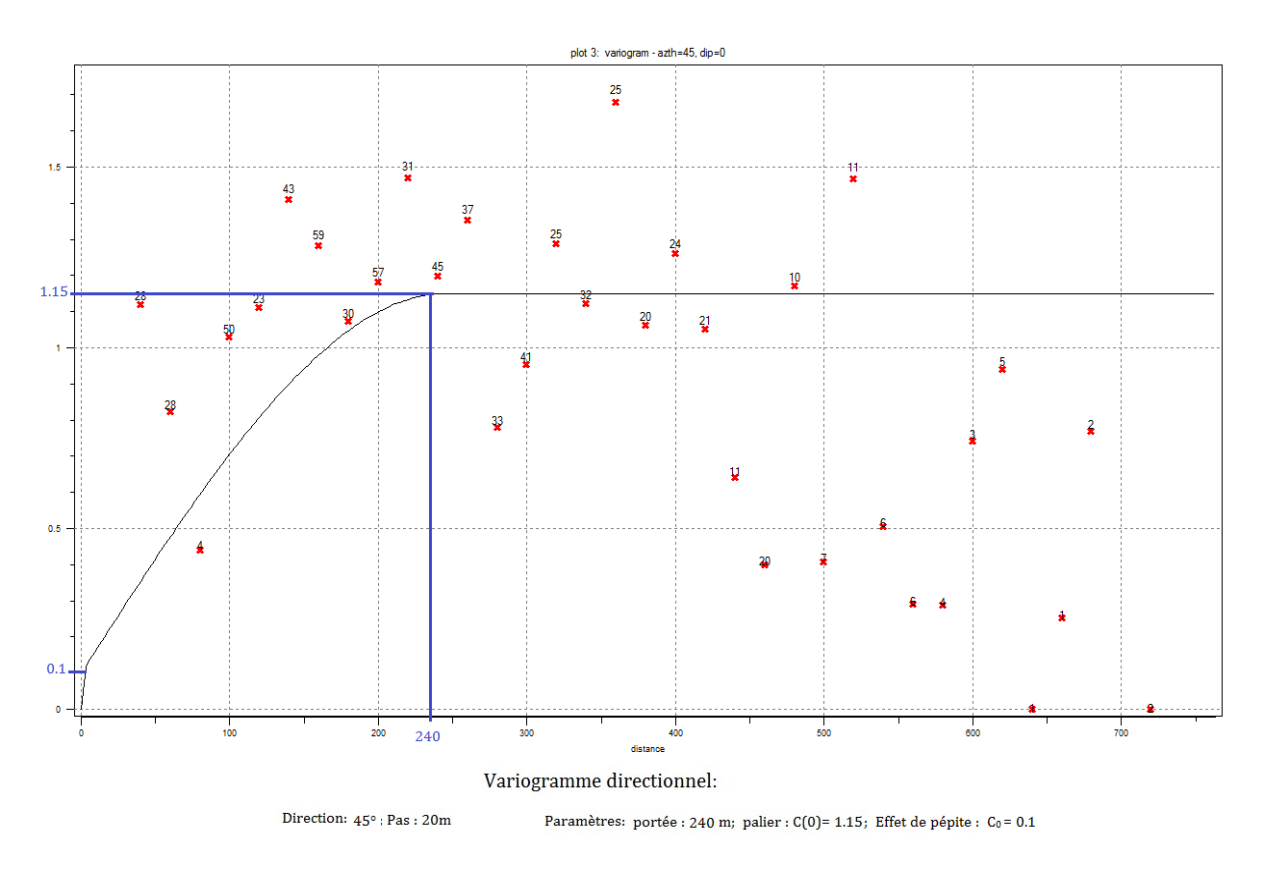

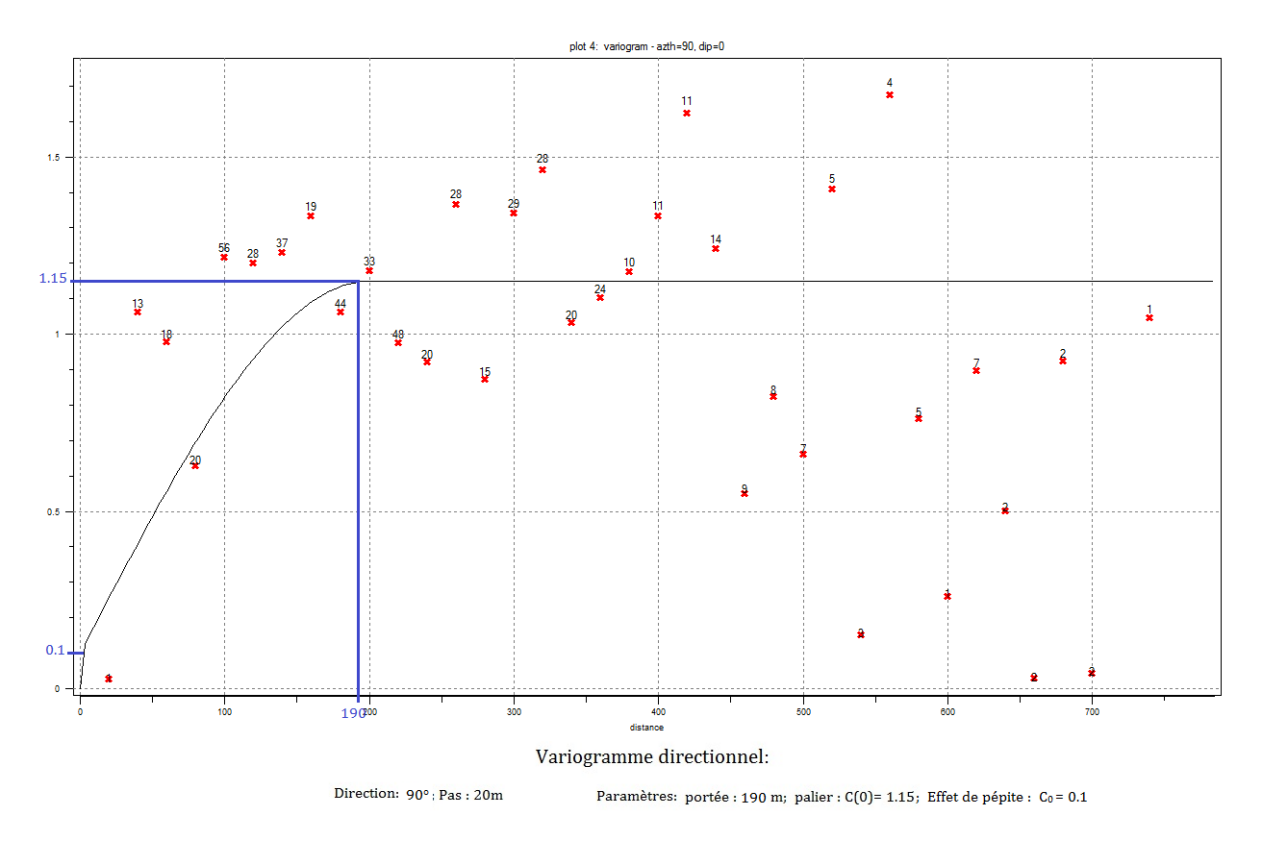

# **c. 90° par rapport à l'axe azimutal:**

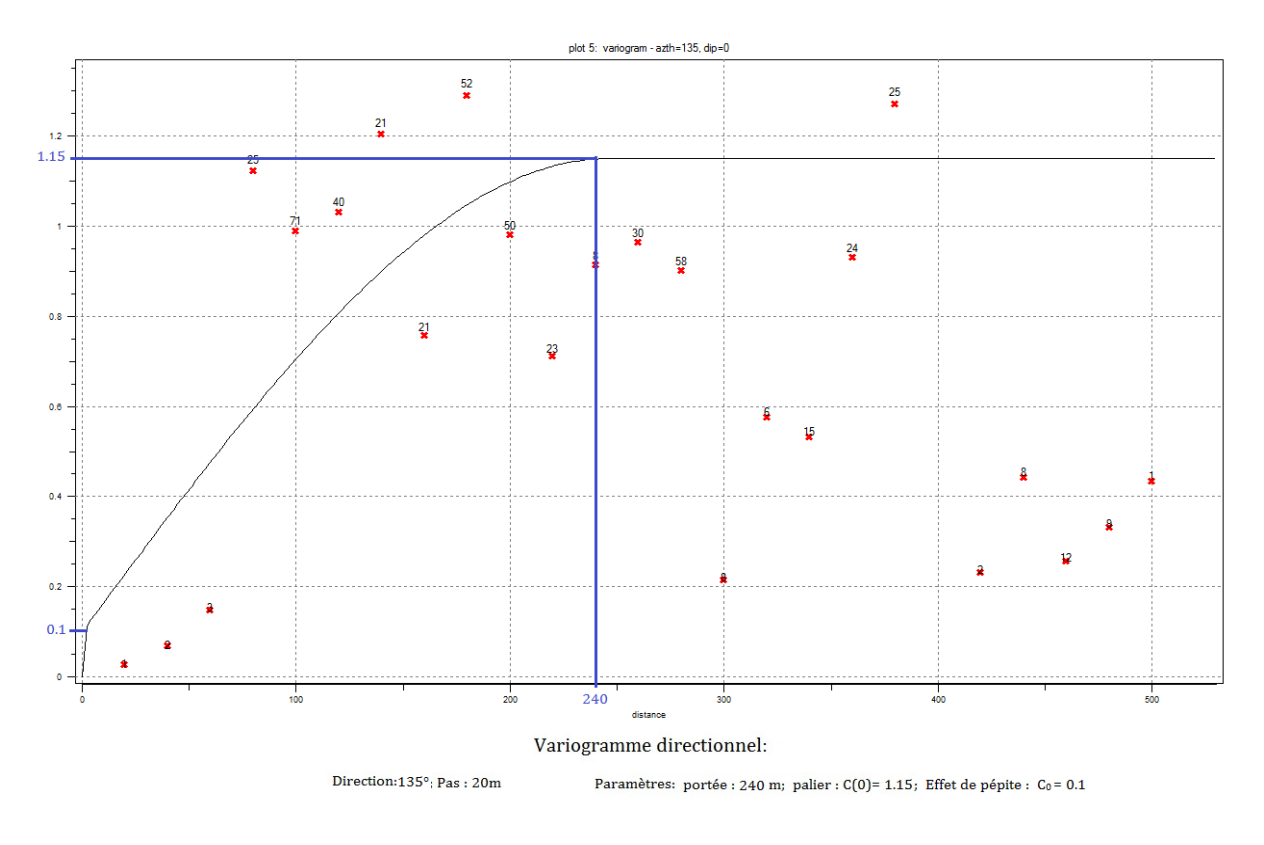

# **d. 135° par rapport à l'axe azimutal :**

# **2. Variogrammes directionnels des teneurs en zinc :**

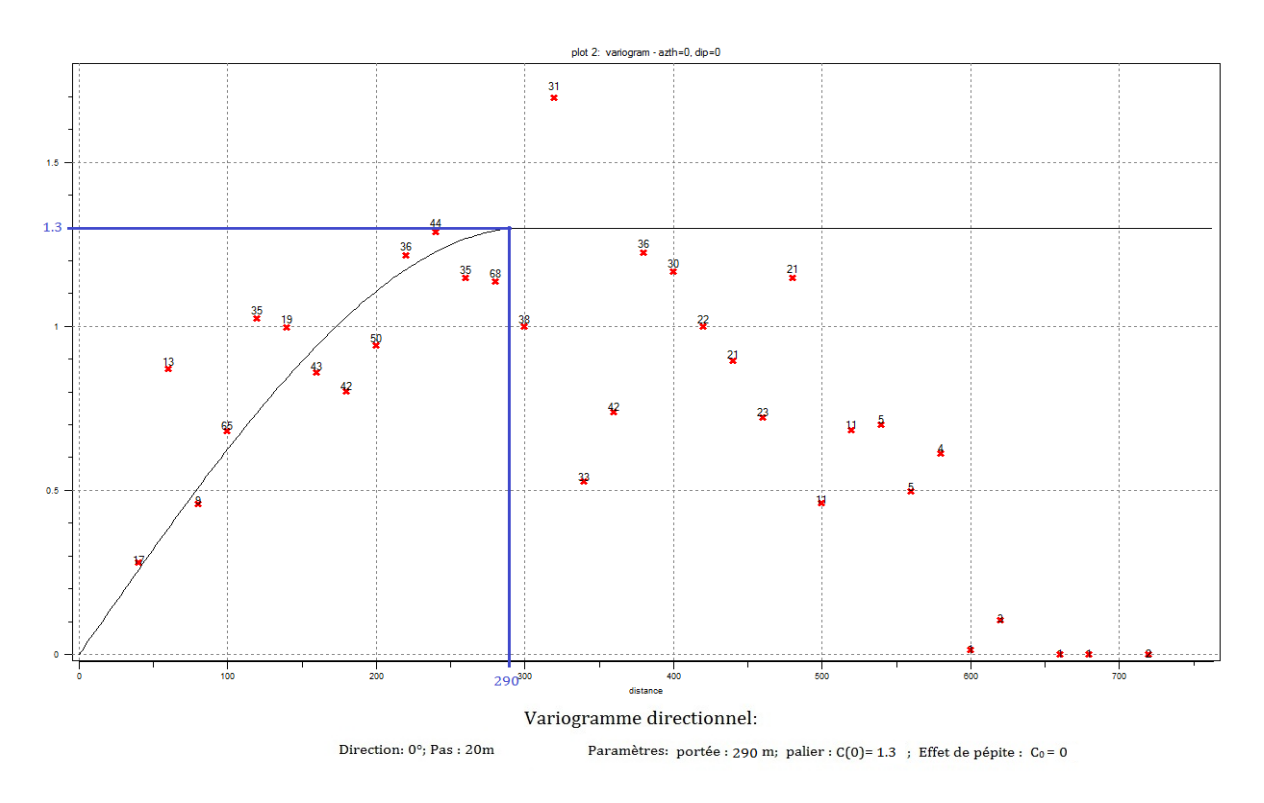

### **a. 0° par rapport à l'axe azimutal :**

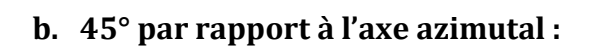

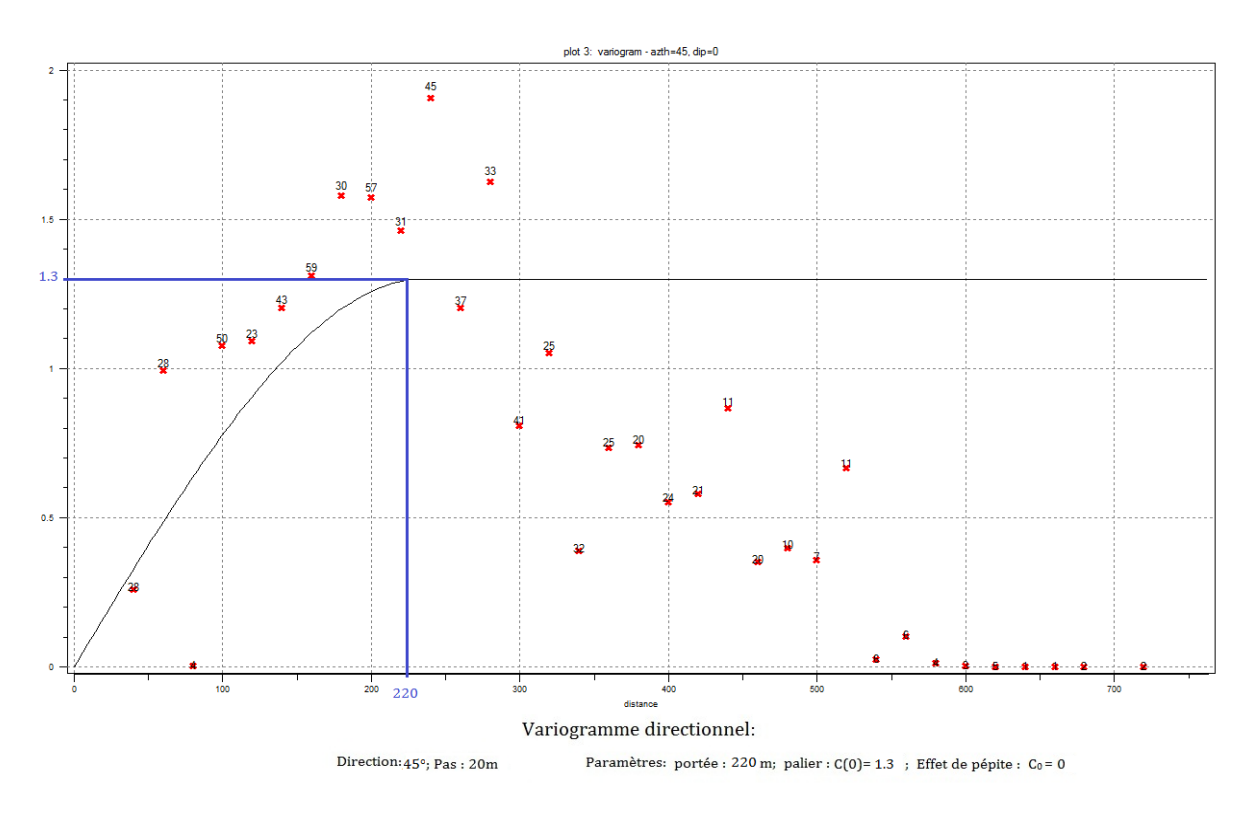

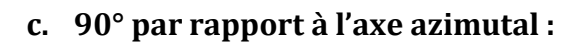

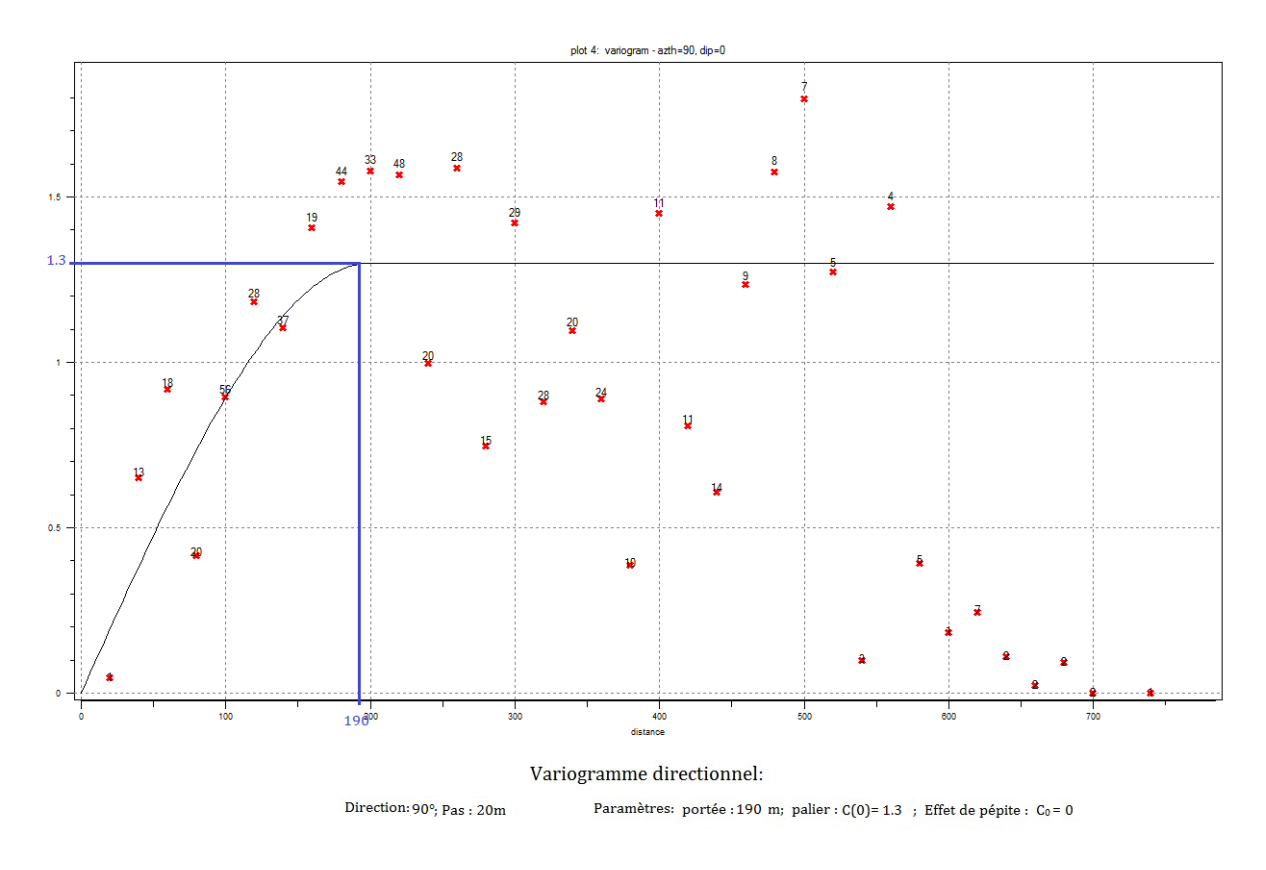

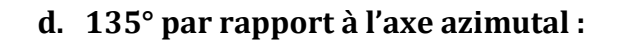

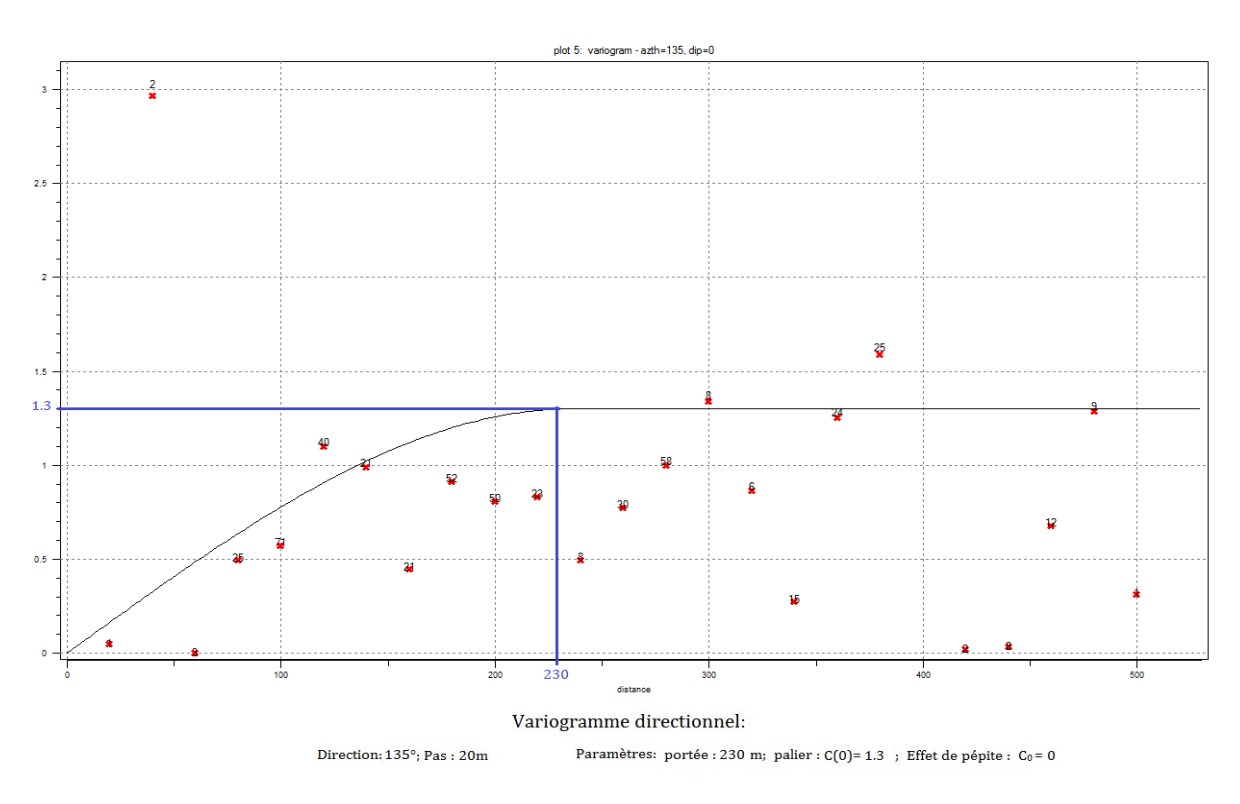

#### **Annexe III :**

**Tableau 2 :** Tableau résumant les données détaillées des teneurs et des épaisseurs des couches ainsi que leurs coordonnées (pour la construction de la base de données 3D), (CHENNAF A., FROLOV N., POGREBNOI V., TOUROUI M., 1992).

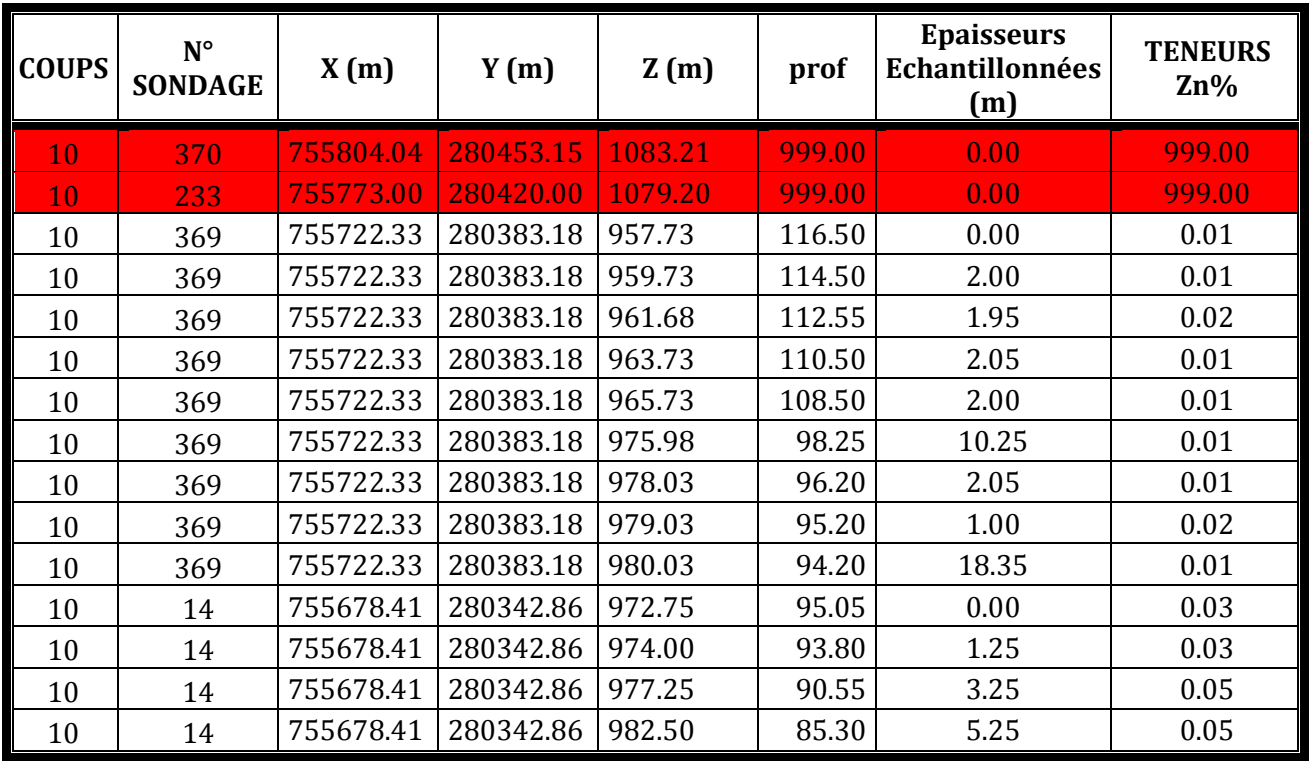

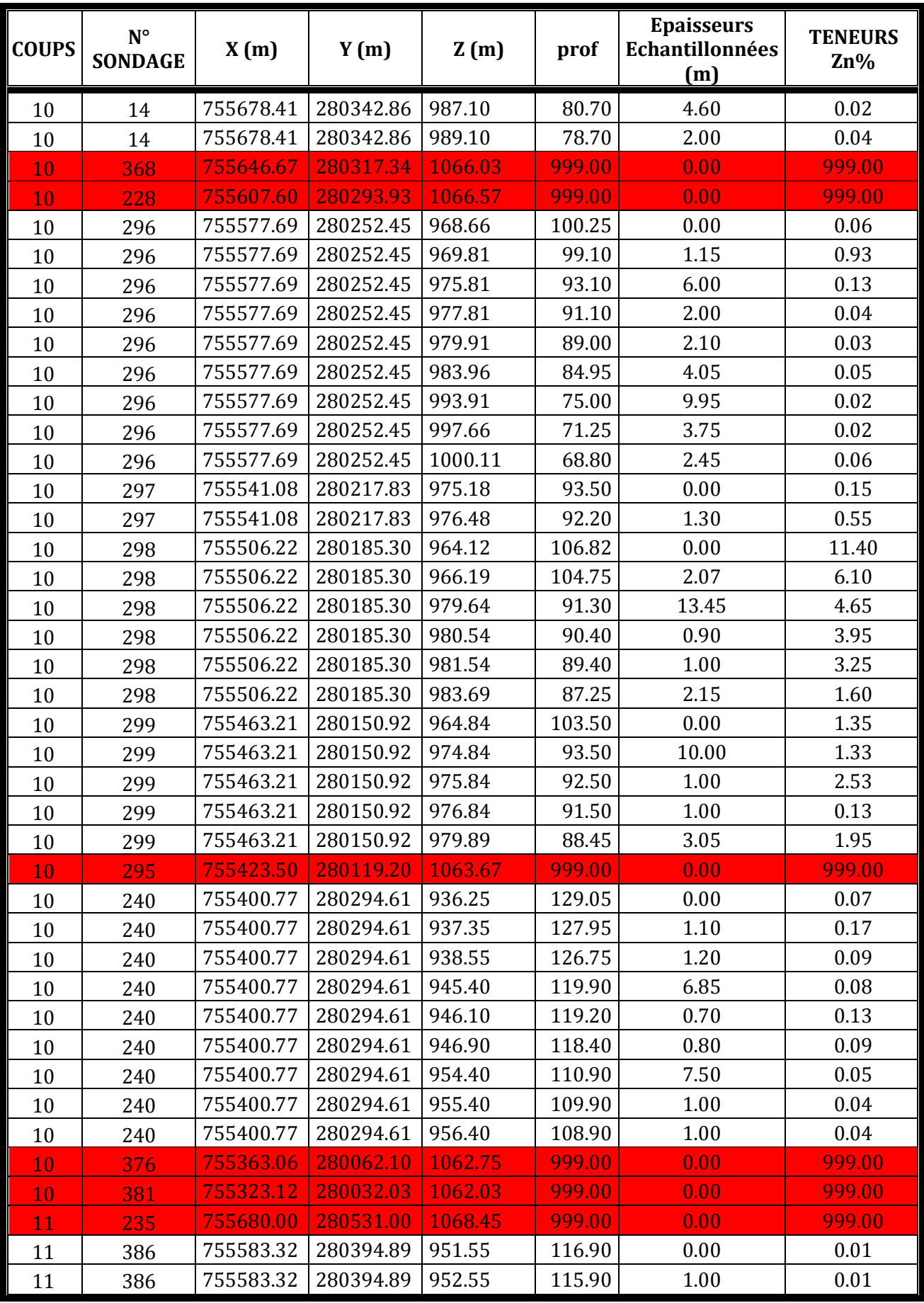

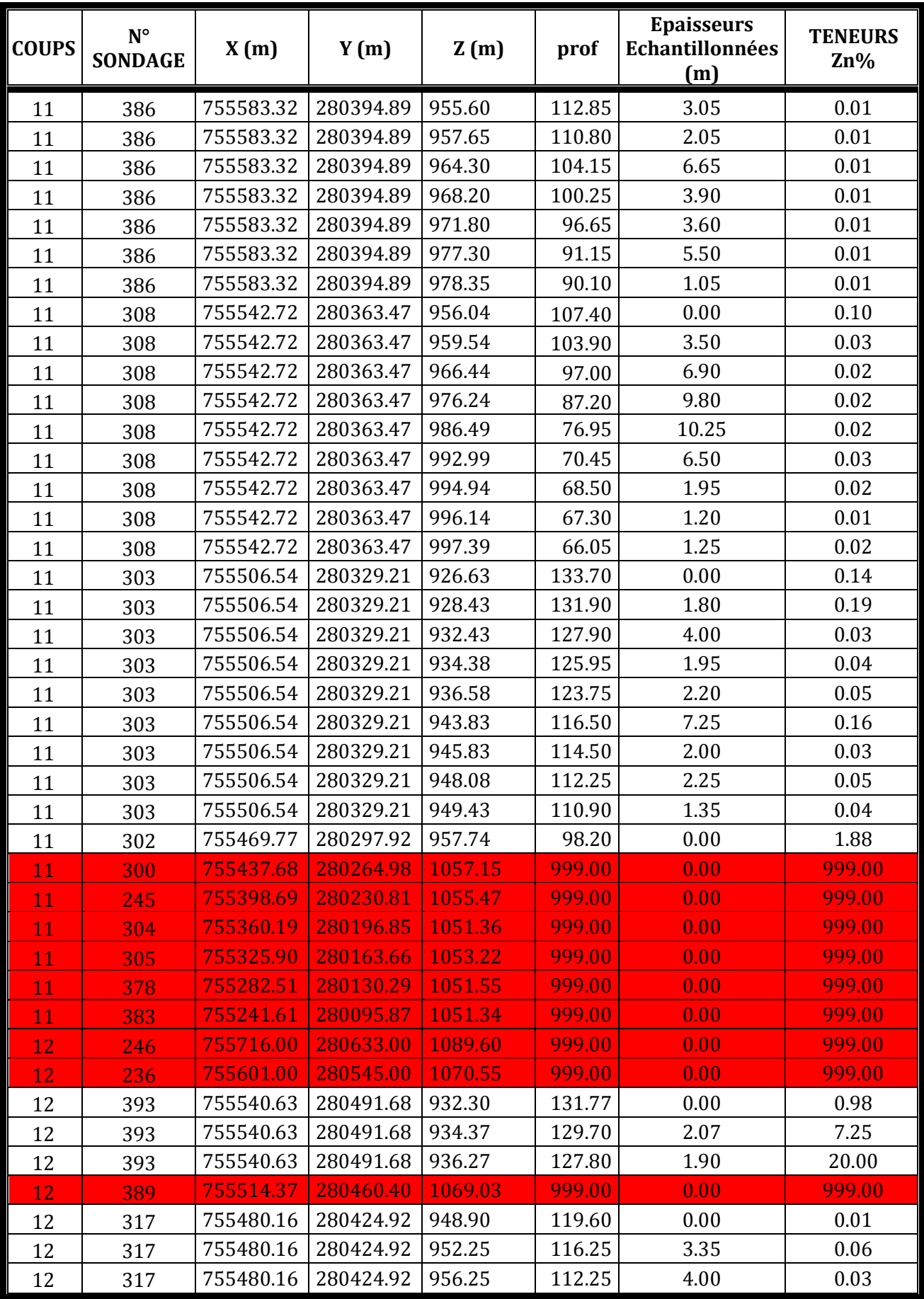

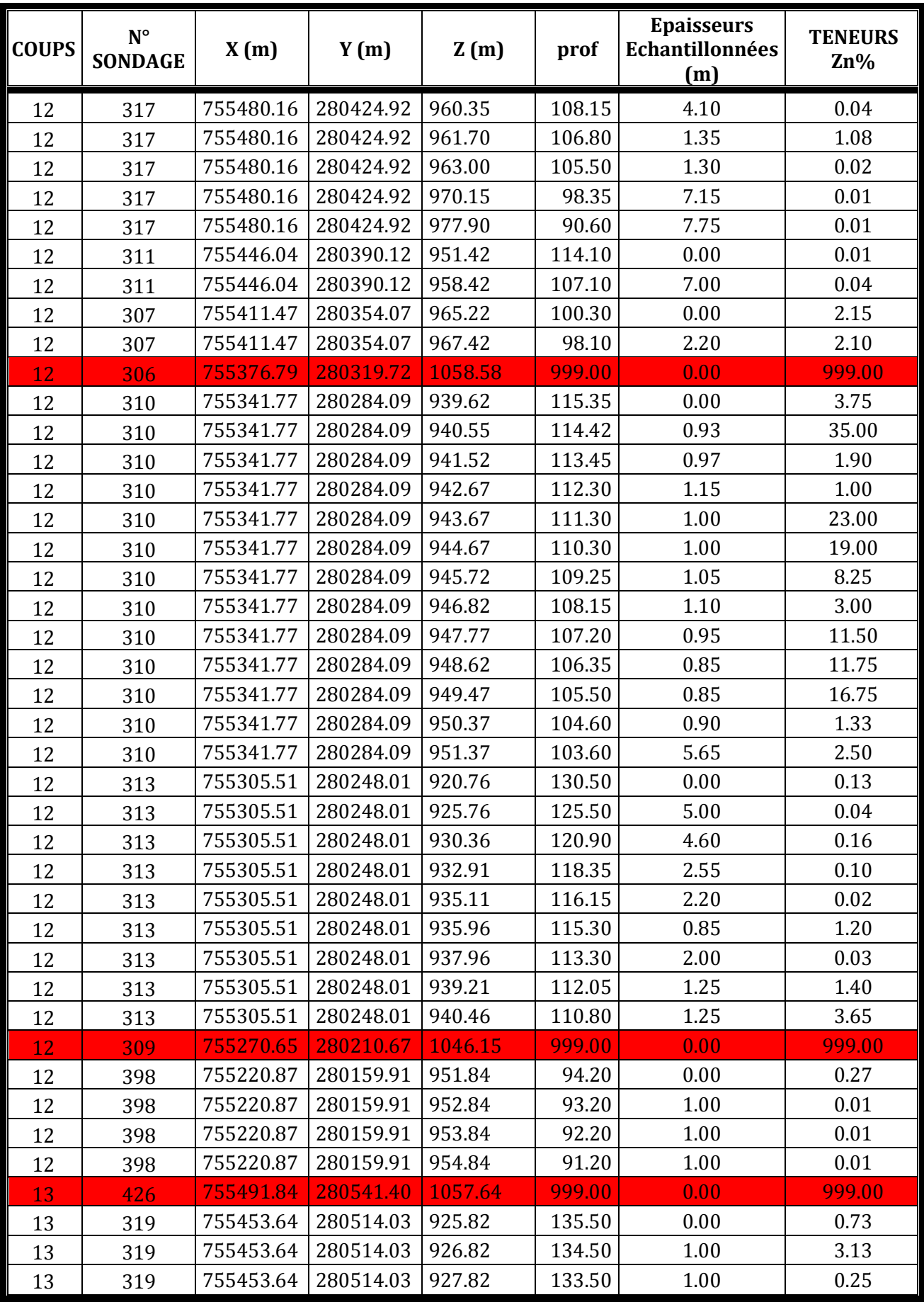

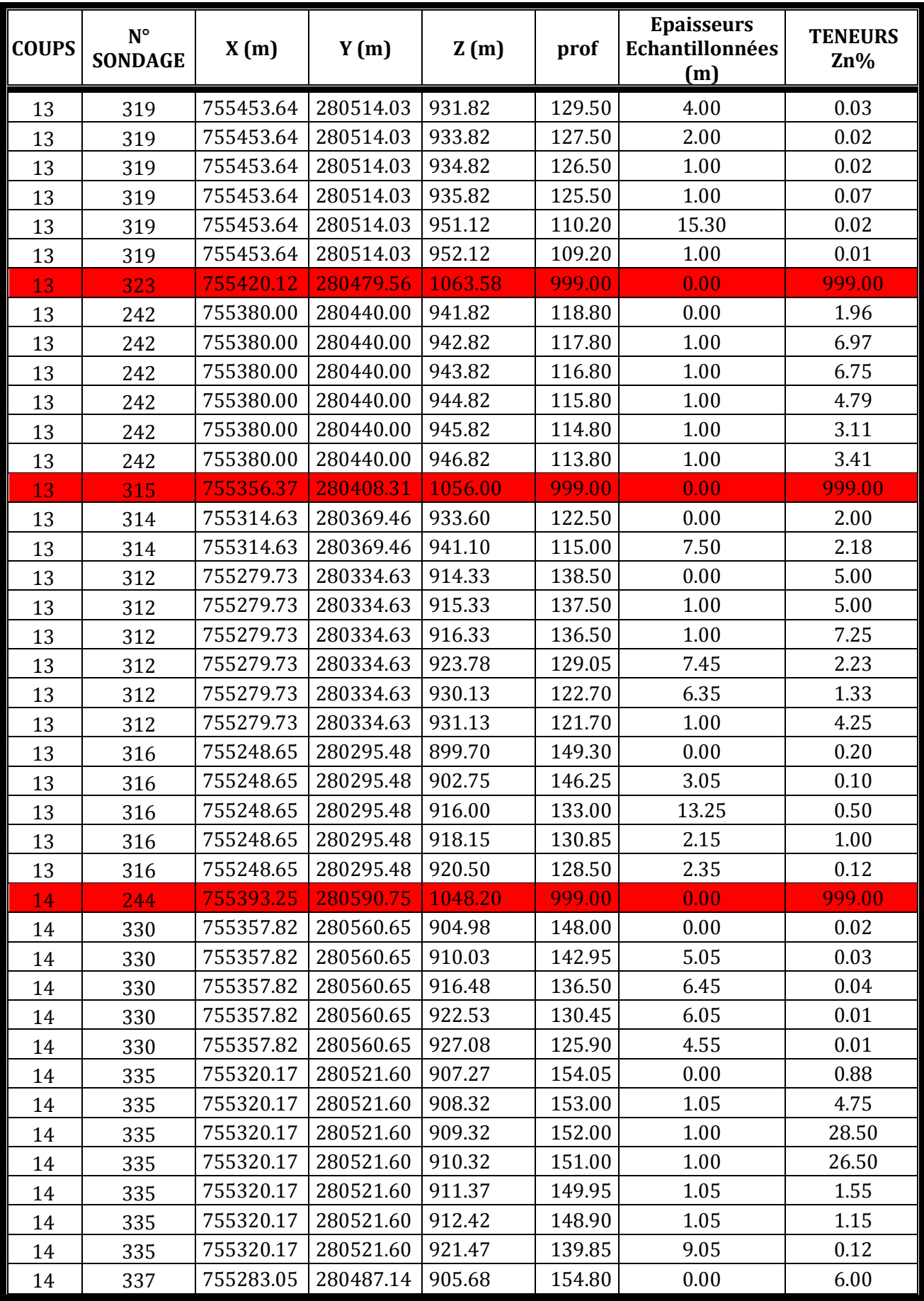

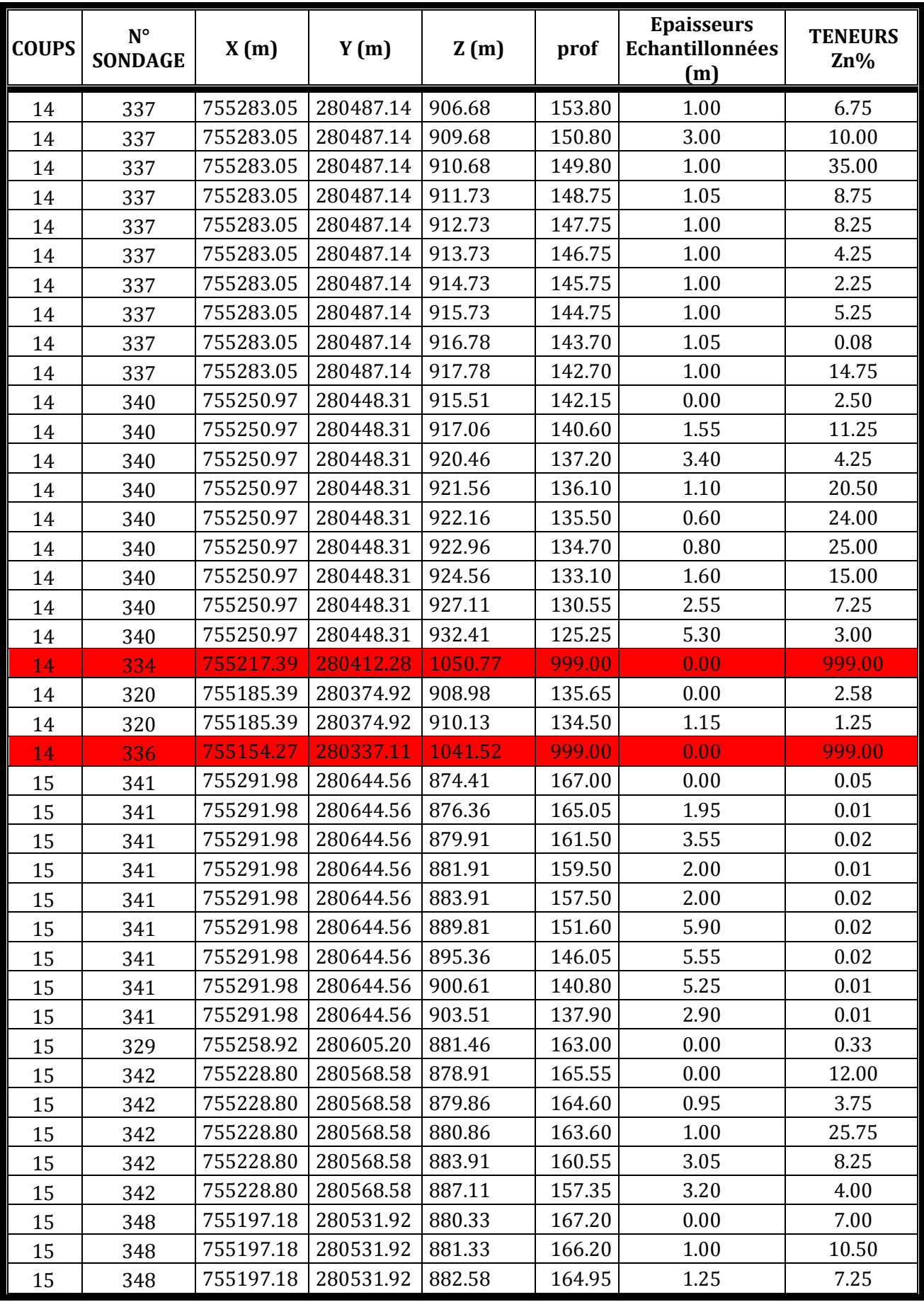

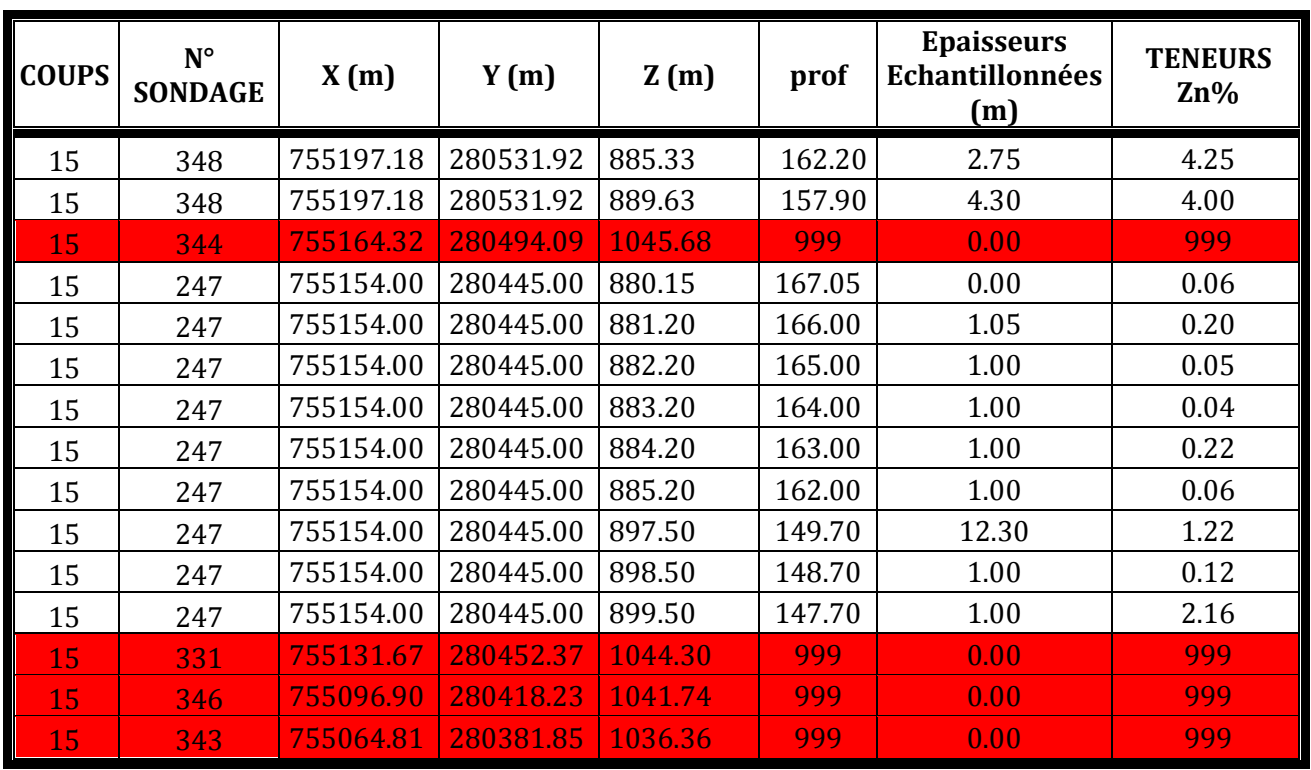

N.B : les lignes en rouge qui portant des valeurs 999, indiquant les sondages où les données manquant (29 sondages manquantes);

# **Annexe IV :**

Cartes obtenues par le krigeage 3D, en utilisant les données citées précisément dans l'annexe III.

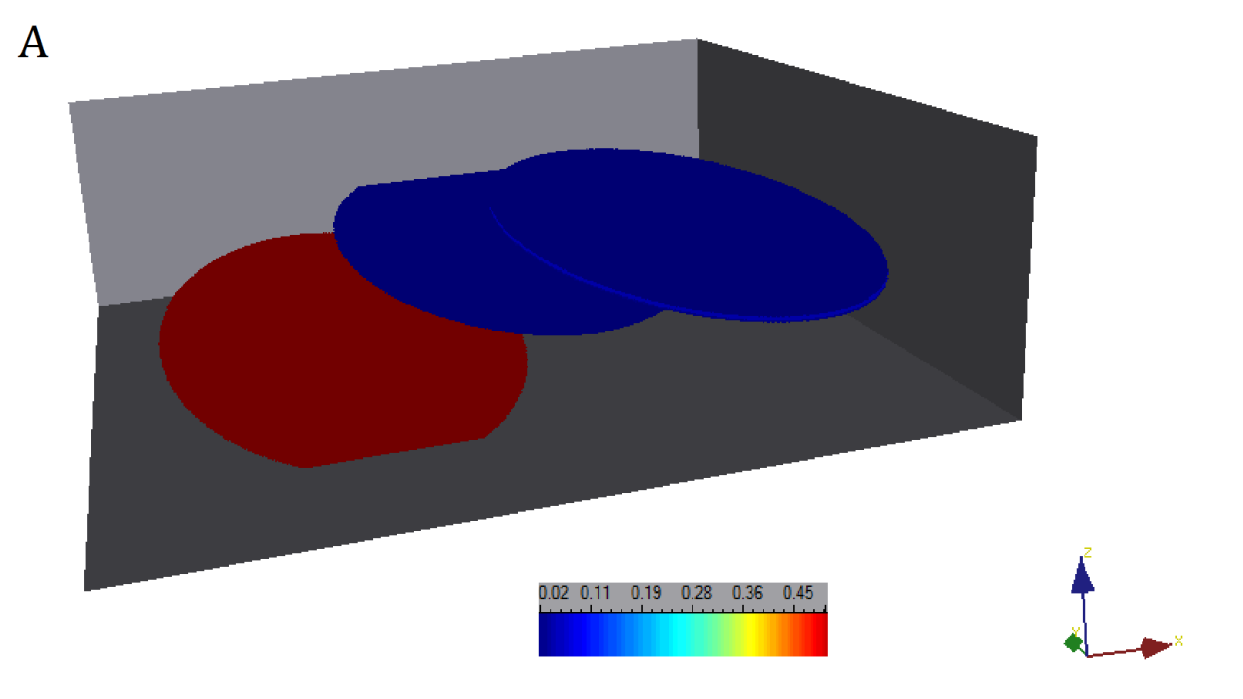

Fig. 1. Carte de krigeage des teneurs concernant les données détaillées des carottes.

L'estimation des teneurs donnant des résultats médiocres, ce qui s'explique par la qualité des données d'entrées disponibles. Les teneurs estimées variant de 0 à 0.5 selon la carte (fig.1) qui n'est pas le cas de la mine de Chaabet el-hamra. Donc on ne peut rien déduire de cette carte vierge.

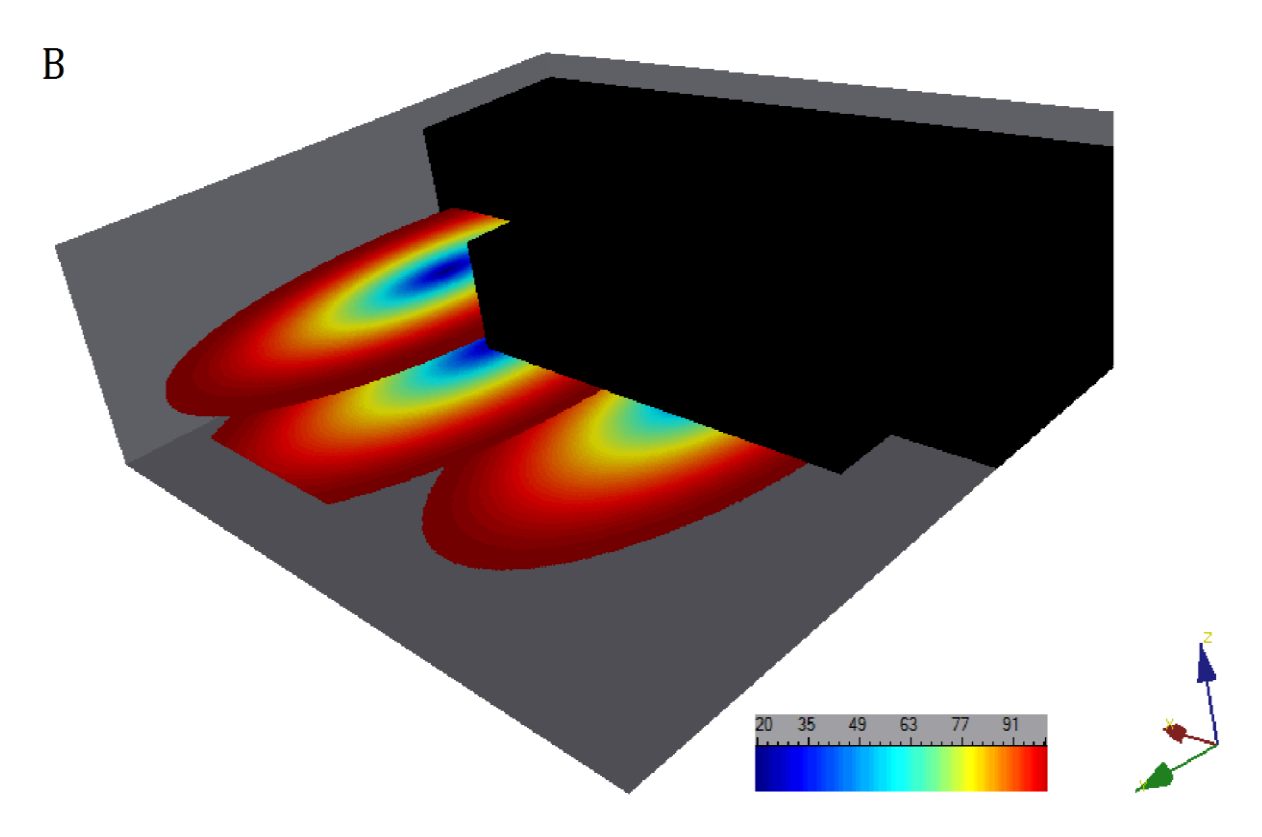

Fig.2. Carte de la variance de krigeage des teneurs.

La figure 2 présente la carte des variances de krigeage qui varie de 20 jusqu'a 100, ce qui explique bien la qualité des informations disponibles ; aussi l'estimation des teneurs de zinc en 3D est irréalisable avec les données disponibles. En essayant de trouver une solution à cette situation nous avons procédé au calcul des moyennes pondérées pour les données en notre possession. Nous avions calculé la moyenne de trois échantillons successifs dans le but de diminuer la variance des données d'entrées.

Nous avions construit une nouvelle base de données pour arriver à faire l'estimation par krigeage, cette nouvelle base nous a permis de réaliser les cartes suivantes :

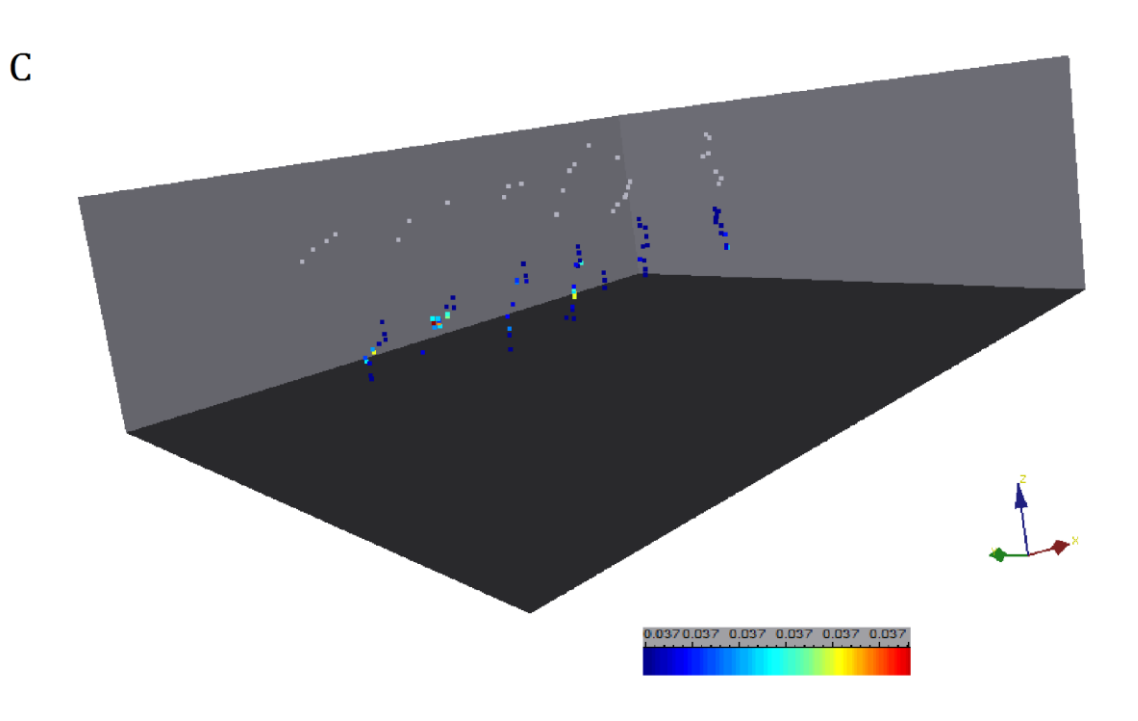

Fig. 3. Carte de krigeage des teneurs (moyennes pondérées).

L'analyse de cette carte nous à permis de conclure qu'il n'y a pas suffisamment de données pour procèder au krigeage, les points colorés présentent les données des moyennes pondérées (il ne s'agit pas d'une carte krigée).

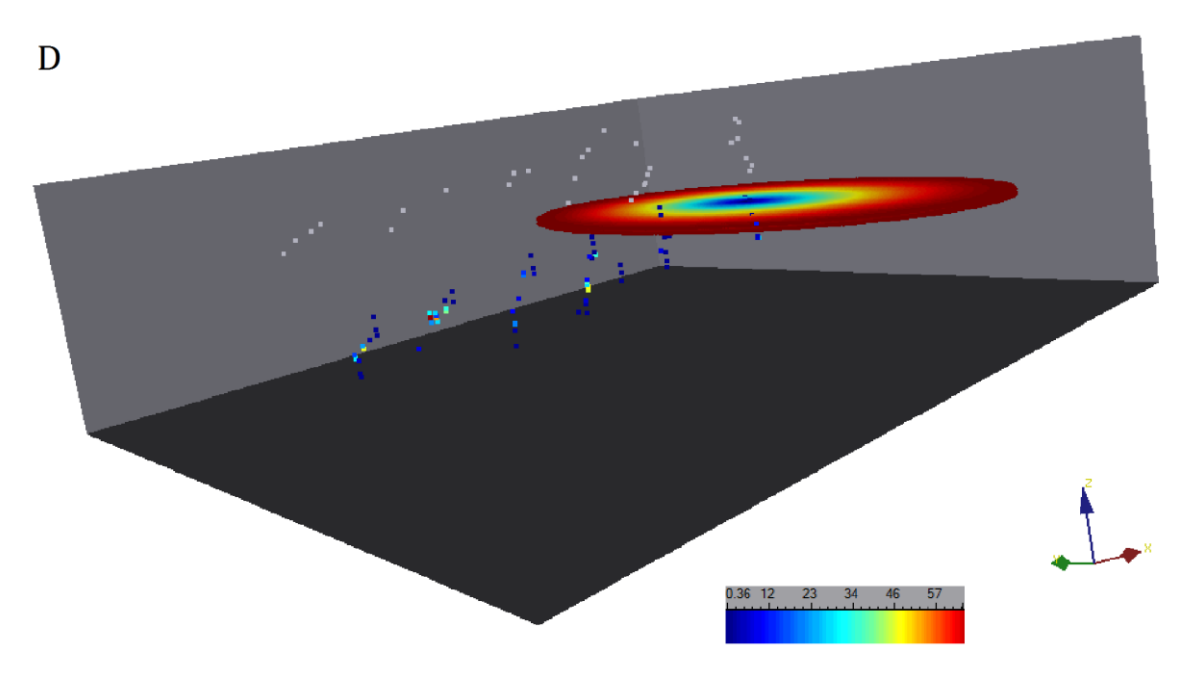

Fig. 4. Carte de la variance de krigeage des teneurs (moyennes pondérées).

On remarque bien que la variance a diminué de 100 jusqu'à 60 mais le résultat n'est pas concluant.